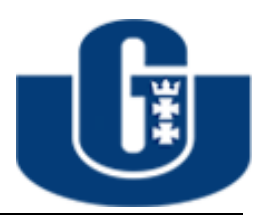

## Jan Kozicki

# Zderzenia reaktywne na przykładzie zderzenia atomu wodoru z pozytonem

praca magisterska

opiekun pracy: Prof. UG, dr hab. Janusz Czub

Gdańsk, 28 września 2015

# Spis treści

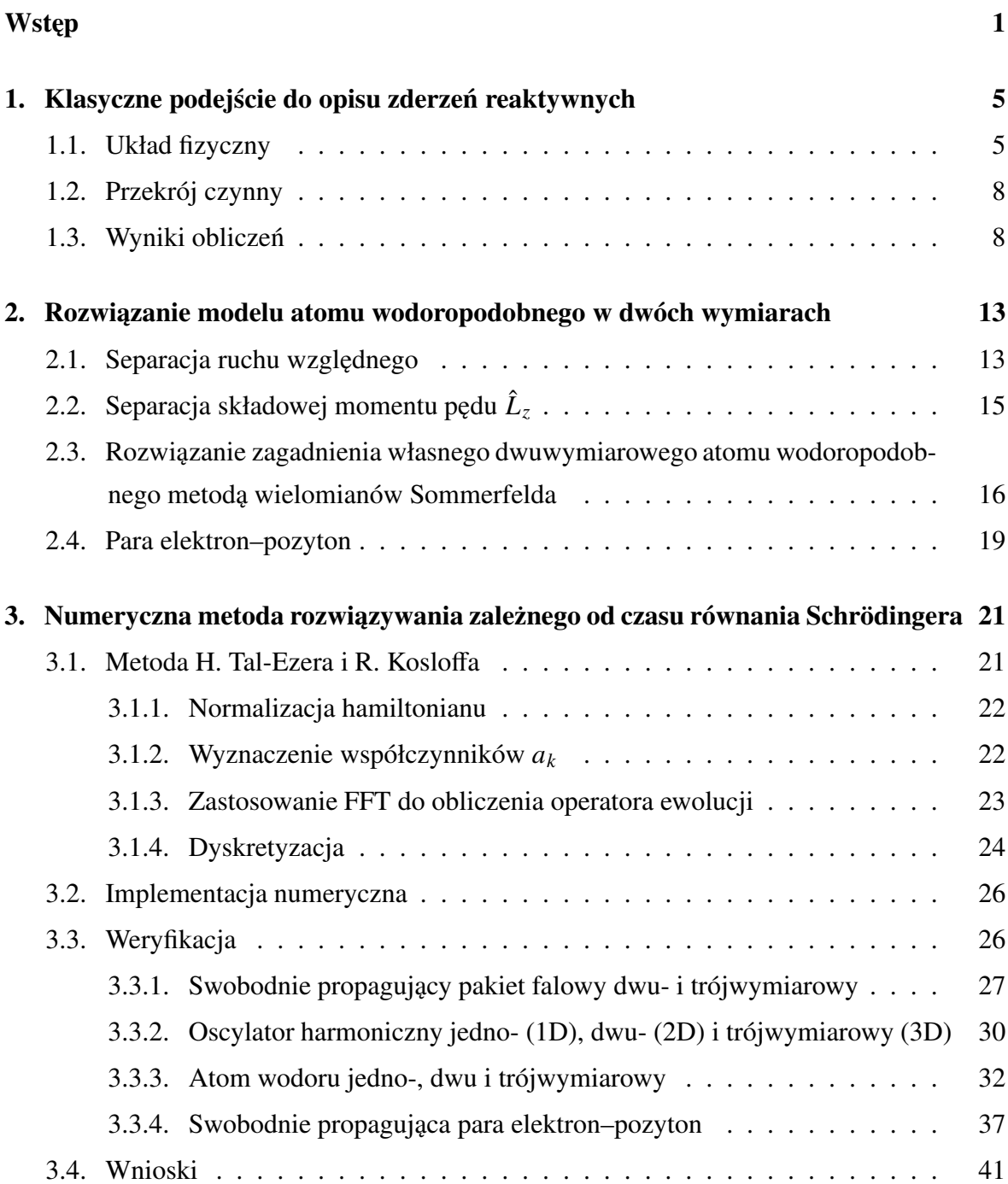

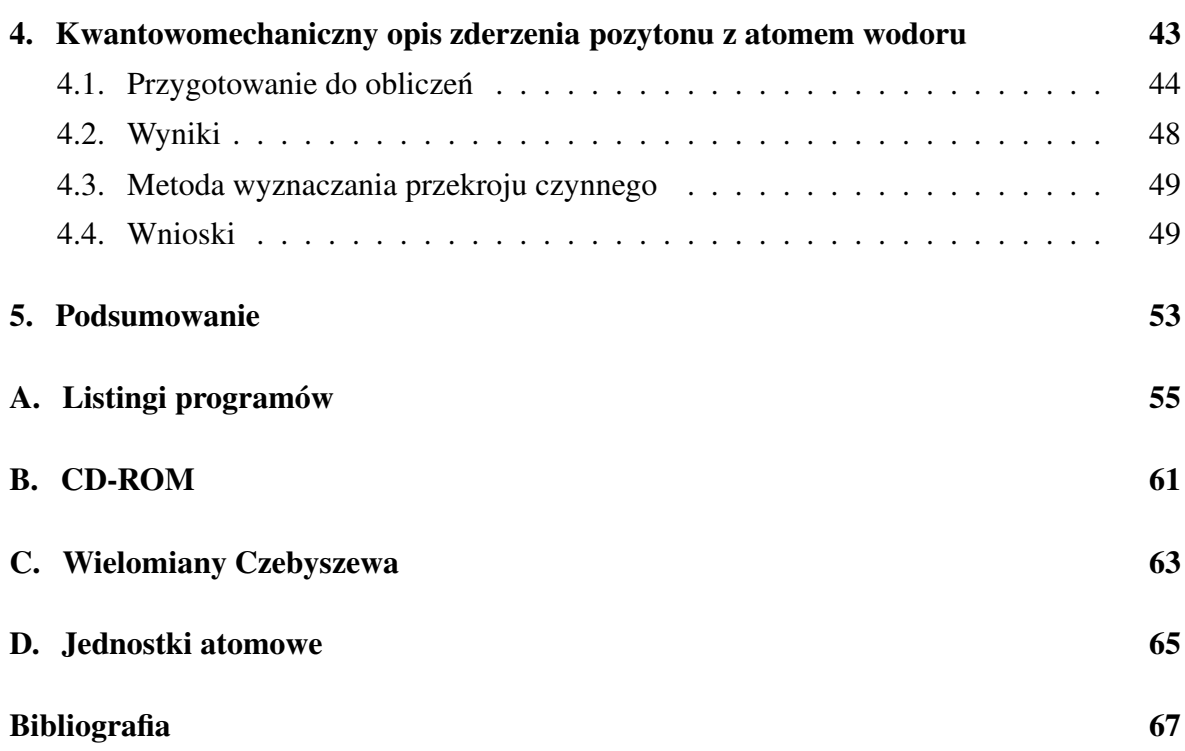

# Spis rysunków

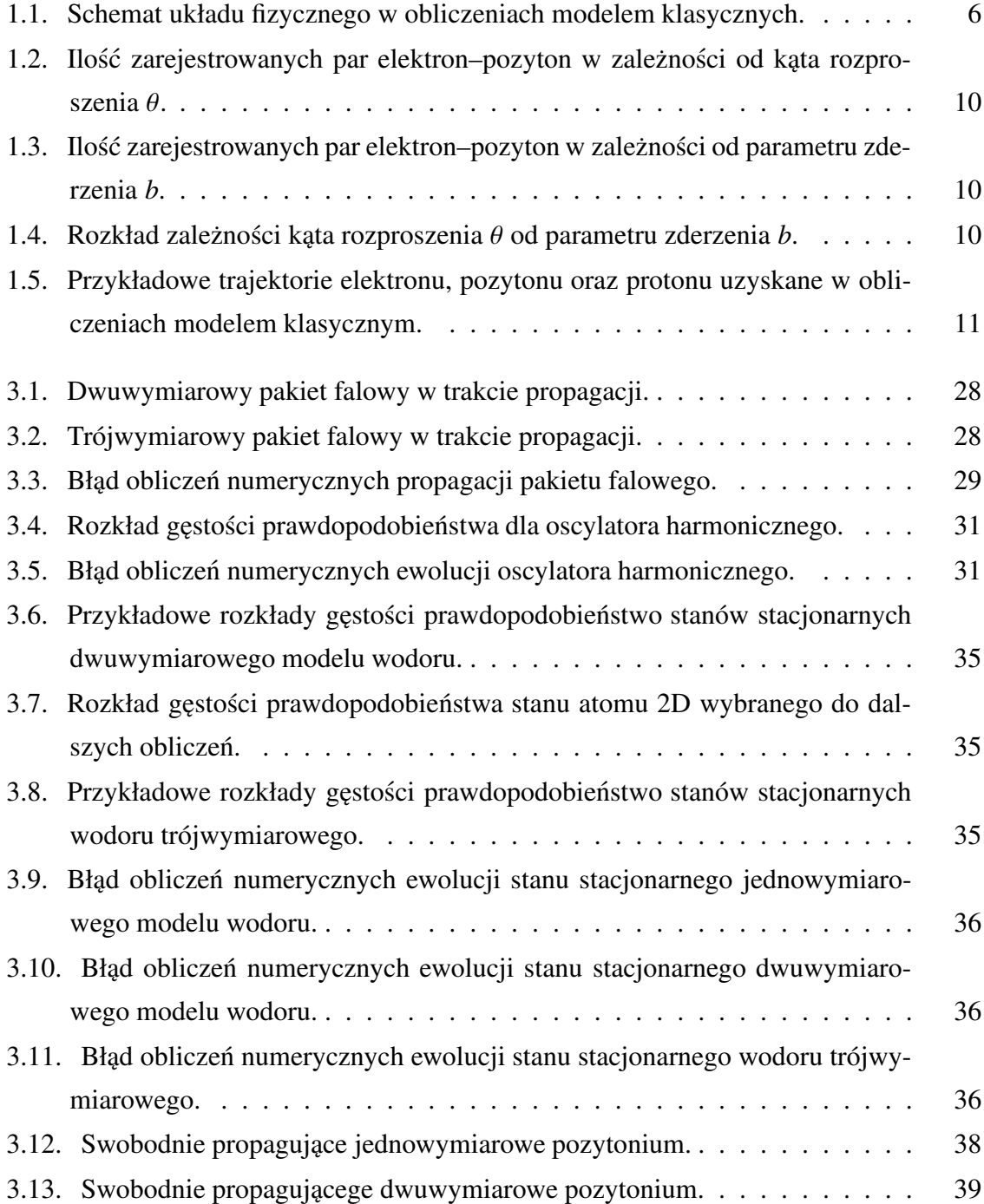

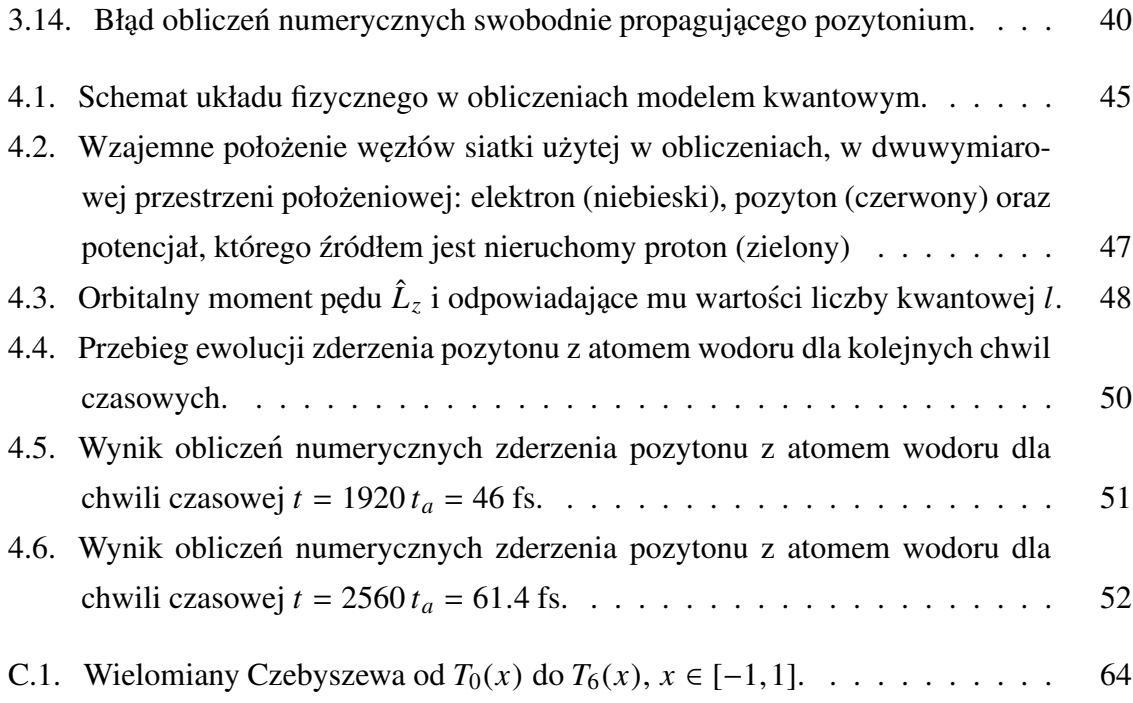

# Spis tablic

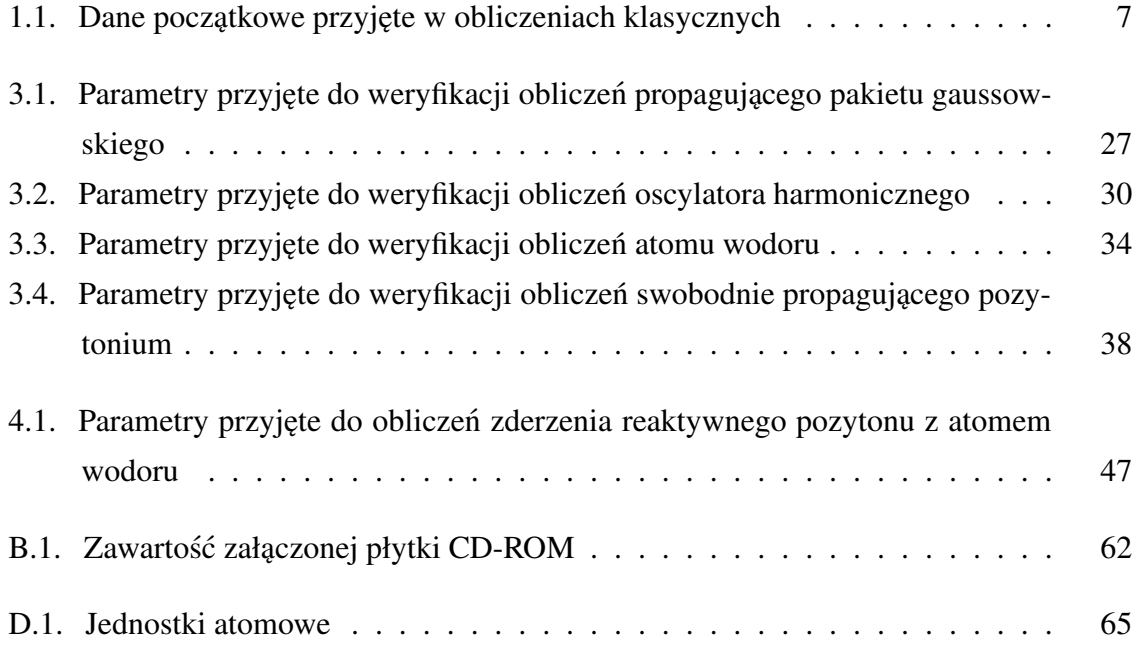

# Spis wydruków kodu

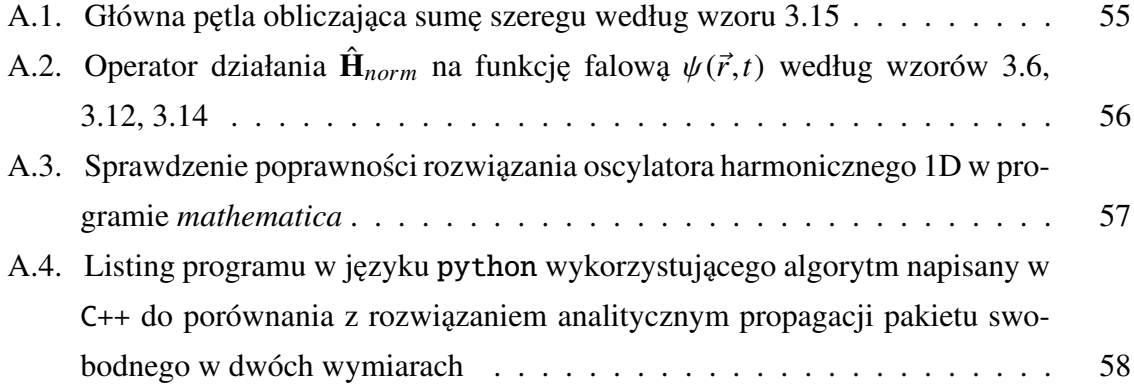

## Wstep

Mechanika kwantowa jest działem fizyki teoretycznej sformułowanym w celu opisu własności mikroświata i przebiegu zjawisk w nim zachodzących. Stopień trudności takiego opisu zależy od wielkości opisywanego układu fizycznego, tzn. od ilości atomów, cząstek elementarnych oraz od tego czy opisywany jest proces stacjonarny czy też zmienny w czasie.

Jednym z trudniejszych procesów do opisu kwantowo mechanicznego w obrebie fizyki atomowo–molekularnej jest zderzenie reaktywne w którym atomy w początkowej konfiguracji tworzą układ AB+C, a w stanie końcowym są w konfiguracji AC+B, BC+A, A+B+C, bądź w konfiguracji początkowej. Do niedawna (tzn. do czasu gdy dostępna prędkość obliczeniowa oraz pojemność pamięci komputerowej była względnie mała) zderzenia reaktywne opisywało się w sposób stacjonarny, podobnie jak w przypadku zwykłych procesów zderzeniowych w fizyce atomowej. Aby tego typu obliczenia przeprowadzić (dla względnie prostych molekuł) niezbędne jest wyznaczenie hiperpowierzchni energii potencjalnej dla ruchu jader. Jest to możliwe jeśli się zastosuje przybliżenie Borna–Oppenheimera (BO), zakładające znacznie szybszy ruch elektronów w stosunku do ruchu jąder. Pozwala to na rozdzielenie równania Schrödingera dla takiego układu na część opisującą ruch elektronów przy ustalonej konfiguracji jąder od części opisującej ruch jąder. Energia własna hamiltonianu elektronowego dla danej konfiguracji jąder jest wartością potencjału dla ruchu jąder w tejże konfiguracji. Zmieniając względne położenie jąder uzyskuje się wspomniane hiperpowierzchnie energii potencjalnej w przybliżeniu BO. Rozwiązanie zagadnienia własnego dla hamiltonianu elektronowego, jeśli elektronów jest dużo, jest samo w sobie trudnym problemem, więc już przygotowanie do obliczeń teoretycznych związanych z reakcjami chemicznymi wymaga ogromnego wysiłku obliczeniowego. W związku z tym czyste "ab initio" obliczenia przeprowadza się dla molekuł o niewielkiej liczbie atomów. Końcowym efektem stacjonarnego podejścia do opisu reakcji są prawdopodobieństwa różnych kanałów reakcji, w tym nieelastycznego rozproszenia atomu na molekule AB.

Jeśli chciałoby się uzyskać informację o szybkości reakcji (tzn. o czasie trwania reakcji) o kolejności rozrywania i tworzenia się wiązań chemicznych oraz podobnych procesach, podejście stacjonarne nie wystarczy [4]. W takich sytuacjach należy szukać rozwiązań zależnego od czasu równania Schrödingera rządzącego ewolucją układu. Zależność od czasu pojawia się z dwóch powodów. Opisywane jest pojedyncze zderzenie, a więc w trakcie zderzenia lokalizowany jest swobodny atom w danym miejscu i chwili przez zależny od czasu pakiet falowy. Aby zbadać jakie procesy zachodzą podczas zderzenia używa się skorelowanych ze zderzeniem femtosekundowych impulsów laserowych pozwalających skanować proces zderzenia reaktywnego. Tym samym wprowadza się dodatkową zależność od czasu do hamiltonianu rządzącego ewolucją w postaci członu oddziaływania pola elektromagnetycznego z badanym układem [15].

Chociaż teoretycznie takie podejście było możliwe tuż po ustanowieniu podstaw mechaniki kwantowej [10], dynamiczny w czasie opis numeryczny stał się możliwy mniej więcej pół wieku później. Wiąże się to zarówno z wydajnością komputerów jak i ze stworzeniem nowoczesnych metod rozwiązywania zależnego od czasu równania Schrödingera.

Oczywistym jest, że nawet dla najprostszego realnego układu fizycznego np. składającego się z trzech atomów przeprowadzenie opisu zderzenia reaktywnego w ramach pracy magisterskiej jest niemożliwe z wielu powodów: braku potencjałów, zbyt krótkiego czasu na przygotowanie obliczeń, braku odpowiednich komputerów, itd.

Możliwy jest jednakże kwantowomechaniczny opis na uproszczonym modelu układu fizycznego w którym może zajść zderzenie reaktywne. Taki układ będzie złożony z atomu wodoru i pozytonu. Produktem zderzenia reaktywnego będzie tu pozytonium i swobodny proton. Energia potencjalna w tym układzie jest ściśle określona. Cząstki oddziałują między sobą w sposób coulombowski. Niestety nawet taki układ jest zbyt złożony jeżeli chodzi o możliwości dostępnych komputerów. W związku z tym rzeczywisty układ fizyczny zastąpiono modelem opartym na następujących uproszczeniach:

- 1. atom wodoru będzie zastąpiony modelem dwuwymiarowym (płaskim),
- 2. zderzenie z pozytonem zachodzi w tej samej płaszczyźnie co płaszczyzna atomu,
- 3. proton posiada nieskończoną masę i staje się nieruchomym źródłem potencjału coulombowskiego.

W kolejnych rozdziałach pracy układ ten zostanie najpierw opisany stosując zasady mechaniki klasycznej, a następnie w sposób kwantowomechaniczny. Oczywiście autor jest świadomy, ze nie istnieje klasyczny model atomu, będący odpowiednikiem układu planetarnego, ze względu na to, że poruszający się ruchem przyspieszonym elektron promieniuje i w związku z tym taki model atomu jest nietrwały. Natomiast z punktu widzenia mechaniki teoretycznej jest ważny jedynie rodzaj sił pomiędzy oddziałującymi punktami materialnymi. Wobec tego przyjmuje się, że prawa elektrodynamiki klasycznej nie będą uwzględnione w klasycznym opisie zderzenia reaktywnego atomu wodoru z pozytonem.

Podobne obliczenia wykonano w sposób kwantowomechaniczny. Przeanalizowany został dwuwymiarowy kwantowomechaniczny model atomu wodoru (porównany z istniejącym podejściem w literaturze). Dzięki przyjętym uproszczeniom będzie można obserwować dynamiczną ewolucję układu stosując łatwe w interpretacji współrzędne kartezjańskie, zamiast współrzędnych związanych ze stopniami swobody molekuły.

Cele niniejszej pracy magisterskiej obejmują: zrozumienie przez autora technik opisu reakcji przy pomocy pakietów falowych, wgląd w przebieg czasowy zjawisk fizycznych, uświadomienie sobie trudności związanych z tym podejściem oraz zrozumienie konieczności uproszczenia założeń przyjętych w modelu. Dodatkowo celem jest także stworzenie programu komputerowego pozwalającego na symulowanie tego typu zjawisk i weryfikacja jego poprawności.

Zaimplementowany model numeryczny prowadzi obliczenia równolegle, co pozwala w pełni wykorzystywac nowoczesne wielordzeniowe procesory. ´

# 1. Klasyczne podejście do opisu zderzeń reaktywnych

### 1.1. Układ fizyczny

W niniejszym rozdziale przedstawione są obliczenia dwuwymiarowe zagadnienia zderzenia pozytonu z atomem wodoru stosując zasady mechaniki klasycznej. Na klasyczny układ "planetarny" złożony z elektronu orbitującego wokół protonu pada pozyton. W sytuacji w której pozyton przechwyci elektron z atomu, można powiedzieć że nastąpiła reakcja i powstała para elektron–pozyton. Kierunek w którym ta para poleciała wyznacza kat rozproszenia  $\theta$ .

Rozpatrywany układ fizyczny przedstawiony jest na rysunku 1.1. W centrum układu współrzędnych znajduje się proton wokół którego po orbicie kołowej krąży klasyczny elektron. Od prawej strony na układ pada pozyton (oznaczony na rysunku  $e^+$ ), startując w punkcie o współrzędnych określonych przez *b* oraz *d*. Parametr *b* odpowiada parametrowi zderzenia<sup>1</sup>. Uproszczenia zastosowane w niniejszych obliczeniach są następujące:

- 1. stosowana jest mechanika klasyczna do opisu układu związanego oraz wolnego pozytonu,
- 2. obliczenia są wykonywane w dwóch wymiarach, zderzenie zachodzi w tej samej płaszczyźnie co płaszczyzna atomu,
- 3. ładunki punktowe w układzie związanym są "planetami" i mają tutaj zastosowanie prawa Keplera,
- 4. poruszające się z przyspieszeniem ładunki nie emitują fali elektromagnetycznej,
- 5. elektron porusza się po orbicie kołowej.

Rozpatrywane zagadnienie to jest zderzenie reaktywne. Możliwe są trzy stany takiego układu: (1) para elektron–proton + pozyton, (2) para elektron–pozyton + proton oraz (3)

<sup>&</sup>lt;sup>1</sup>Gdyby pozyton poruszał się po linii prostej, parametr *b* byłby parametrem zderzenia. Jednak tutaj pozyton będzie miał skomplikowaną trajektorię i w momencie mijania centrum układu jego odległość będzie większa niż *b*. Jednak dla uproszczenia w dalszej części parametr *b* będzie nazywany parametrem zderzenia.

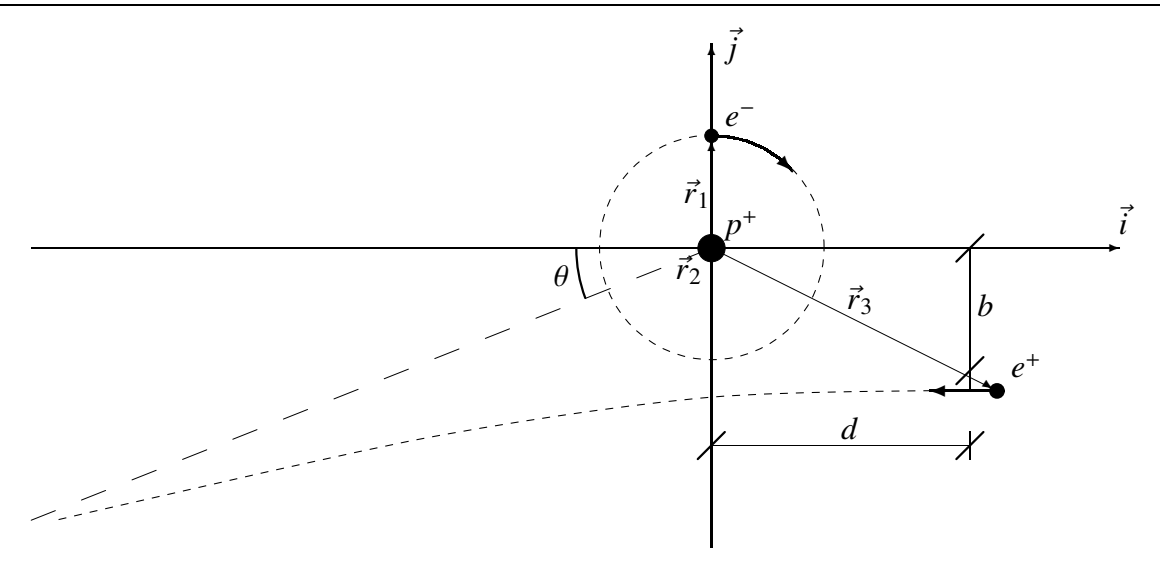

Rysunek 1.1: Schemat układu fizycznego <sup>w</sup> obliczeniach modelem klasycznych (w chwili początkowej  $\vec{r}_2$  jest wektorem zerowym, ponieważ proton startuje w początku układu).

wszystkie cząstki osobno. Interesującym przypadkiem jest zmiana stanu układu z (1) na (2), w takiej sytuacji zajdzie zderzenie reaktywne. Przekrój czynny na taką reakcję liczony jest podobnie jak przekrój czynny na zderzenie, z ta różnica że w różniczkowym przekroju czynnym  $dN(\Omega)$  brane pod uwagę są tylko te zdarzenia w których pożądana reakcja zaszła.

Następujący układ równań opisuje zachowanie się cząstek poruszających się zgodnie z prawami mechaniki klasycznej:

$$
m_1 \ddot{\vec{r}}_1 = k q_1 q_2 \frac{\vec{r}_1 - \vec{r}_2}{|\vec{r}_1 - \vec{r}_2|^3} + k q_1 q_3 \frac{\vec{r}_1 - \vec{r}_3}{|\vec{r}_1 - \vec{r}_3|^3}
$$
  
\n
$$
m_2 \ddot{\vec{r}}_2 = k q_2 q_3 \frac{\vec{r}_2 - \vec{r}_3}{|\vec{r}_2 - \vec{r}_3|^3} + k q_2 q_1 \frac{\vec{r}_2 - \vec{r}_1}{|\vec{r}_2 - \vec{r}_1|^3}
$$
  
\n
$$
m_3 \ddot{\vec{r}}_3 = k q_3 q_1 \frac{\vec{r}_3 - \vec{r}_1}{|\vec{r}_3 - \vec{r}_1|^3} + k q_3 q_2 \frac{\vec{r}_3 - \vec{r}_2}{|\vec{r}_3 - \vec{r}_2|^3},
$$
  
\n(1.1)

gdzie współczynnik proporcjonalności w układzie SI wynosi:  $k = \frac{1}{4\pi k}$  $\frac{1}{4\pi\varepsilon_0}$ , a w jednostkach atomowych wynosi  $k = 1$ . Pozostałe wielkości fizyczne przyjęte w jednostkach atomowych podane są w tabeli 1.1 wraz z objaśnieniem ich znaczenia. Zestawienie jednostek atomowych znajduje się w załączniku D.

Wyznaczony zostanie przekrój czynny na reakcję dla takiego układu fizycznego. Elektron rozpoczyna swój lot po orbicie kołowej w punkcie zaznaczonym na rysunku 1.1. Aby uwzględnić w niniejszych obliczeniach wszystkie położenia elektronu na orbicie w momencie gdy dolatuje do niej pozyton zmieniany jest parametr *d*, czyli odległość w której pozyton rozpoczyna lot. Ponieważ elektron zawsze startuje w tym samym punkcie oraz aby chwila czasowa w której pozyton dolatuje do układu obejmowała wszystkie możliwe położenia elektronu na jego orbicie należy manipulować odległością początkową d pozytonu od układu. Ponieważ początkowa prędkość pozytonu jest stała, to zakres zmian parametru *d* będzie wyznaczony przez okres obiegu *T* elektronu na Keplerowskiej orbicie kołowej pomnożonej przez początkową prędkość pozytonu: ∆*d* = *T V<sub>p</sub>*. A więc zakres zmian parametru *d* wyznaczony jest przez trzecie prawo Keplera mówiące o tym jaki będzie okres obiegu "planety" elektronu wokół "planety" protonu.

| Wielkość fizyczna   |               | wartość w jedn. atomowych wartość w układzie SI                                                                                         |                        |                                      |
|---------------------|---------------|----------------------------------------------------------------------------------------------------|------------------------|--------------------------------------|
| Ładunek elektronu   | $q_1 =$       | $-1$                                                                                                    | $-1.6 \times 10^{-19}$ | $\mathcal{C}$                        |
| Ładunek protonu     | $q_2 =$       | $\mathbf{1}$                                                                                                    | $1.6 \times 10^{-19}$  | $\mathcal{C}$                        |
| Ładunek pozytonu    | $q_3 =$       | $\mathbf{1}$                                                                                                    | $1.6 \times 10^{-19}$  | $\mathcal{C}$                        |
| Masa elektronu      | $m_1 =$       | $\mathbf{1}$                                                                                                    | $9.1 \times 10^{-31}$  | $k_{\mathcal{Q}}$                    |
| Masa protonu        | $m_2 =$       | 1836                                                                                                    | $1.7 \times 10^{-27}$  | $k_{\mathcal{Q}}$                    |
| Masa pozytonu       | $m_3 =$       | 1                                                                                                    | $9.1 \times 10^{-31}$  | $k_{\mathcal{Q}}$                    |
| Położenie elektronu | $\vec{r}_1 =$ | $0\vec{i} + 82.5\vec{j}$                                                                                                    |                        | $0.4\vec{j} \times 10^{-8}$ m        |
| Położenie protonu   | $\vec{r}_2 =$ | $0\vec{i} + 0\vec{j}$                                                                                                    | $\Omega$               | m                                    |
|                     |               | Położenie pozytonu $\vec{r}_3 = [130650]\vec{i} + [-500500]\vec{j} \quad [0.73.5]\vec{i} + \pm 2.7\vec{j} \quad \times 10^{-8}\text{m}$ |                        |                                      |
| Prędkość elektronu  | $\vec{r}_1 =$ | $0.11\vec{i} + 0\vec{j}$                                                                                                    |                        | $0.24\vec{i} \times 10^6 \text{m/s}$ |
| Prędkość protonu    | $\vec{r}_2 =$ | $0\vec{i} + 0\vec{j}$                                                                                                    | $\overline{0}$         | m/s                                  |
| Prędkość pozytonu   | $\vec{r}_3 =$ | $-0.11\vec{i} + 0\vec{j}$                                                                                                    | $-0.24i$               | $\times 10^6$ m/s                    |

Tablica 1.1: Dane początkowe przyjęte w obliczeniach klasycznych

Ponieważ w dalszej części pracy wykonane zostaną obliczenia z użyciem mechaniki kwantowej, parametry poczatkowe niniejszego klasycznego układu zostały dobrane tak aby w pewnym stopniu odwzorować układ kwantowy który będzie później badany. Badany bedzie atom rydbergowski aby reakcja mogła łatwiej zachodzić, ponieważ gdy elektron jest dalej od jadra to oddziaływanie z jadrem jest słabsze i mniej energii jest potrzebne aby ten elektron wyrwać z układu. Przyjęta orbita elektronu wynosi tyle ile w później omawianym modelu kwantowym wyniesie najbardziej prawdodpodobna odległość elektronu od jądra tj.:  $R = 82.5 a_0$  (gdzie  $a_0$  to promień orbity Bohra, por. załącznik D). Prędkość padającego pozytonu wynosi  $V_p = 0.11 \frac{a_0}{t_a}$  (gdzie  $t_a$  to czas atomowy, por. załącznik D). Przyjmując orbitę kołową, z praw Keplera, początkowa prędkość orbitującego elektronu wyniesie w jednostkach atomowych:  $V_e = \sqrt{\frac{kq_2}{R}}$  $\frac{q_2}{R}$  ≈ 0.11  $\frac{a_0}{t_a}$ . Parametr zderzenia *b* (druga współrzędna startowa położenia pozytonu) jest zmieniany od −500  $a_0$  do 500  $a_0$ . Pierwsza współrzędna startującego pozytonu (parametr *d* na rys. 1.1) nie jest stała (zmienia się w zakresie od 130 do 650) aby uwzględnić wszystkie możliwe położenia elektronu na orbicie protonu w momencie gdy pozyton doleci do układu. Długość zakresu startowego położenia pozytonu odpowiada okresowi orbity elektronu (z trzeciego prawa Keplera), jako prędkość początkowa pozytonu przemnożona przez okres obiegu elektronu:  $V_p T = V_p 2\pi \sqrt{R^3} \approx 520 \ a_0$ 

## 1.2. Przekrój czynny

Podstawową wielkością która służy do ilościowego ujmowania wyników eksperymentów zderzeniowych jest całkowity przekrój czynny  $\sigma_{\text{calkowity}}$ , zdefiniowany następująco [2]:

$$
\sigma_{\text{calkowity}} = \int_{\Omega} \left( \frac{d\sigma}{d\Omega} \right) d\Omega \tag{1.2}
$$

gdzie:

 $\Omega$  — całkowity kat bryłowy,

*d*Ω — różniczkowy wycinek kąta bryłowego,

 $\frac{d\sigma}{d\Omega}$  — różniczkowy przekrój czynny.

Użyty w powyższej definicji różniczkowy przekrój czynny zdefiniowany jest następująco<sup>2</sup>:

$$
\frac{d\sigma}{d\Omega} = \frac{1}{I} \frac{dN(\Omega)}{d\Omega}
$$
\n(1.3)

gdzie:

*I* — gęstość strumienia cząstek (gęstość punktów startowych pozytonu w rzucie na oś  $\vec{i}$ ), *dN*(Ω) — liczba cząstek rozproszonych w kat bryłowy *d*Ω.

Powyższy opis stosuje się w modelach stacjonarnych, gdzie tarcza jest bombardowana strumieniem cząstek o pewnej gęstości. W niniejszych obliczeniach pozyton będzie wystrzeliwany wielokrotnie z różnych położeń startowych w kierunku centrum układu. W związku z tym gęstość strumienia cząstek *I* odpowiadać będzie gęstości punktów startowych pozytonu w rzucie na oś  $\vec{j}$ .

## 1.3. Wyniki obliczeń

Układ równań 1.1 został rozwiązany w programie *mathematica* dla różnych wartości początkowego położenia pozytonu  $\vec{r}_3$ , w zakresach podanych w tabeli 1.1 zmienianych co 10  $a_0$ , czyli łącznie zostało zbadanych 5200 przypadków. Gęstość strumienia cząstek w rzucie na oś  $\vec{j}$  wynosiła  $I = 5.2 \frac{cząstek}{a_0}$ <sup>astek</sup>. Całkowita ilość zliczeń kreacji pary pozyton–elektron wyniosła  $N = 891$ . Należy zwrócić uwagę, że model jest dwuwymiarowy, w związku z tym przekrój czynny będzie wyrażony w  $a_0$ , a nie w  $a_0^2$  jakby to miało miejsce w trzech wymiarach.

<sup>&</sup>lt;sup>2</sup>Jest to podejście dla modeli stacjonarnych, podczas gdy niniejsze obliczenia mają charakter dynamiczny.

Rozkład zarejestrowanych par elektron–pozyton w zależności od kąta rozproszenia  $\theta$ znajduje się na rysunku 1.2. Rozkład ilości par w zależności od parametru zderzenia przedstawia rysunek 1.3. Rozkład zależności kąta  $\theta$  od parametru *b* przedstawia rysunek 1.4. Widać, że największa skuteczność jest osiągana dla parametru zderzenia<sup>3</sup>  $b \approx 180 a_0$  po lewej stronie, dla którego najczęściej uzyskany kąt rozproszenia wynosi około  $\theta \approx -5^{\circ}$ . Cztery przykładowe zderzenia dla takiego *b* przedstawione są na rysunku 1.5.

Całkowity przekrój czynny wynosi:  $\sigma_{calkowity} = \int_{\Omega} \left( \frac{d\sigma}{d\Omega} \right) d\Omega = 171.3 a_0$  Warto zwrócić uwagę, że jest to wielkość zbliżona do średnicy atomu wodoru w tym klasycznym modelu, która wynosi 2 *R* = 165 *a*0.

Z uzyskanych wyników widać, że wyraźnie preferowane są wartości parametru zderzenia *b* w których pozyton oraz orbitujący elektron poruszają się w tym samym kierunku. Jest tak ponieważ dla takich wartości *b* wyrwanie elektronu z orbity wokół protonu jest w takiej sytuacji najłatwiejsze.

<sup>&</sup>lt;sup>3</sup>Parametr zderzenia *b*, jako odległość od centrum zawsze jest wielkością nieujemną:  $b \ge 0$ 

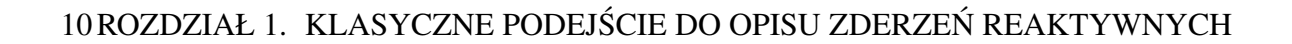

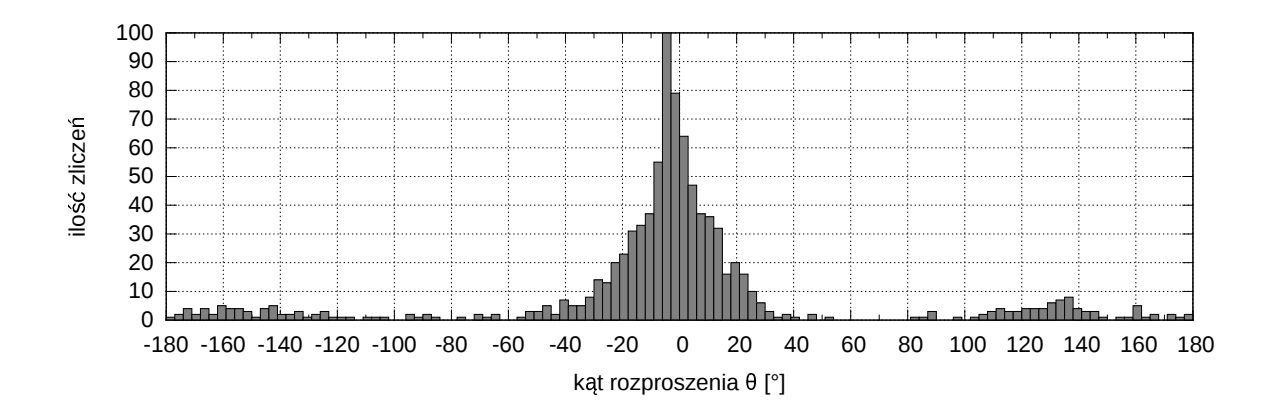

Rysunek 1.2: Ilość zarejestrowanych par elektron–pozyton w zależności od kąta rozproszenia θ.

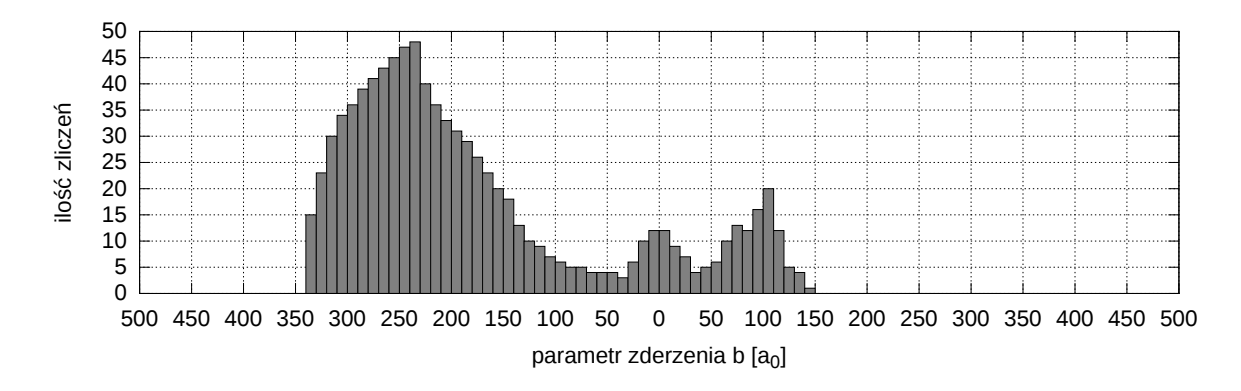

Rysunek 1.3: Ilość zarejestrowanych par elektron–pozyton w zależności od parametru zderzenia b.

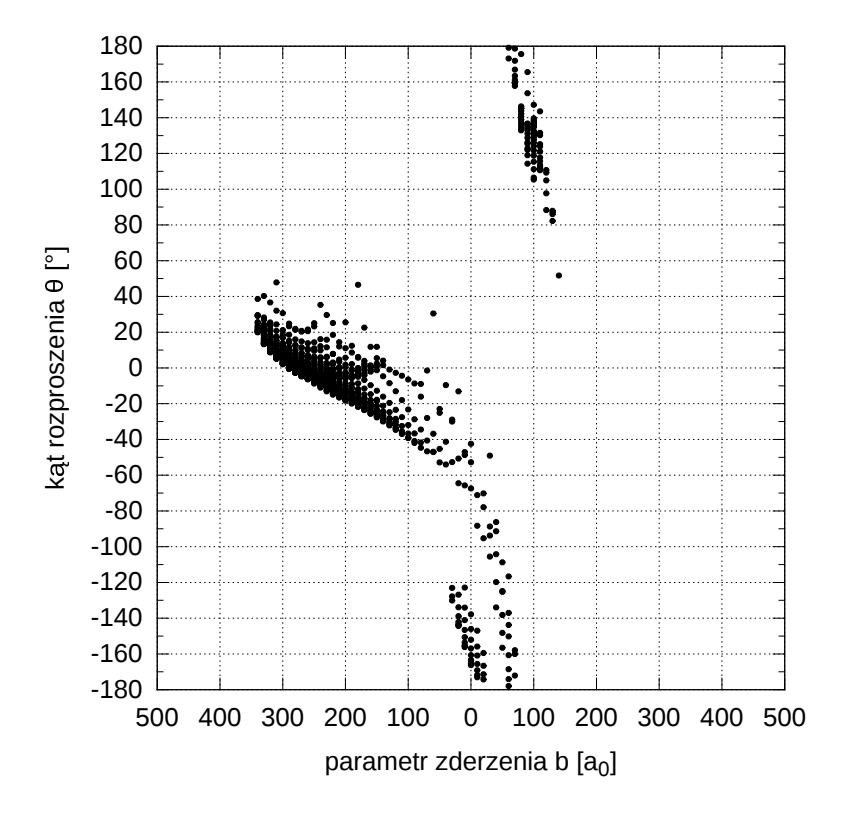

Rysunek 1.4: Rozkład zależności kąta rozproszenia θ od parametru zderzenia *b*.

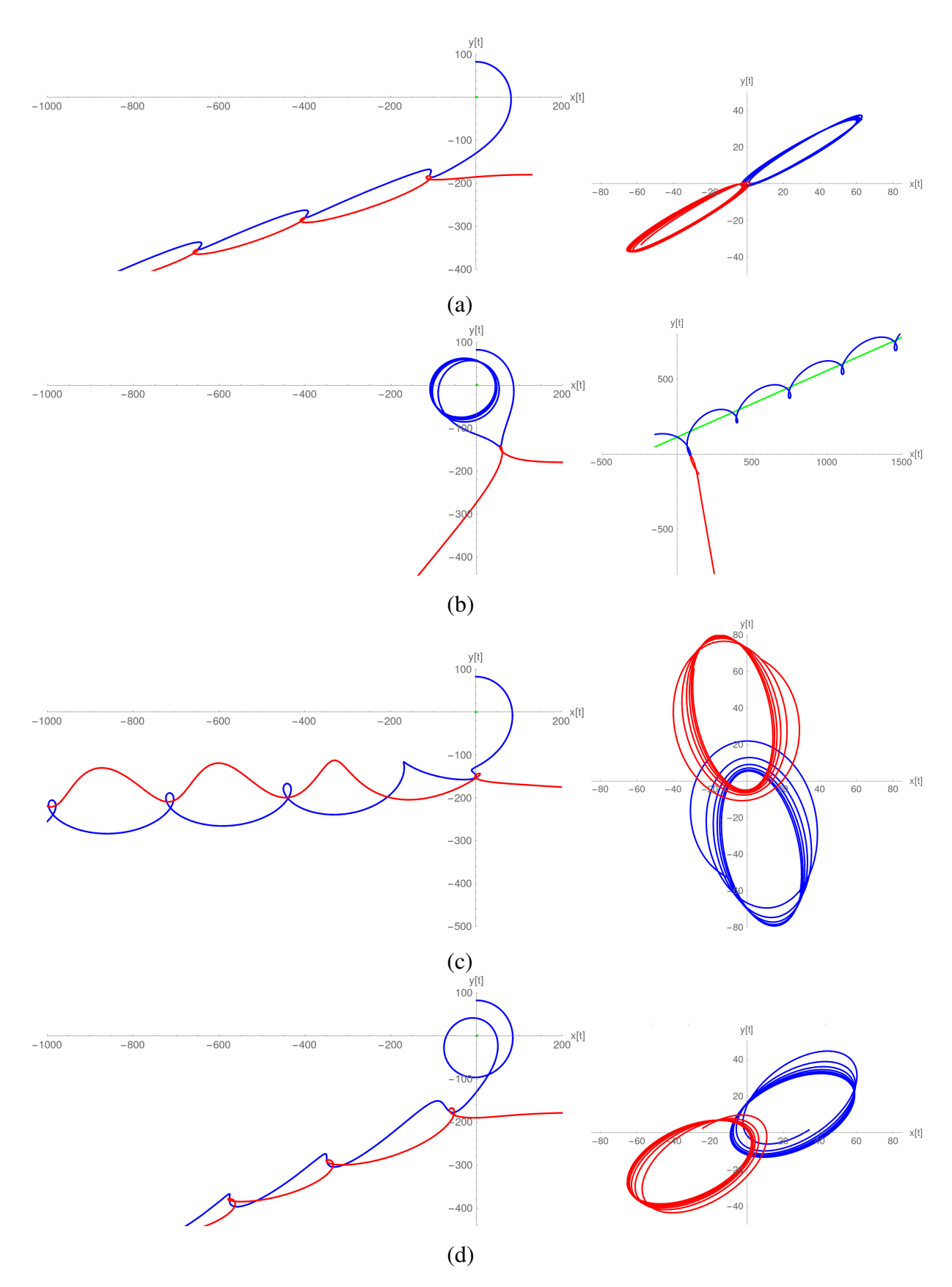

Rysunek 1.5: Przykładowe trajektorie elektronu (niebieski), pozytonu (czerwony) oraz protonu (zielony) uzyskane w obliczeniach modelem klasycznym. Po lewej stronie trajektorie są wykreślone w układzie współrzędnych laboratorium (nieruchomy proton), po prawej stronie w układzie współrzędnych poruszającym się wraz ze środkiem masy pary elektron-pozyton. Przyjęto parametr początkowy b=180, w okolicy maksimum na rysunku 1.3. Parametr *d* (odległość od centrum układu, por. rysunek 1.1) zmieniał się następująco: (a)  $d = 130$ ; (b)  $d = 290$ ; (c)  $d = 450$ ; (d)  $d = 610$ 

12 ROZDZIAŁ 1. KLASYCZNE PODEJŚCIE DO OPISU ZDERZEŃ REAKTYWNYCH

# 2. Rozwiązanie modelu atomu wodoropodobnego w dwóch wymiarach

Poniżej zostanie rozwiązany analitycznie dwuwymiarowy model atomu wodoropodobnego, opisanego następującym równaniem we współrzędnych kartezjańskich:

$$
\left(-\frac{\hbar^2}{2m_1}\vec{\nabla}_{\vec{r}_1}^2 - \frac{\hbar^2}{2m_2}\vec{\nabla}_{\vec{r}_2}^2 - \frac{Ze^2}{4\pi\epsilon_0|\vec{r}_1 - \vec{r}_2|}\right)\psi\left(\vec{r}_1, \vec{r}_2, t\right) = i\hbar\frac{\partial}{\partial t}\psi\left(\vec{r}_1, \vec{r}_2, t\right),\tag{2.1}
$$

gdzie:

- $\vec{r}_1$  położenie jądra we współrzędnych kartezjańskich,
- $\vec{r}_2$  położenie elektronu we współrzędnych kartezjańskich,
- $m_1$  masa jądra,
- *m*<sup>2</sup> masa elektronu,
	- *e* ładunek elektronu,
- *Z* liczba atomowa.

Hamiltonian nie zależy od czasu, a więc rozwiązaniem będzie stan stacjonarny  $\Phi(\vec{r}_1, \vec{r}_2)$ postaci:

$$
\psi\left(\vec{r}_1,\vec{r}_2,t\right) = \Phi\left(\vec{r}_1,\vec{r}_2\right)e^{-\frac{iE_c t}{\hbar}},\tag{2.2}
$$

gdzie *E<sup>c</sup>* to b ˛edzie całkowita energia układu.

## 2.1. Separacja ruchu względnego

Wprowadzona zostanie współrzędna środka masy układu  $\vec{R} = \vec{i}X + \vec{j}Y$ , oraz wektor odległości pomiędzy jądrem a elektronem  $\vec{r} = \vec{i} x + \vec{j} y$ . Spełniają one następujące zależności:

$$
\begin{cases}\n\vec{r} = \vec{r}_1 - \vec{r}_2 \\
\vec{R} = \frac{m_1 \vec{r}_1 + m_2 \vec{r}_2}{m_1 + m_2}\n\end{cases}\n\qquad\n\begin{cases}\n\vec{r}_1 = \vec{R} + \frac{m_2 \vec{r}}{m_1 + m_2} \\
\vec{r}_2 = \vec{R} - \frac{m_1 \vec{r}}{m_1 + m_2}\n\end{cases}
$$
\n(2.3)

Po separacji ruchu środka masy hamiltonian w nowych współrzędnych przyjmie postać:

$$
\hat{\mathbf{H}} = -\frac{\hbar^2}{2m_1} \vec{\nabla}_{\vec{r}_1}^2 - \frac{\hbar^2}{2m_2} \vec{\nabla}_{\vec{r}_2}^2 - \frac{Ze^2}{4\pi\epsilon_0 |\vec{r}_1 - \vec{r}_2|} \n= -\frac{\hbar^2}{2m_1} \left( \vec{\nabla}_{\vec{r}} + \frac{m_1}{m_1 + m_2} \vec{\nabla}_{\vec{R}} \right)^2 - \frac{\hbar^2}{2m_2} \left( -\vec{\nabla}_{\vec{r}} + \frac{m_2}{m_1 + m_2} \vec{\nabla}_{\vec{R}} \right)^2 - \frac{Ze^2}{4\pi\epsilon_0 |\vec{r}|} \n= -\frac{\hbar^2}{2M} \vec{\nabla}_{\vec{R}}^2 - \frac{\hbar^2}{2\mu} \vec{\nabla}_{\vec{r}}^2 - \frac{Ze^2}{4\pi\epsilon_0 |\vec{r}|},
$$
\n(2.4)

gdzie:

 $M$  — masa całego układu  $M = m_1 + m_2$ ,

$$
\mu
$$
 — zredukowana masa układu  $\mu = \frac{m_1 m_2}{m_1 + m_2}$ .

Stacjonarne równanie Schrödingera przyjmie postać następującą

$$
\left(-\frac{\hbar^2}{2M}\vec{\nabla}_{\vec{R}}^2 - \frac{\hbar^2}{2\mu}\vec{\nabla}_{\vec{r}}^2 - \frac{Ze^2}{4\pi\epsilon_0|\vec{r}|}\right)\Phi\left(\vec{r},\vec{R}\right) = E_c\Phi\left(\vec{r},\vec{R}\right). \tag{2.5}
$$

Po rozdzieleniu zmiennych  $\Phi\left(\vec{r}, \vec{R}\right) = \Psi(\vec{R})\psi(\vec{r})$  powstaną dwa zagadnienia własne:

$$
-\frac{\hbar^2}{2M}\vec{\nabla}_{\vec{R}}^2\Psi\left(\vec{R}\right) = E_R\Psi\left(\vec{R}\right)
$$
  

$$
\left(-\frac{\hbar^2}{2\mu}\vec{\nabla}_{\vec{r}}^2 - \frac{Ze^2}{4\pi\epsilon_0|\vec{r}|}\right)\psi\left(\vec{r}\right) = E\Psi\left(\vec{r}\right),
$$
 (2.6)

gdzie:

- $E_R$  energia kinetyczna swobodnie propagującego atomu,
- $E$  energia wewnętrzna atomu,
- $E_c$  całkowita energia atomu:  $E_c = E_R + E$ .

Pierwsze z dwóch powyższych równań to jest równanie swobodnie propagującego atomu (jego środka masy) reprezentowanego przez pakiet falowy. Jego rozwiązanie znajduje się w niniejszej pracy w podrozdziale 3.3.1. W dalszym ciągu rozwiązane zostanie drugie zagadnienie własne dla ruchu względnego.

## 2.2. Separacja składowej momentu pędu  $\hat{L}_z$

Wprowadzony zostanie układ współrzednych biegunowych opisany zależnościami:

$$
\begin{cases}\nr = \sqrt{x^2 + y^2} = |\vec{r}| \\
\varphi = \arctan\left(\frac{y}{x}\right)\n\end{cases}\n\qquad \qquad\n\begin{cases}\nx = r\cos(\varphi) \\
y = r\sin(\varphi).\n\end{cases}\n\tag{2.7}
$$

Laplacjan w takim układzie ma postać następującą:

$$
\vec{\nabla}_{\vec{r}}^2 = \frac{1}{r} \frac{\partial}{\partial r} r \frac{\partial}{\partial r} + \frac{1}{r^2} \frac{\partial^2}{\partial \varphi^2} = \frac{\partial^2}{\partial r^2} + \frac{1}{r} \frac{\partial}{\partial r} + \frac{1}{r^2} \frac{\partial^2}{\partial \varphi^2}
$$
(2.8)

Równanie Schrödingera przyjmie postać<sup>1</sup>:

$$
\left(-\frac{\hbar^2}{2\mu}\left(\frac{1}{r}\frac{\partial}{\partial r}r\frac{\partial}{\partial r}+\frac{1}{r^2}\frac{\partial^2}{\partial \varphi^2}\right)-\frac{Ze^2}{4\pi\varepsilon_0r}\right)\psi\left(r,\varphi\right)=E\psi\left(r,\varphi\right),\tag{2.9}
$$

możliwe jest rozdzielnie zmiennych  $\psi(r, \varphi) = R(r)\phi(\varphi)$  analogicznie jak to było w przypadku trójwymiarowego atomu wodoropodobnego dla składowej momentu pędu  $\hat{L}_z$ . Po obustronnym pomnożeniu przez  $\frac{2\mu r^2}{\hbar^2}$  $\frac{\mu r^2}{\hbar^2}$  powstaną dwa zagadnienia własne:

$$
-\frac{\partial^2}{\partial \varphi^2} \phi(\varphi) = l^2 \phi(\varphi)
$$
  

$$
\left(r^2 \frac{\partial^2}{\partial r^2} + r \frac{\partial}{\partial r} + \frac{2\mu r^2}{\hbar^2} \frac{Z e^2}{4\pi \varepsilon_0} \frac{1}{r} + \frac{2\mu r^2 E}{\hbar^2} \right) R_l(r) = l^2 R_l(r).
$$
 (2.10)

Pierwsze z dwóch równań ma rozwiązanie  $\phi(\varphi) = \frac{1}{\sqrt{2\pi}} e^{i l \varphi}$ , przez analogię z trójwymiarowym atomem wodoropodobnym użyta tutaj liczba kwantowa *l* ma interpretację taką jak standardowo przyjęta w atomie trójwymiarowym liczba kwantowa *m*. Jest ona odpowiedzialna za składową momentu pędu  $\hat{L}_z$ . W dalszych obliczeniach zostanie pokazane, że  $-(n-1) \le l \le n-1$ .

<sup>&</sup>lt;sup>1</sup>Dla porównania trójwymiarowy atom wodoropodobny ma następującą postać równania Schrödingera: ĺ  $-\frac{\hbar^2}{2\mu}$  $rac{\hbar^2}{2\mu}\left(\frac{1}{r^2}\right)$  $\frac{1}{r^2} \frac{\partial}{\partial r} r^2 \frac{\partial}{\partial r} + \frac{1}{r^2}$  $rac{1}{r^2}$   $\left( \frac{1}{\sin(\theta)} \frac{\partial}{\partial \theta} \sin(\theta) \frac{\partial}{\partial \theta} + \frac{1}{\sin^2(\theta)} \right)$  $\partial^2$  $\left(\frac{\partial^2}{\partial \varphi^2}\right)\right) - \frac{Ze^2}{4\pi\varepsilon_0 r}$  $\psi(r, \theta, \varphi) = E \psi(r, \theta, \varphi)$ , kolorem czerwonym oznaczono różnice w stosunku do wzoru 2.9.

## 2.3. Rozwiązanie zagadnienia własnego dwuwymiarowego atomu wodoropodobnego metoda wielomianów Sommerfelda

W celu rozwiązania drugiego z równań 2.10, należy przejść na zmienne bezwymiarowe  $r \rightarrow$  $\rho$  oraz  $E \rightarrow N$  według poniższych zależności:

$$
\begin{cases}\nr = \frac{4\pi\varepsilon_0 \hbar^2 N\rho}{2Z e^2 \mu} = \frac{a_Z N \rho}{2} \\
E = -\frac{Z^2 e^4 \mu}{(4\pi\varepsilon_0)^2 2N^2 \hbar^2} = -\frac{E_Z}{2N^2}\n\end{cases}\n\qquad \qquad\n\begin{cases}\n\rho = \frac{2r}{a_Z N} \\
N = \sqrt{-\frac{E_Z}{2E}}\n\end{cases}
$$
\n(2.11)

gdzie:

 $\rho$  — bezwymiarowa zmienna opisująca odległość,

 $N$  — bezwymiarowa zmienna opisująca poziom energetyczny,

 $a_Z$  — promień orbity Bohra pomnożony przez *Z*:  $a_Z = Z a_0 = Z \frac{4\pi \epsilon_0 \hbar^2}{\mu e^2}$  $\frac{\pi \varepsilon_0 n^2}{\mu e^2},$ 

 $E_Z$  — atomowa jednostka energii pomnożona przez *Z*:  $E_Z = Z E_a = Z \frac{e^2}{4 \pi \epsilon_0}$  $\frac{e^2}{4\pi\varepsilon_0 a_Z}$ ,

Zamiana zmiennych  $R_l(r) \to R_l(\rho)$  przebiegać będzie następująco:

$$
\frac{\partial}{\partial r}R_l(r) = \frac{\partial \rho}{\partial r}\frac{\partial}{\partial \rho}R_l(\rho) = \underbrace{\frac{2Ze^2\mu}{4\pi\varepsilon_0\hbar^2N}}_{\stackrel{\text{def}}{=\beta}}\frac{\partial}{\partial \rho}R_l(\rho) = \beta\frac{\partial}{\partial \rho}R_l(\rho)
$$
\n
$$
\frac{\partial^2}{\partial r^2}R_l(r) = \beta^2\frac{\partial}{\partial \rho}R_l(\rho),
$$
\n(2.12)

Po podstawieniu nowych zmiennych ρ, *N* i funkcji *Rl*(ρ) do równania 2.10 oraz po obustronnym podzieleniu przez nowo wprowadzona stałą  $\beta^2$  powstanie następujące równanie:

$$
\left(\frac{\partial^2}{\partial \rho^2} + \frac{1}{\rho} \frac{\partial}{\partial \rho} + N \frac{1}{\rho} - \frac{1}{4} - \frac{l^2}{\rho^2}\right) R_l(\rho) = 0 \tag{2.13}
$$

Postać asymptotyczna tego równania, dla  $\rho \rightarrow \infty$  będzie następująca:

$$
\left(\frac{\partial^2}{\partial \rho^2} - \frac{1}{4}\right) R_{asympt}(\rho) = 0, \tag{2.14}
$$

więc rozwiązanie asymptotyczne powyższego równania będzie postaci:  $R_{asympt}(\rho) = e^{\pm \frac{1}{2}\rho}$ , oczywiście poszukiwane rozwiązanie musi być kwadratowo całkowalne, czyli tylko rozwiązanie

 $R_{asympt}(\rho)=e^{-\frac{1}{2}\rho}$  należy brać pod uwagę. Stąd rozwiązanie równania 2.13 jest postulowane w następującej postaci:

$$
R_l(\rho) = e^{-\frac{1}{2}\rho} \rho^{\sigma} G(\rho), \qquad (2.15)
$$

gdzie  $\sigma$  to jest poszukiwana stała, zaś  $G(\rho)$  to jest poszukiwana funkcja. Wartość  $\sigma$  zostanie tak dobrana aby wyeliminować czynniki  $\frac{1}{a}$  $\frac{1}{\rho^2}$  oraz  $\frac{1}{\rho^2}$ . Pierwsza i druga pochodna  $R_l(\rho)$ wynoszą:

$$
\frac{\partial}{\partial \rho}R_l(\rho) = \frac{\partial}{\partial \rho}\left(e^{-\frac{1}{2}\rho}\rho^{\sigma}G(\rho)\right) = G'(\rho)e^{-\frac{1}{2}\rho}\rho^{\sigma} + G(\rho)\left(\sigma e^{-\frac{1}{2}\rho}\rho^{\sigma-1} - \frac{1}{2}e^{-\frac{1}{2}\rho}\rho^{\sigma}\right)
$$
(2.16)

$$
\frac{\partial^2}{\partial \rho^2} R_l(\rho) = \frac{\partial^2}{\partial \rho^2} \left( e^{-\frac{1}{2}\rho} \rho^{\sigma} G(\rho) \right)
$$
  
\n
$$
= G''(\rho) e^{-\frac{1}{2}\rho} \rho^{\sigma}
$$
  
\n
$$
+ G'(\rho) \left( 2\sigma e^{-\frac{1}{2}\rho} \rho^{\sigma-1} - e^{-\frac{1}{2}\rho} \rho^{\sigma} \right)
$$
  
\n
$$
+ G(\rho) \left( \frac{1}{4} e^{-\frac{1}{2}\rho} \rho^{\sigma} + \sigma^2 e^{-\frac{1}{2}\rho} \rho^{\sigma-2} - \sigma e^{-\frac{1}{2}\rho} \rho^{\sigma-2} - \sigma e^{-\frac{1}{2}\rho} \rho^{\sigma-1} \right).
$$
\n(2.17)

Po podstawieniu do równania 2.13 oraz podzieleniu przez *e*<sup>− ±</sup><sup>r</sup> ρ<sup>σ</sup> powstaje równanie:

$$
\rho G''(\rho) + G'(\rho)(-\rho + 2\sigma + 1) + G(\rho) \left(-\sigma - \frac{1}{2} + \frac{\sigma^2 - l^2}{\rho} + N\right) = 0. \tag{2.18}
$$

Stąd aby wyeliminować  $\frac{1}{a}$  $\frac{1}{\rho}$  stała σ wyniesie: σ = |l|, zaś równanie 2.18 przybiera postać<sup>2</sup>:

$$
\rho G''(\rho) + G'(\rho)(2|l| - \rho + 1) + G(\rho) \left( -|l| - \frac{1}{2} + N \right) = 0. \tag{2.19}
$$

Funkcja  $G(\rho)$  postulowana jest w postaci szeregu zaczynającego się od zerowej potęgi:

$$
G(\rho) = \sum_{\nu=0}^{\infty} a_{\nu} \rho^{\nu},
$$
\n(2.20)

która po podstawieniu do 2.19 daje zależność:

$$
\rho \sum_{\nu=2}^{\infty} a_{\nu} \nu (\nu - 1) \rho^{\nu - 2} + \sum_{\nu=1}^{\infty} a_{\nu} \nu \rho^{\nu - 1} (2 |l| - \rho + 1) + \sum_{\nu=0}^{\infty} a_{\nu} \rho^{\nu} \left( -|l| - \frac{1}{2} + N \right) = 0. \quad (2.21)
$$

<sup>&</sup>lt;sup>2</sup>Dla porównania trójwymiarowy atom wodoropodobny ma następującą postać tego równania:  $\rho G''(\rho) + G'(\rho)(2(l+1) - \rho) + G(\rho) (- (l+1) + 2 Z) = 0.$ 

Po zmianie numeracji wskaźników sumowania oraz wyłączeniu czynnika  $\rho^{\nu}$  wychodzi:

$$
\sum_{\nu=0}^{\infty} \rho^{\nu} \left( a_{\nu+1} \left( (\nu+1)\nu + (\nu+1)(2|l|+1) \right) - a_{\nu} \left( \nu + |l| + \frac{1}{2} - N \right) \right) = 0. \tag{2.22}
$$

Aby wielomian ten był równy zero, wyrazy przy wszystkich jego potęgach muszą być zerowe, powstaje więc zależność pomiędzy dwoma kolejnymi wyrazami szeregu, nazywana regułą rekurencyjną Sommerfelda:

$$
a_{\nu+1} = a_{\nu} \frac{\nu + |l| + \frac{1}{2} - N}{(\nu + 1)(\nu + 2|l| + 1)}
$$
(2.23)

Proporcja dwóch kolejnych wyrazów w szeregu 2.20 dla  $v \to \infty$  jest taka sama jak w przypadku funkcji  $e^{\rho} = \sum_{n=0}^{\infty}$  $\rho^n$  $\frac{\rho^{2}}{n!}$ . Oznacza to, że sumowanie szeregu 2.20 musi się urwać na którymś wyrazie aby rozwiązanie 2.15 było kwadratowo całkowalne. Stąd licznik w powy˙zszym równaniu musi w pewnym momencie wynosic zero. W ten sposób wszystkie ´ następne wyrazy w szeregu będą zerowe i rozwiązanie staje się wielomianem. To oznacza,  $\text{że dla pewnego }$  ν ∈ N musi zachodzić:

$$
\nu + |l| + \frac{1}{2} - N = 0. \tag{2.24}
$$

Po wprowadzeniu oznaczenia  $n = N + \frac{1}{2}$  $\frac{1}{2}$  powstaje zależność:

$$
\nu + |l| - (n - 1) = 0,\tag{2.25}
$$

ponieważ  $v \in \mathbb{N}$ , to liczba *n* będzie numerowała kolejne poziomy energetyczne atomu, oraz liczba kwantowa *l* musi spełniać zależność:

$$
\begin{cases} n \ge 1 \\ |l| \le n - 1. \end{cases} \tag{2.26}
$$

Widać więc, że liczba kwantowa *l* w dwuwymiarowym modelu atomu wodoru pełni rolę liczby kwantowej *m* z trójwymiarowego rozwiązania atomu wodoru. Po zastosowaniu powyżej uzyskanych wyników we wzorze 2.11 widać, że poziomy energetyczne będą postaci:

$$
E_n = -\frac{\hbar^2 Z^2}{2\mu a_0^2 \left(n - \frac{1}{2}\right)^2}.
$$
\n(2.27)

Należy zwrócić uwagę, że stowarzyszone wielomiany Laguerre'a postaci  $L^{\gamma}_{\delta}$  $\delta^{\gamma}(\rho)$  stanowią rozwiązanie następującego równania [5]:

$$
\rho L_{\delta}^{\gamma\prime\prime}(\rho) + (\gamma + 1 - \rho)L_{\delta}^{\gamma\prime}(\rho) + \delta L_{\delta}^{\gamma}(\rho) = 0, \qquad (2.28)
$$

Więc poszukiwane rozwiązanie  $\psi(r, \varphi) = R_l(r)\phi(\varphi)$  zagadnienia 2.9, z użyciem podstawień 2.11 oraz 2.15 bedzie miało nastepującą postać:

$$
\psi_{n,l}(r,\varphi) = \frac{e^{i l \varphi}}{\sqrt{2\pi}} R_{n,l} \left( \frac{2r}{\left(n - \frac{1}{2}\right) a_0} \right) \tag{2.29}
$$

gdzie:

$$
R_{n,l} \longrightarrow \text{ funkcja orbitalna: } R_{n,l}(\rho) = \frac{2}{(n-\frac{1}{2})a_0}e^{-\frac{\rho}{2}}\sqrt{\frac{(-|l|+n-1)!}{(2n-1)(|l|+n-1)!}}(\rho)^{|l|}L_{-|l|+n-1}^{2|l|}(\rho),
$$

- $L_n^p$  uogólnione wielomiany Laguerre'a *n*-tego stopnia, rzędu *p*,
- *n* główna liczba kwantowa, określająca poziom energetyczny atomu:  $n \geq 1$ ,
- *l* poboczna liczba kwantowa, określająca orbitalny moment pędu  $\hat{L}_z$ , odpowiadająca liczbie kwantowej *m* w trójwymiarowym atomie wodoru:  $|l| \le n - 1$ .

### 2.4. Para elektron–pozyton

Układ utworzony z pary elektron–pozyton opisany jest analitycznie tymi samymi wzorami co atom wodoru. W tym przypadku jedyna różnica jest taka, że pozyton pełniący w tych równaniach rolę protonu ma masę równą masie elektronu. W związku z tym do wzoru 2.3:  $\vec{R} = \frac{m_1 \vec{r}_1 + m_2 \vec{r}_2}{m_1 + m_2}$  $\frac{n\vec{r}_1 + m_2\vec{r}_2}{m_1 + m_2}$  należy wstawić masę  $m_1 = m_2 = m_e$ . Funkcja falowa Φ  $(\vec{r}, \vec{R}) = \Psi(\vec{R})\psi(\vec{r})$ będzie iloczynem stanów własnych pozytonium  $\psi(\vec{r})$  z funkcją falową opisującą swobodną propagację pozytonium (pakiet falowy)  $\Psi(\vec{R})$ , według wzoru 2.6. Należy zwrócić uwagę, że we wzorze 2.27 masa zredukowana wyniesie  $\mu = \frac{m_e}{2}$  $\frac{n_e}{2}$ , stąd:

$$
E_{n,pozytonium} = -\frac{\hbar^2}{m_e a_0^2 (n - \frac{1}{2})^2}.
$$
 (2.30)

# 3. Numeryczna metoda rozwiązywania zależnego od czasu równania Schrödingera

Aby znaleźć przebieg ewolucji układu kwantowego należy rozwiązać równanie Schrödingera zależne od czasu:

$$
i\hbar \frac{\partial \psi}{\partial t} = \hat{\mathbf{H}} \psi. \tag{3.1}
$$

Do jego propagacji w czasie, gdy hamiltonian  $\hat{H} \neq \hat{H}(t)$  jest niezależny od czasu, potrzebny jest początkowy stan układu  $\psi_0 (t = t_0)$ . W takim wypadku rozwiązanie przyjmuje postać:

$$
\psi(\vec{r},t+\Delta t) = e^{-\frac{i\hat{\mathbf{H}}\Delta t}{\hbar}}\psi(\vec{r},t) = \hat{\mathbf{U}}(\Delta t)\psi(\vec{r},t),
$$
\n(3.2)

gdzie  $\hat{U}(\Delta t) = e^{-\frac{i\hat{\mathbf{H}}\Delta t}{\hbar}}$  jest operatorem ewolucji.

Poniżej zostanie on przedstawiony w bazie wielomianów Czebyszewa.

### 3.1. Metoda H. Tal-Ezera i R. Kosloffa

Metoda rozwiązywania równania Schrödingera zależnego od czasu z użyciem wielomianów Czebyszewa została opracowana przez H. Tal-Ezera oraz R. Kosloffa w roku 1984 [13]. Została ona wybrana poniewa˙z w porównaniu z innymi metodami pozwala na uzyskanie wyników obarczonych małym błędem numerycznym nawet przy bardzo dużych krokach czasowych, dla  $\hat{H} \neq \hat{H}(t)$ . Polega ona na przedstawieniu operatora ewolucji w działaniu na stan  $\psi(\vec{r},t)$ :

$$
\hat{\mathbf{U}}(\Delta t)\psi(\vec{r},t) = e^{-\frac{i\hat{\mathbf{H}}\Delta t}{\hbar}}\psi(\vec{r},t) = \sum_{k=0}^{\infty} a_k T_k \left(\hat{\mathbf{H}}_{norm}\right)\psi(\vec{r},t)
$$
(3.3)

w bazie wielomianów Czebyszewa  $T_k$  (por. załącznik C, strona 63). Aby wykonać to prawidłowo należy:

- 1. Przekształcić hamiltonian  $\hat{H}$  na  $\hat{H}_{norm}$  w taki sposób aby zakres jego wartości własnych znajdował się w przedziale  $\lambda \in [-1,1]$ .
- 2. Znaleźć współczynniki  $a_k$ .

Wielomiany Czebyszewa  $T_k\left(\hat{\mathbf{H}}_{norm}\right)$  są tutaj operatorami, w związku z tym relacja rekurencyjna C.2 (str. 63) dla  $k > 2$  musi być wykorzystana **w działaniu na funkcję** falową  $\psi(\vec{r},t)$ , według wzoru 3.11.

#### 3.1.1. Normalizacja hamiltonianu

Jeżeli wartości własne hamiltonianu  $\hat{H}$  znajdują się w przedziale od  $E_{min}$  do  $E_{max}$  to następującej postaci hamiltonian znormalizowany  $\hat{\textbf{H}}_{norm}$  będzie miał wartości własne w przedziale [−1, 1]:

$$
\hat{\mathbf{H}}_{norm} = 2 \frac{\hat{\mathbf{H}} - E_{min}}{E_{max} - E_{min}} - 1.
$$
\n(3.4)

Aby uprościć dalsze wyprowadzenia wprowadzone zostaną następujące oznaczenia:

$$
R \stackrel{\text{def}}{=} \frac{\Delta t}{2\hbar} \left( E_{max} - E_{min} \right)
$$
  
\n
$$
G \stackrel{\text{def}}{=} \frac{\Delta t}{\hbar} E_{min},
$$
\n(3.5)

wtedy  $\hat{\mathbf{H}}_{norm}$  można zapisać w postaci:

$$
\hat{\mathbf{H}}_{norm} = \frac{\Delta t \hat{\mathbf{H}}}{\hbar R} - \left(1 - \frac{R}{G}\right)
$$
\n(3.6)

#### 3.1.2. Wyznaczenie współczynników *a<sup>k</sup>*

W celu wyznaczenia współczynników  $a_k$  należy skorzystać z warunku ortogonalności wielomianów Czebyszewa (wzór C.3, podany na stronie 63) oraz z równania 3.3 (oznaczonego poniżej kolorem czerwonym), w zapisie formalnym ( $\lambda \in [-1,1]$ ):

$$
\int_{-1}^{1} \frac{T_k(\lambda) \left(\sum_{m=0}^{\infty} a_m T_m(\lambda)\right)}{\sqrt{1 - (\lambda)^2}} d(\lambda) = \int_{-1}^{1} \frac{T_k(\lambda) \left(e^{-\frac{iE \Delta t}{\hbar}}\right)}{\sqrt{1 - (\lambda)^2}} d(\lambda),\tag{3.7}
$$

z lewej strony powstaje delta Kroneckera, a więc  $a_k$ , z prawej strony powstaje całka oznaczona (po uwzględnieniu wyrazu  $\frac{2-\delta_{k,0}}{\pi}$  wynikającego ze wzoru C.3):

$$
a_k = \frac{2 - \delta_{k,0}}{\pi} \int_{-1}^{1} \frac{T_k(\lambda) e^{-\frac{i E \Delta t}{\hbar}}}{\sqrt{1 - (\lambda)^2}} d(\lambda).
$$
 (3.8)

Z zależności we wzorze 3.6  $\left(e^{-\frac{i\hat{\mathbf{H}}\Delta t}{\hbar}} = e^{-i\left(R\hat{\mathbf{H}}_{norm}+R+G\right)}\right)$ , wynika że:

$$
a_k = e^{-i(R+G)} \frac{2 - \delta_{k,0}}{\pi} \int_{-1}^1 \frac{T_k(\lambda)e^{-i(R\lambda)}}{\sqrt{1 - (\lambda)^2}} d(\lambda) ,
$$
 (3.9)  
=  $(2 - \delta_{k,0})i^k J_k(R)$  por. [13], wzór 2.7

gdzie powyższa całka oznaczona daje się zapisać z użyciem funkcji Bessela pierwszego rodzaju  $J_k(R)$ , rzędu k w punkcie R. Zatem współczynnik  $a_k$  wynosi:

$$
a_k = e^{-i(R+G)} (2 - \delta_{k,0}) i^k J_k(R). \tag{3.10}
$$

Funkcje Bessela posiadają istotną cechę, że dla  $k > R$  ich wartość maleje wykładniczo. Oznacza to, że szereg 3.3 jest bardzo szybko zbieżny po numerycznym wyznaczeniu określonej ilości elementów szeregu. W niniejszej pracy warunkiem końca pętli jest aby  $|a_k| < 10^5 \epsilon$ , gdzie  $\epsilon$  jest najmniejszą liczbą w reprezentacji numerycznej 32–bitowego zmiennoprzecinkowego typu double i wynosi  $\epsilon = 10^{-308}$ . Ze względu na wspomniany zanik wykładniczy nie było sensu używać mniejszej niż dostępna w komputerze 32–bitowej precyzji obliczeń, gdyż np. używanie  $10^{-10}$  zamiast  $10^{-308}$  skutkowałoby liczeniem tylko kilku ostatnich wyrazów w szeregu mniej, w którym całkowita ilość wyrazów jest zwykle rzędu kilkuset lub nawet kilku tysięcy.

#### 3.1.3. Zastosowanie FFT do obliczenia operatora ewolucji

Stosując relacje rekurencyjna C.2 funkcja stanu w nastepnej chwili czasowej może zostać wyznaczona poprzez:

$$
\psi(\vec{r},t+\Delta t) = \hat{\mathbf{U}}(\Delta t)\psi(\vec{r},t) = \sum_{k=0}^{\infty} a_k T_k(\hat{\mathbf{H}}_{norm})\psi(\vec{r},t)
$$
  
\n
$$
= a_0 T_0(\hat{\mathbf{H}}_{norm})\psi(\vec{r},t) + a_1 T_1(\hat{\mathbf{H}}_{norm})\psi(\vec{r},t) + a_2 T_2(\hat{\mathbf{H}}_{norm})\psi(\vec{r},t) + \dots
$$
\n
$$
= a_0 \underbrace{1 \psi(\vec{r},t)}_{=T_0 \psi(\vec{r},t)} + a_1 \underbrace{\hat{\mathbf{H}}_{norm} \psi(\vec{r},t)}_{=T_1 \psi(\vec{r},t)} + a_2 \underbrace{\left(2 \hat{\mathbf{H}}_{norm} T_1 \psi(\vec{r},t) - T_0 \psi(\vec{r},t)\right)}_{=T_2 \psi(\vec{r},t)} + \dots
$$
\n(3.11)

Hamiltonian posiada człon kinetyczny oraz potencjalny, człon kinetyczny w reprezentacji położeniowej zawiera pochodna przestrzenna:

$$
\hat{\mathbf{H}} = \frac{-\hbar^2}{2m}\nabla^2 + V(\vec{r}).
$$
\n(3.12)

Zastosowanie transformaty Fouriera pozwala numerycznie bardzo szybko, oraz dokładnie obliczyć drugą pochodną, przykładowo wzdłuż kierunku x (wektor  $\vec{r} = \vec{i}x + \vec{j}y + \vec{k}z$ , lub  $\vec{r} = \vec{i}x + \vec{j}y$ , zależnie od ilości wymiarów):

$$
\frac{\partial^2 \psi(\vec{r},t)}{\partial x^2} = \frac{\partial^2}{\partial x^2} \underbrace{\left(\frac{1}{\sqrt{2\pi}} \int_{-\infty}^{\infty} \psi(\vec{k},t) e^{i\vec{k}\cdot\vec{r}} d\vec{k}\right)}_{=\psi(\vec{r},t) = \mathcal{F}^{-1}(\mathcal{F}(\psi(\vec{r},t)))}
$$
\n
$$
= \int_{-\infty}^{\infty} -k_x^2 \frac{1}{2\pi} \int_{-\infty}^{\infty} \psi(\vec{x},t) e^{-i\vec{k}\cdot\vec{r}} d\vec{r} e^{i\vec{k}\cdot\vec{r}} d\vec{k} = \mathcal{F}^{-1} \left(-k_x^2 \mathcal{F} \left(\psi(\vec{r},t)\right)\right).
$$
\n(3.13)

Pochodne wzdłuż pozostałych kierunków przestrzennych są niezależne, w związku z tym:

$$
\nabla^2 \psi(\vec{r},t) = \mathcal{F}^{-1} \left( -\vec{k}^2 \mathcal{F} \left( \psi(\vec{r},t) \right) \right), \tag{3.14}
$$

gdzie:

$$
\mathcal{F} \text{ --transformata Fourier.}
$$

$$
(\psi(\vec{r},t))=\frac{1}{\sqrt{2\pi}}\int_{-\infty}^{\infty}\psi(\vec{r},t)e^{-i\vec{k}\cdot\vec{r}}d\vec{r}=\psi(\vec{k},t),
$$

 $\mathcal{F}^{-1}$  — odwrotna transformata Fouriera:  $\mathcal{F}^{-1}(\psi(\vec{k},t)) = \frac{1}{\sqrt{2}}$  $\sqrt{2\pi}$  $\int^{\infty}$ −∞  $\psi(\vec{k},t)e^{i\vec{k}\cdot\vec{r}} d\vec{k} = \psi(\vec{r},t).$ 

Biorąc pod uwagę postać  $\hat{\mathbf{H}}_{norm}$  (wzór 3.6) jawny wzór na funkcję stanu w kolejnym kroku czasowym będzie wyglądał następująco:

$$
\psi(\vec{r},t+\Delta t) = a_0 \underbrace{1 \psi(\vec{r},t)}_{+ a_1 \underbrace{\left(\frac{\Delta t}{\hbar R} \hat{\mathbf{H}} \psi(\vec{r},t) - \left(1 - \frac{R}{G}\right) \psi(\vec{r},t)\right)}_{= T_1 \psi(\vec{r},t)}} + a_2 \underbrace{\left(2 \left(\frac{\Delta t}{\hbar R} \hat{\mathbf{H}} T_1 \psi(\vec{r},t) - \left(1 - \frac{R}{G}\right) T_1 \psi(\vec{r},t)\right) - T_0 \psi(\vec{r},t)\right)}_{= T_2 \psi(\vec{r},t)} + \dots
$$
\n(3.15)

W powyższym wzorze pochodne przestrzenne, znajdujące się w hamiltonianie  $\hat{H}$  są liczone przy pomocy szybkich transformat Fouriera (FFT) 3.14. Aby uzyskac kolejny wy- ´ raz szeregu w pętli liczącej pamiętane są tylko dwa poprzednie wyrazy  $T_{k-1}\psi(\vec{r},t)$  oraz  $T_{k-2}\psi(\vec{r},t)$ . Czynnik  $e^{-i(R+G)}$  z  $a_k$  (wzór 3.10) jest wyłączony przed szereg, aby nieco przyspieszyc obliczenia. ´

#### 3.1.4. Dyskretyzacja

Aby prowadzić obliczenia na komputerze należy funkcję stanu przedstawić w postaci dyskretnej w pamięci komputera. Odpowiedni dobór siatki staje się ważnym zagadnieniem. Dokładna analiza tego problemu znajduje się w [6]. Reprezentacja funkcji falowej na siatce może być formalnie zapisana jako:

$$
\psi(\vec{r},t) \to \psi(\vec{r}_i,t_j) \tag{3.16}
$$

Należy dobrać odpowiednią siatkę zarówno w reprezentacji położeniowej jak i reprezentacji pędowej, szacunki te oparte są na twierdzeniu o wiriale [6]:  $T_{max} = \frac{n}{2}$ 2 *Vmax*, gdzie *n* to potęga w jakiej występuje współrzędna położenia we wzorze opisującym potencjał. Z tą różnicą, że wykorzystywane są nie wartości średnie, lecz wartości maksymalne. Przykładowo dla potencjału oscylatora harmonicznego:

$$
V_{max}^{harmoniczny} = \frac{m\,\omega^2}{2} \left(\frac{L}{2}\right)^2 = \frac{m\,\omega^2\,\Delta x^2 N^2}{8},\tag{3.17}
$$

gdzie:

*L* — całkowity rozmiar siatki (źródło potencjału znajduje się w połowie długości siatki),

∆*x* — krok siatki,

*N* — liczba węzłów siatki.

Oraz dla maksymalnej wartości energii kinetycznej wynoszącej:

$$
T_{max} = \frac{p_{max}^2}{2m} = \frac{\hbar^2 \pi^2}{2m\Delta x^2}
$$
 (3.18)

gdzie:

 $p_{max}$  — maksymalny pęd możliwy do opisania na siatce:  $p_{max} = \hbar k_{max} = \hbar \frac{2\pi}{\lambda_{min}}$  $\frac{2\pi}{\lambda_{min}} = \frac{h\pi}{\Delta x},$  $\lambda_{min}$  — minimalna długość fali na siatce:  $\lambda_{min} = 2\Delta x$ ,

*m* — masa opisywanej cząstki.

W oparciu o twierdzenie o wiriale ( $T_{max} = \frac{2}{2}$ 2 *Vmax*) optymalny krok siatki wyniesie:

$$
\Delta x_{opt} = \sqrt{\frac{h}{m\omega N}}
$$
\n(3.19)

Podobnie dla potencjału coulombowskiego

$$
V_{max}^{Coulomb} = \frac{q_1 q_2}{4\pi\varepsilon_0} \frac{1}{r} = \frac{q_1 q_2}{4\pi\varepsilon_0} \frac{1}{\frac{\Delta x}{2}},
$$
(3.20)

aby uzyskać maksymalną wartość potencjału w miejsce odległości *r* wstawiana jest połowa kroku siatki <sup>∆</sup>*x*. Wtedy optymalny krok siatki wyniesie (z równania *<sup>T</sup>max* <sup>=</sup> <sup>−</sup> 1  $\frac{1}{2}V_{max}$ ):

$$
\Delta x_{opt} = \frac{\pi h \,\varepsilon_0}{2m \,q_1 q_2}.\tag{3.21}
$$

Należy zwrócić uwagę, że wstawianie połowy kroku siatki ∆*x* aby otrzymać maksymalną wartość potencjału jest przybliżeniem dla potencjału coulombowskiego, który dąży do  $\infty$ . Aby ten problem rozwiązać Kosloff (por. [6], str. 39) proponuje zastosowanie współrzędnych krzywoliniowych zagęszczonych wokół tego punktu, przy czym transformaty Fouriera są odwzorowane przy pomocy tensora metrycznego Riemanna. Metoda ta jeszcze nie została zaimplementowana w niniejszej pracy, zamiast tego aby uniknąć dzielenia przez zero punkt źródła potencjału umieszczany jest w połowie odległości pomiędzy węzłami siatki (stąd w powyższych wyliczeniach jako minimalną odległość przyjęto  $\frac{\Delta x}{2}$  $\frac{\Delta x}{2}$ ).

W przypadku gdy w trakcie obliczeń siatka okaże się zbyt rzadka można ja zageścić w sposób następujący (por. [6], str. 25). Funkcja falowa na N–punktowej siatce jest przedstawiana w reprezentacji pędowej przy pomocy transformaty Fouriera. Następnie siatka jest rozszerzana symetrycznie, gdzie dodatkowe punkty (odpowiadające bardzo wysokim częstotliwościom) otrzymują wartość zero. Odwrotna transformata Fouriera zwiększy gęstość siatki w przestrzeni położeniowej bez dodawania jakiejkolwiek nowej informacji do funkcji falowej.

### 3.2. Implementacja numeryczna

Powyższy algorytm został zaimplementowany w języku C++ jako moduł obliczeniowy w programie YADE [7, 8, 11, 12]<sup>1</sup>. Najważniejsza część programu licząca sumę szeregu 3.3 znajduje się w pliku program/pkg/qm/SchrodingerPropagator.cpp na CD-ROMie. Wybrane fragmenty tego pliku, czytelniejsze i z dodatkowymi komentarzami znajdują się na listingach A.1 oraz A.2 na stronie 55.

Program jest używany za pośrednictwem skryptów napisanych w języku python, w których konstruowana jest dana symulacja poprzez dodawanie cząstek (reprezentowanych przez wybrane funkcje falowe) oraz potencjałów z którymi te cząstki mają oddziaływać.

## 3.3. Weryfikacja

Przed przystąpieniem do obliczeń zderzenia reaktywnego pozytonu z atomem wodoru wykonana została weryfikacja zaimplementowanej metody obliczeniowej poprzez porównanie wyników numerycznych z wynikami analitycznymi. Błąd obliczeń został zdefiniowany nastepująco:

$$
b l q d(t) = \int |\psi_{analyc zne}(\vec{r}, t) - \psi_{numeryczne}(\vec{r}, t)|^2 d\vec{r}
$$
 (3.22)

Wyniki analityczne zostały również zweryfikowane w programie *mathematica*, aby uzyskać pewność że prawidłowe wzory są wprowadzane do programu w C++. Poniżej wymienione są rozwiązania które zostały użyte do weryfikacji programu. Każdemu z tych rozwiązań towarzyszy wykres *błąd(t)*. Wnioski z porównania są omówione w podrozdziale 3.4.

<sup>&</sup>lt;sup>1</sup>Pełny kod źródłowy programu znajduje się na załączonym CD-ROMie w katalogu program/pkg/qm, zaś jego najnowsza wersja znajduje się pod adresem https://github.com/cosurgi/trunk. Program można skompilować i zainstalować według instrukcji na stronie https://yade-dem.org/doc/installation. html, z jedną tylko modyfikacją, że należy także zainstalować bibliotekę libfftw-dev.
#### 3.3.1. Swobodnie propagujący pakiet falowy dwu- i trójwymiarowy

Swobodnie propagujący gaussowski pakiet falowy w jednym wymiarze opisuje wzór [3]:

$$
\psi_{Gauss}(x, x_0, t, t_0, k_0, m, a, \hbar) = \frac{\exp\left(-\frac{m(x-x_0)^2 + ia^2 k_0 (k_0 \hbar (t-t_0) - 2m(x-x_0))}{2a^2 m + 2i \hbar (t-t_0)}\right)}{\sqrt{\sqrt{\pi} \left(a + \frac{i \hbar (t-t_0)}{am}\right)}}.
$$
(3.23)

Pakiet gaussowski dla wyższej liczby wymiarów uzyskany jest przez mnożenie ze soba pakietów jednowymiarowych. Jego implementacja w języku C++ znajduje się w pliku na załączonym CD-ROMie program/pkg/qm/QMPacketGaussianWave.cpp<sup>2</sup>. Listing w załączniku A.4 pokazuje skrypt w programie YADE użyty do zweryfikowania obliczeń 2D. Poniżej są podane parametry dla których przeprowadzono weryfikację:

|                                              | Zestaw 1                      | Zestaw <sub>2</sub>           | Zestaw <sub>3</sub>                           |
|----------------------------------------------|-------------------------------|-------------------------------|-----------------------------------------------|
| siatka                                       | $512 \times 384$              | $160 \times 128$              | $128 \times 256 \times 128$                   |
| rozmiar $[a_0]$                              | $2400 \times 1800$            | $600 \times 480$              | $100 \times 150 \times 100$                   |
| krok siatki $[a_0]$                          | $\Delta x = \Delta y = 4.68$  | $\Delta x = \Delta y = 3.75$  | $\Delta x = \Delta z = 0.78, \Delta y = 0.58$ |
| liczba falowa $\left  \frac{1}{a_0} \right $ | $\vec{k} = -0.12 \vec{i}$     | $\vec{k} = -0.12 \vec{i}$     | $\vec{k} = 0.4 \vec{i} + 2 \vec{j}$           |
| szerokość pakietu $[a_0]$                    | $a = 50 \vec{i} + 50 \vec{j}$ | $a = 30 \vec{i} + 30 \vec{j}$ | $a = 1.5 \vec{i} + 2 \vec{j} + 1.5 \vec{k}$   |
| $x_0$                                        | $x_0 = -200 \vec{j}$          | $x_0 = 20 \vec{j}$            | $x_0 = 0$                                     |
| $t_0$                                        | $t_0 = 4000$                  | $t_0 = 1100$                  | $t_0 = 0$                                     |
| krok czasowy $\Delta t$                      | $\Delta t = 100$              | $\Delta t = 80$               | $\Delta t = 1$                                |

Tablica 3.1: Parametry przyjete do weryfikacji obliczeń propagującego pakietu gaussowskiego

Rysunek 3.1 pokazuje pakiet falowy w dwóch wymiarach w trakcie propagacji. Rysunek 3.2 pokazuje izopowierzchnię części rzeczywistej trójwymiarowego pakietu falowego.

Wykresy 3.3 pokazują obliczony *błąd(t)* dla poszczególnych zestawów. Widać że duża siatka w zestawie 1 pozwala na uzyskanie błędu rzędu  $10^{-26}$ . Jednak ze względu na ograniczenia co do ilości dostępnej pamięci RAM obliczenia numeryczne zderzenia reaktywnego pozytonu z atomem wodoru zostaną wykonane dla mniejszej siatki na której pakiet falowy pozytonu będzie opisany parametrami z Zestawu 2, widać że dokładność jest mniejsza, lecz wciąż jest zadowalająca. Należy zwrócić uwagę, że parametr  $t_0$  w Zestawie 2 wynosi  $t_0$  = 1100, oznacza to że pakiet falowy najpierw się zbiega, a dopiero po osiągnięciu chwili  $t_0$  zaczyna się rozbiegać. Zabieg taki został podyktowany koniecznością utrzymania całości pakietu falowego wewnatrz niedużej siatki obliczeniowej  $160 \times 128$ . Jednocześnie chwila  $t_0$ została tak dobrana, aby maksymalna amplituda pakietu falowego miała miejsce w pobliżu jądra. Wybór ten jest dokładniej uzasadniony na stronie 44 oraz rysunku 4.1.

<sup>&</sup>lt;sup>2</sup>Weryfikacja poprawności rozwiązania analitycznego w programie *mathematica* znajduje się w pliku weryfikacja/MGR\_351\_pakiet\_swobodny.nb

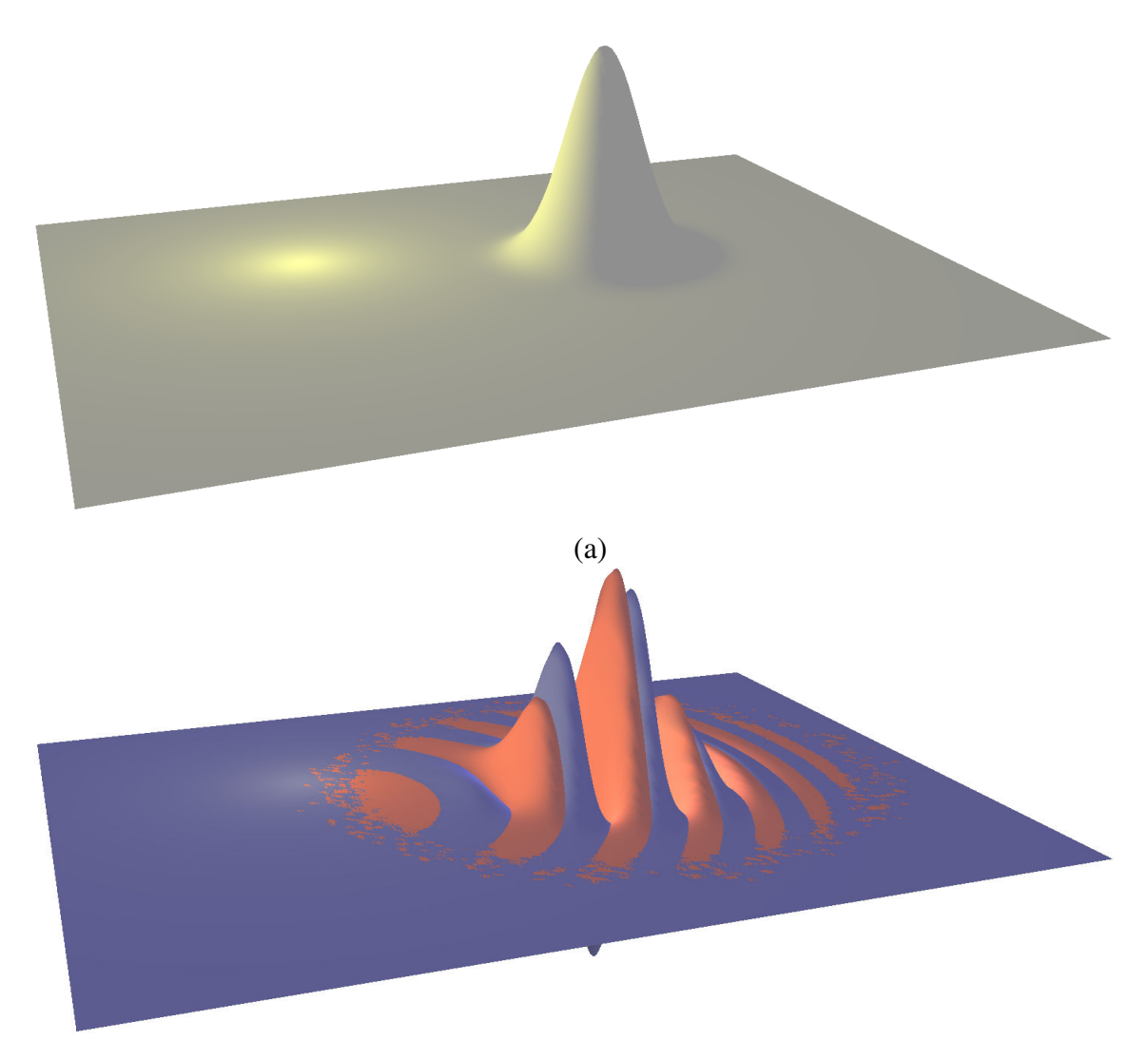

(b)

Rysunek 3.1: Dwuwymiarowy pakiet falowy <sup>w</sup> trakcie propagacji dla parametrów <sup>z</sup> Zestawu 2: (a) Wykres rozkładu gęstości prawdopodobieństwa:  $|\psi_{Gauss}(\vec{r},t)|^2$ ; (b) Kolor niebieski: Re ( $\psi_{Gauss}(\vec{r},t)$ ), kolor czerwony: Im ( $\psi_{Gauss}(\vec{r},t)$ )

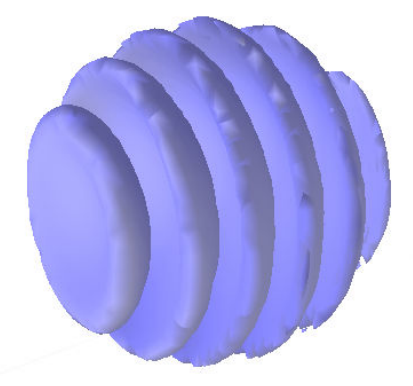

Rysunek 3.2: Izopowierzchnia (czyli zbiór punktów o tej samej wartości, tutaj wynoszącej  $10^{-4}$ ) części rzeczywistej trójwymiarowego pakietu falowego w trakcie propagacji dla parametrów z Zestawu 3. Izopowierzchnia rozkładu gęstości prawdopodobieństwa nie jest pokazana na rysunku, ponieważ jest to tylko kula.

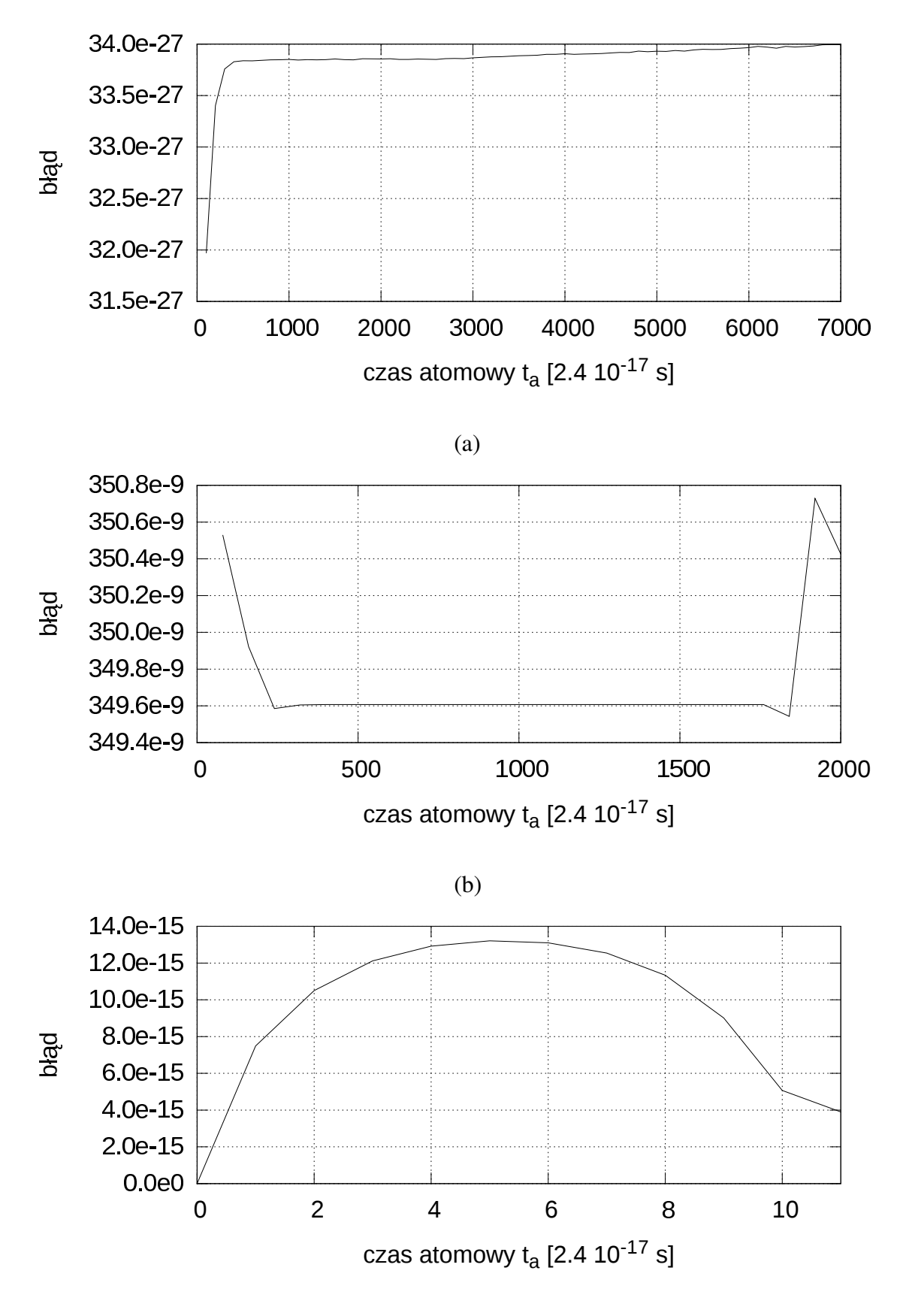

(c)

Rysunek 3.3: Błąd obliczeń numerycznych propagacji pakietu falowego: (a) Zestaw 1; (b) Zestaw 2; (c) Zestaw 3

#### 3.3.2. Oscylator harmoniczny jedno- (1D), dwu- (2D) i trójwymiarowy (3D)

Rozwiązanie równania Schrödingera dla liniowego oscylatora harmonicznego:

$$
-\frac{\hbar^2}{2m}\frac{\partial^2}{\partial x^2}\psi + \frac{mx^2\omega^2}{2}\psi = i\hbar\frac{\partial\psi}{\partial t}
$$
 (3.24)

jest następujące:

$$
\psi_{harmoniczny}(x,n,m,\omega,\hbar,t) = \frac{\sqrt[4]{\frac{m\omega}{\pi\hbar}}}{\sqrt{2^n n!}} H_n\left(x\sqrt{\frac{m\omega}{\hbar}}\right) e^{-\frac{x^2(m\omega)}{2\hbar}} e^{-\frac{iE_nt}{\hbar}},\tag{3.25}
$$

gdzie:

- $H_n$  wielomiany Hermite'a n-tego rzędu,
- $E_n$  energia n–tego poziomu oscylatora:  $E_n = \hbar \omega \left( n + \frac{1}{2} \right)$  $\frac{1}{2}$ ),
- *m* masa cząstki,
- $\omega$  częstotliwość.

Sprawdzenie powyższego rozwiązania w programie *mathematica* znajduje się na listingu w załączniku A.33. Rozwiązanie oscylatora w wyższej liczbie wymiarów zostało uzyskane poprzez przemnożenie przez siebie rozwiązań 1D. Weryfikacja algorytmu numerycznego w programie YADE została wykonana dla 1D, 2D oraz 3D, z użyciem poniższych parametrów:

|                                   | Zestaw 1         | Zestaw 2           | Zestaw <sub>3</sub>                                                                                              |
|-----------------------------------|------------------|--------------------|----------------------------------------------------------------------------------------------------|
| siatka                            | 1024             | $64 \times 128$    | $64 \times 64 \times 64$                                                                                         |
| rozmiar $[a_0]$                   | 40               | $20 \times 30$     | $6 \times 7.2 \times 7.8$                                                                                        |
| krok siatki $[a_0]$               |                  |                    | $\Delta x = 0.04$ $\Delta x = 0.31$ , $\Delta y = 0.24$ $\Delta x = 0.1$ , $\Delta z = 0.11$ , $\Delta y = 0.12$ |
| poziom oscylatora $n \mid n = 15$ |                  | $n_x = 0, n_y = 1$ | $n_x = 2, n_y = 1, n_z = 0$                                                                                      |
| krok czasowy $\Delta t$           | $\Delta t = 100$ | $\Delta t = 10$    | $\Delta t = 1$                                                                                                   |

Tablica 3.2: Parametry przyjęte do weryfikacji obliczeń oscylatora harmonicznego

Rysunek 3.4a przedstawia rozkład gęstości prawdopodobieństwa oscylatora w dwóch wymiarach, rysunek 3.4b przedstawia izopowierzchnię rozkładu gęstości prawdopodobieństwa oscylatora 3D. Gdzie izopowierzchnia jest to zbiór punktów o tej samej wartosci (tutaj ´ zostało przyjęte  $10^{-4}$ ).

Wykres 3.5 przedstawia *błąd(t)*. Widać, że dla dużych siatek (1D oraz 2D) błąd jest rzędu 10<sup>-26</sup> i akumuluje się gdy wykonywane są kolejne kroki obliczeniowe, natomiast dla mniejszej siatki (obliczenia 3D) błąd jest rzędu 10<sup>-9</sup>.

<sup>&</sup>lt;sup>3</sup>Weryfikacja znajduje się także w pliku: weryfikacja/MGR\_352\_oscylator\_harmoniczny.nb, oraz implementacja w programie YADE znajduje się w pliku program/pkg/qm/QMPacketHarmonicEigenFunc.cpp

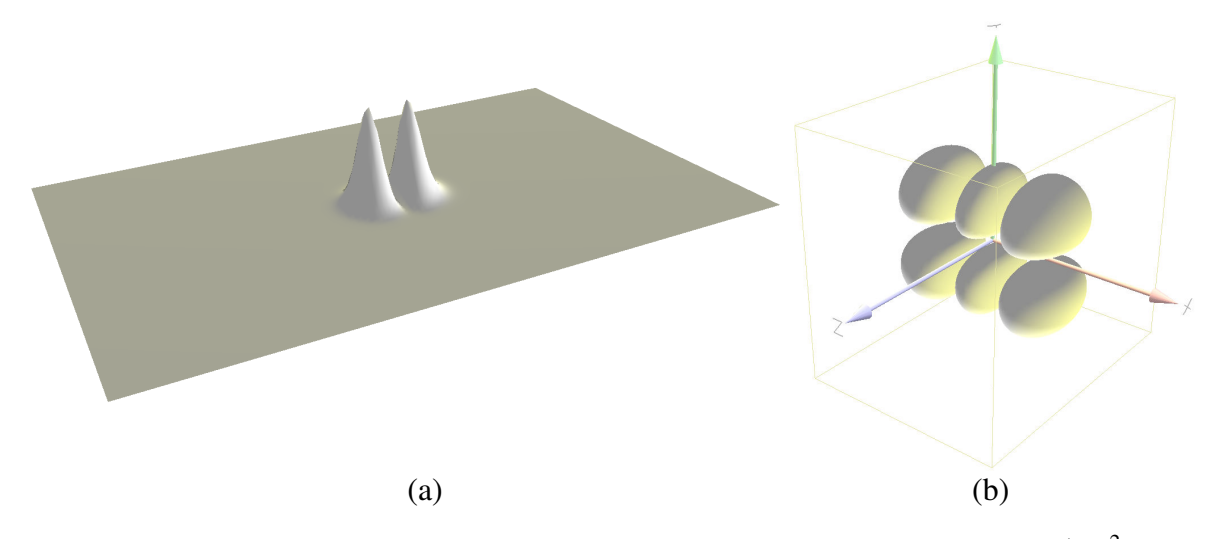

Rysunek 3.4: Oscylator harmoniczny: (a) Wykres rozkładu gęstości  $|\psi_{harmoniczny}(\vec{r},t)|^2$ , parametry wg. zestawu 2; (b) Izopowierzchnia gęstości prawdopodobieństwa funkcji falowej oscylatora  $\left|\psi_{harmoniczny}(\vec{r},t)\right|$ 2 , <sup>w</sup> trzech wymiarach, parametry wg. zestawu <sup>3</sup>

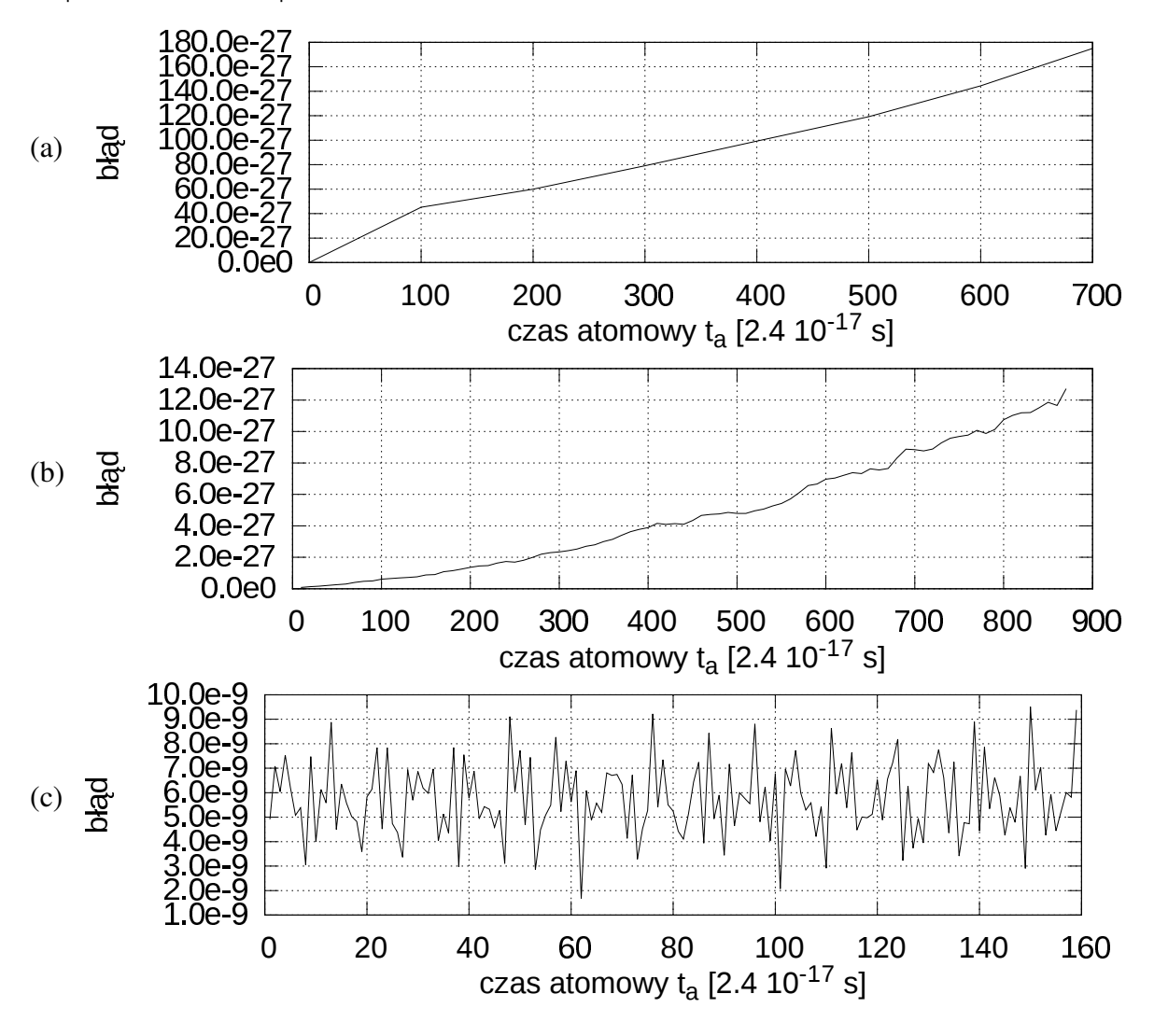

Rysunek 3.5: Błąd obliczeń numerycznych ewolucji oscylatora harmonicznego: (a) Zestaw 1; (b) Zestaw 2; (c) Zestaw 3;

#### 3.3.3. Atom wodoru jedno-, dwu i trójwymiarowy

Rozwiązanie równania Schrödingera dla jednowymiarowego modelu atomu wodoru:

$$
-\frac{\hbar^2}{2\mu}\frac{\partial^2}{\partial x^2}\psi - \frac{q^2}{4\pi\varepsilon_0|x|}\psi = i\hbar\frac{\partial\psi}{\partial t}
$$
(3.26)

jest następujące [9]:

$$
\psi_{wodor1D,p}(x, n, a_0, t) = \sqrt{\frac{2}{n a_0}} R_p \left(\frac{2x}{n a_0}\right) e^{-\frac{i E_n t}{\hbar}}
$$
\n
$$
\psi_{wodor1D, np}(x, n, a_0, t) = \sqrt{\frac{2}{n a_0}} R_{np} \left(\frac{2x}{n a_0}\right) e^{-\frac{i E_n t}{\hbar}}
$$
\n(3.27)

gdzie:

- $R_p$  funkcja orbitalna parzysta:  $R_p(z) = \sqrt{\frac{1}{4n}}$  $\frac{1}{4n^2}L_n^1$  $\int_{n-1}^{1} (|z|) e^{-\frac{|z|}{2}} |z|,$  $R_{np}$  — funkcja orbitalna nieparzysta:  $R_{np}(z) = \sqrt{\frac{1}{4n}}$  $\frac{1}{4n^2}L_n^1$  $\int_{n-1}^{1} (|z|) e^{-\frac{|z|}{2}} z,$  $L_n^1$  — wielomiany Laguerre'a n-tego stopnia pierwszego rzędu, *E*<sup>n</sup> — energia n–tego poziomu jednowymiarowego atomu wodoru: *E*<sup>n</sup> = − $\frac{\hbar^2}{2\mu a_0}$  $\frac{\hbar^2}{2\mu a_0 n^2}$  $a_0$  — promień orbity Bohra:  $a_0 = \frac{\hbar^2}{\mu e^2}$  $\frac{\hbar^2}{\mu e^2}$ ,  $\mu$  — masa zredukowana:  $\mu = \frac{m_1 m_2}{m_1 + m_2}$  $\frac{m_1 m_2}{m_1 + m_2}$ 
	- *n* główna liczba kwantowa, określająca poziom energetyczny atomu: *n* ≥ 1.

Rozwiązanie równania Schrödingera dla dwuwymiarowego modelu atomu wodoru zostało wyprowadzone w rozdziale 2 na stronie 13 i jest następującej postaci [14]:

$$
\psi_{wodor2D}(r, \varphi, n, l, a_0, t) = \frac{e^{i l \varphi}}{\sqrt{2\pi}} R_{n,l} \left( \frac{2r}{\left(n - \frac{1}{2}\right) a_0} \right) e^{-\frac{i E_n t}{\hbar}}
$$
(3.28)

gdzie:

$$
R_{n,l} \longrightarrow \text{ funkcja orbitalna: } R_{n,l}(\rho) = \frac{2}{\left(n-\frac{1}{2}\right)a_0}e^{-\frac{\rho}{2}}\sqrt{\frac{(-|l|+n-1)!}{(2n-1)(|l|+n-1)!}}(\rho)^{|l|}L_{-|l|+n-1}^{2|l|}(\rho),
$$

- $L_n^p$  uogólnione wielomiany Laguerre'a *n*-tego stopnia, rzędu *p*,
- $E_n$  energia n–tego poziomu atomu wodoru:  $E_n = -\frac{\hbar^2}{2\mu a^2 \ln n}$  $\frac{h^2}{2\mu a_0^2(n-\frac{1}{2})^2}$
- *n* główna liczba kwantowa, określająca poziom energetyczny atomu: *n* ≥ 1,
- *l* poboczna liczba kwantowa, określająca orbitalny moment pędu  $\hat{L}_z$ , odpowiadająca liczbie kwantowej *m* w trójwymiarowym atomie wodoru: |*l*| ≤ *n* − 1.

Rozwiązanie równania Schrödingera dla trójwymiarowego atomu wodoru jest następujące:

$$
\psi_{wodor3D}(r, \varphi, \theta, n, l, m, t) = R_{n,l}(r) Y_l^m(\theta, \varphi) e^{-\frac{iE_n t}{\hbar}}
$$
(3.29)

gdzie:

$$
R_{n,l} \longrightarrow \text{ funkcja radialna: } R_{n,l}(r) = \sqrt{\left(\frac{2Z}{n a_0}\right)^3 \frac{(n-l-1)!}{2n(n+l)!}} e^{-\frac{Zr}{na_0}} \left(\frac{2Zr}{na_0}\right)^l L_{n-l-1}^{2l+1} \left(\frac{2Zr}{na_0}\right),
$$

- $L_n^p$  uogólnione wielomiany Laguerre'a *n*-tego stopnia, rzędu *p*,
- *Y m <sup>l</sup>* harmoniki sferyczne,
- *E<sub>n</sub>* energia n–tego poziomu atomu wodoru: *E<sub>n</sub>* = − $\frac{Z^2 \hbar^2}{2 \mu a_0^2 n}$  $\frac{Z^2 \hbar^2}{2 \mu a_0^2 n^2},$
- *n* główna liczba kwantowa, określająca poziom energetyczny atomu:  $n \geq 1$ ,
- *l* orbitalna (poboczna) liczba kwantowa, określająca kwadrat momentu pędu  $\hat{L}^2$  dla:  $0 < l < n - 1$ .
- *m* magnetyczna liczba kwantowa, określająca moment pędu  $\hat{L}_z$  dla: |*m*| ≤ *l*.

Należy zwrócić uwagę, że są to rozwiązania ruchu względnego, gdzie odległość pomiędzy jądrem a elektronem jest wyrażona we współrzędnych biegunowych. Zaimplementowany algorytm numeryczny operuje w kartezjańskim układzie współrzędnych a więc wykonane zostało przejście pomiędzy układami:

$$
\begin{cases}\nr = \sqrt{x^2 + y^2} \\
\varphi = \arctan\left(\frac{y}{x}\right)\n\end{cases}\n\qquad \qquad\n\begin{cases}\nx = r\cos(\varphi) \\
y = r\sin(\varphi)\n\end{cases}\n\tag{3.30}
$$

Implementacja powyższych funkcji dla wodoru jedno-, dwu- oraz trójwymiarowego znajduje się w pliku program/pkg/qm/QMPacketHydrogenEigenFunc.cpp<sup>4</sup> na CD-ROMie. W tabeli 3.3 są podane parametry dla których przeprowadzono weryfikację.

Rysunek 3.6 przedstawia poglądowo kilka wybranych orbitali dwuwymiarowego modelu wodoru. Widać, że w zależności od wartości orbitalnego momentu pędu *l* zmienia się ilość widocznych na rysunku kręgów utworzonych z lokalnych maksimów rozkładu gęstości prawdopodobieństwa, jednocześnie dla niskich *l* prawdopodobieństwo w centrum jest znacznie wyższe i zlokalizowane na mniejszym obszarze.

Rysunek 3.7 przedstawia orbital dwuwymiarowego modelu atomu wodoru taki jaki zostanie u˙zyty w obliczeniach zderzenia reaktywnego pozytonu z atomem wodoru, według parametrów w zestawie 2 w tabeli 3.3.

<sup>4</sup>Sprawdzenie powyższych rozwiązań analitycznych w programie *mathematica* znajduje się na załączonym CD-ROMie w plikach: weryfikacja/MGR\_353\_wodor1D.nb oraz weryfikacja/MGR\_353\_wodor2D.nb

|                                                                                            | J J t             |                              |                                |
|--------------------------------------------------------------------------------------------|-------------------|------------------------------|--------------------------------|
|                                                                                            | Zestaw 1          | Zestaw <sub>2</sub>          | Zestaw <sub>3</sub>            |
| siatka                                                                                     | 8192              | $160 \times 128$             | $256 \times 256 \times 256$    |
| rozmiar $[a_0]$                                                                            | 240               | $600 \times 480$             | $60 \times 72 \times 78$       |
| krok siatki $[a_0]$                                                                        | $\Delta x = 0.03$ | $\Delta x = \Delta y = 3.75$ | $\Delta x = 0.23,$             |
|                                                                                            |                   |                              | $\Delta y = 0.28$ ,            |
|                                                                                            |                   |                              | $\Delta z = 0.3$               |
| poziom energetyczny                                                                        | $n=2$             | $n = 8, l \in [0, 7]$        | $n = 2, l = 1, m = 0$          |
| położenie protonu $[a_0]$ $\vec{r}_p = 0.015 \vec{i}$ $\vec{r}_p = 5 \vec{i} + 60 \vec{j}$ |                   |                              | $\vec{r}_p = 0.11 \,\vec{i}$   |
|                                                                                            |                   |                              | $+0.14 \vec{j} + 0.15 \vec{k}$ |
| krok czasowy $\Delta t$                                                                    | $\Delta t = 1$    | $\Delta t = 80$              | $\Delta t = 0.2$               |

Tablica 3.3: Parametry przyjete do weryfikacji obliczeń atomu wodoru

Rysunek 3.8 przedstawia jako dla porównania kilka wybranych orbitali trójwymiarowego atomu wodoru.

Wykres 3.9 pokazuje obliczony *błąd(t)* dla parametrów z Zestawu 1. Znacznie większy błąd występuje gdy źródło potencjału pokrywa się z węzłem siatki i występuje problem dzielenia przez zero. W tym węźle wartość potencjału ustawiana jest na zero i błąd jest ponad 10× większy niż w przypadku gdy źródło potencjału znajduje się w połowie odległości pomiędzy węzłami siatki.

Wykres 3.10 pokazuje obliczony *bład(t)* dla parametrów z Zestawu 2, dla wszystkich możliwych orbitalnych momentów pedu *l*. Wyraźnie widoczna jest zależność, że im mniejsze *l* tym większy jest błąd. Bierze się to stąd, że kartezjański układ współrzędnych nie jest dostosowany do potencjału coulombowskiego (Kosloff proponuje stosowanie współrzędnych biegunowych lub krzywoliniowych [6], wraz z tensorem Riemanna). Dla niskich *l* następuje silna koncentracja prawdopodobieństwa w centrum w postaci pików, które są wyraźnie widoczne na rysunku 3.7b (zarówno wartości rzeczywiste jak i wartości urojone tworzą piki). Piki takie po przejściu do reprezentacji pędowej poprzez transformację Fouriera generują bardzo wysokie częstotliwości, a to oznacza że siatka musi być bardzo duża aby tych częstotliwości nie uciąć. Wykres 3.10 pokazuje zatem co się dzieje z obliczeniami, gdy te wysokie częstotliwości są wycinane. Pierwotnie obliczenia zderzenia pozytonu z atomem wodoru miały być wykonywane dla  $l = 0$ . Wskazane byłoby zwiększenie siatki, jednak niestety ograniczenia co do ilości dostępnej pamięci RAM w komputerze na to nie pozwalają. W związku z tym zderzenie pozytonu z atomem wodoru zostanie policzone dla wysokiego  $l = 5$ , gdyż wartość błędu rzędu 10<sup>-5</sup> została uznana za wystarczająco małą.

Wykres 3.11 pokazuje obliczony *błąd(t)* dla trójwymiarowego atomu wodoru według parametrów z zestawu 3. Błąd jest stosunkowo duży, ponieważ została użyta nieduża siatka.

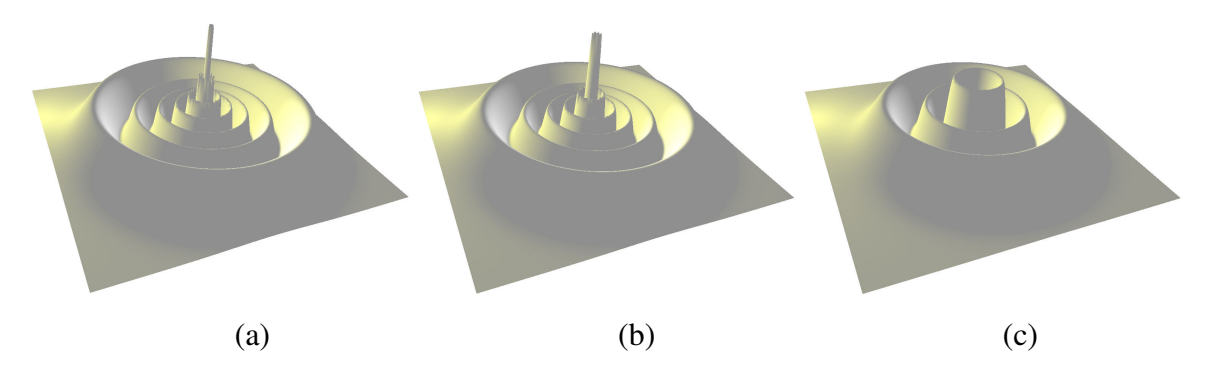

Rysunek 3.6: Przykładowe rozkłady gęstości prawdopodobieństwo stanów stacjonarnych dwuwymiarowego modelu wodoru:

(a)  $n = 8$ ,  $l = 0$ ; (b)  $n = 8$ ,  $l = 2$ ; (c)  $n = 8$ ,  $l = 5$ ;

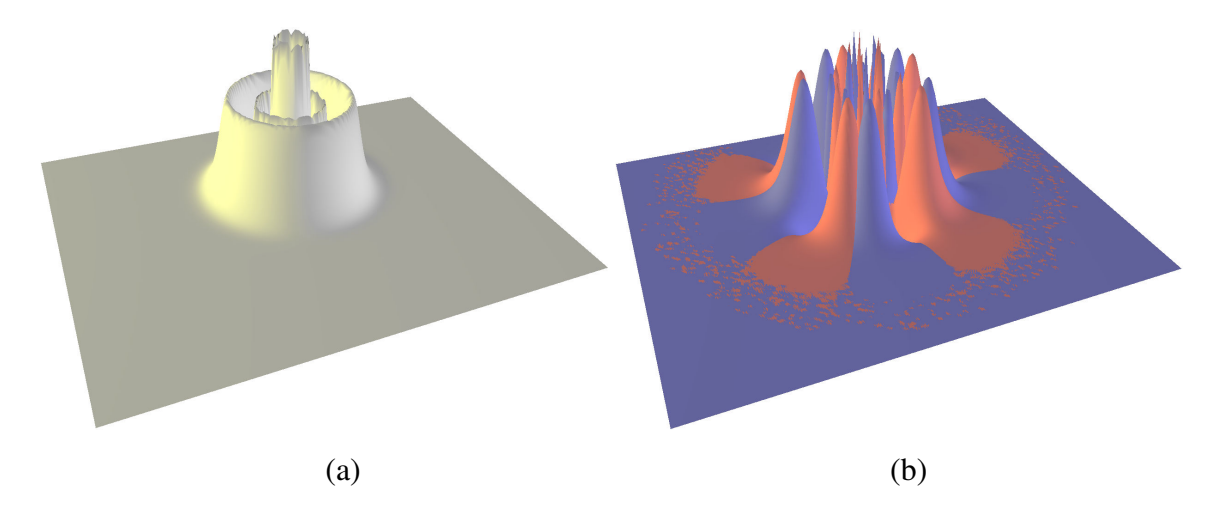

Rysunek 3.7: Rozkład gęstości prawdopodobieństwa stanu atomu 2D wybranego do dalszych obliczeń, parametry wg. zestawu 2 dla  $l = 5$ : (a) rozkład gęstości prawdopodobieństwa; (b) część rzeczywista (kolor niebieski) oraz część urojona (kolor czerwony) funkcji falowej

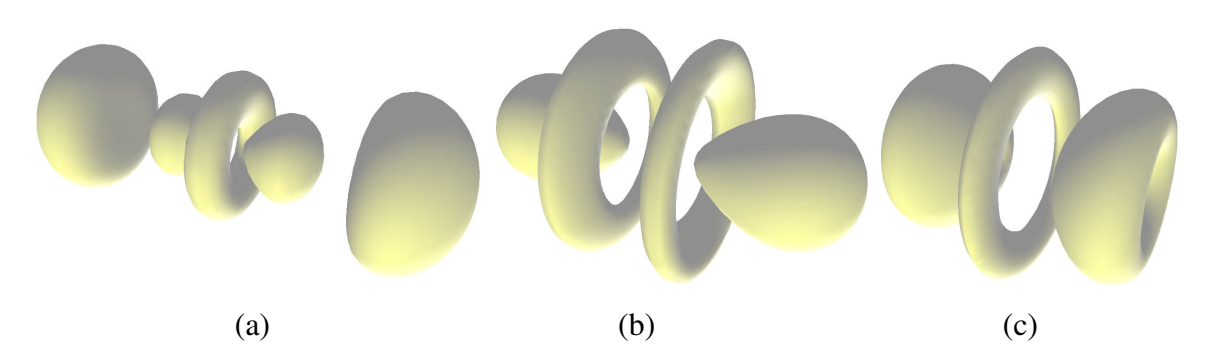

Rysunek 3.8: Przykładowe rozkłady gęstości prawdopodobieństwo stanów stacjonarnych wodoru trójwymiarowego (izopowierzchnie gęstości prawdopodobieństwa dla wartości 10<sup>-5</sup>): (a)  $n = 4$ ,  $l =$ 2,  $m = 0$ ; (b)  $n = 4$ ,  $l = 3$ ,  $m = 0$ ; (c)  $n = 4$ ,  $l = 3$ ,  $m = 1$ ;

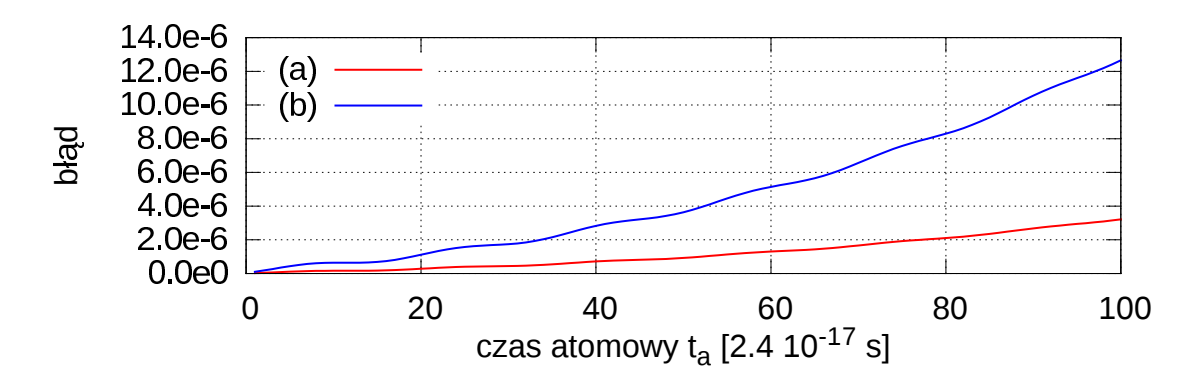

Rysunek 3.9: Błąd obliczeń numerycznych ewolucji stanu stacjonarnego jednowymiarowego modelu wodoru:

(a) Zestaw 1;

(b) Zestaw 1, z ta różnica że potencjał jest umieszczony w zerze i pokrywa się z węzłem siatki występuje problem dzielenia przez zero, wartość potencjału w tym punkcie ustawiana jest na zero.

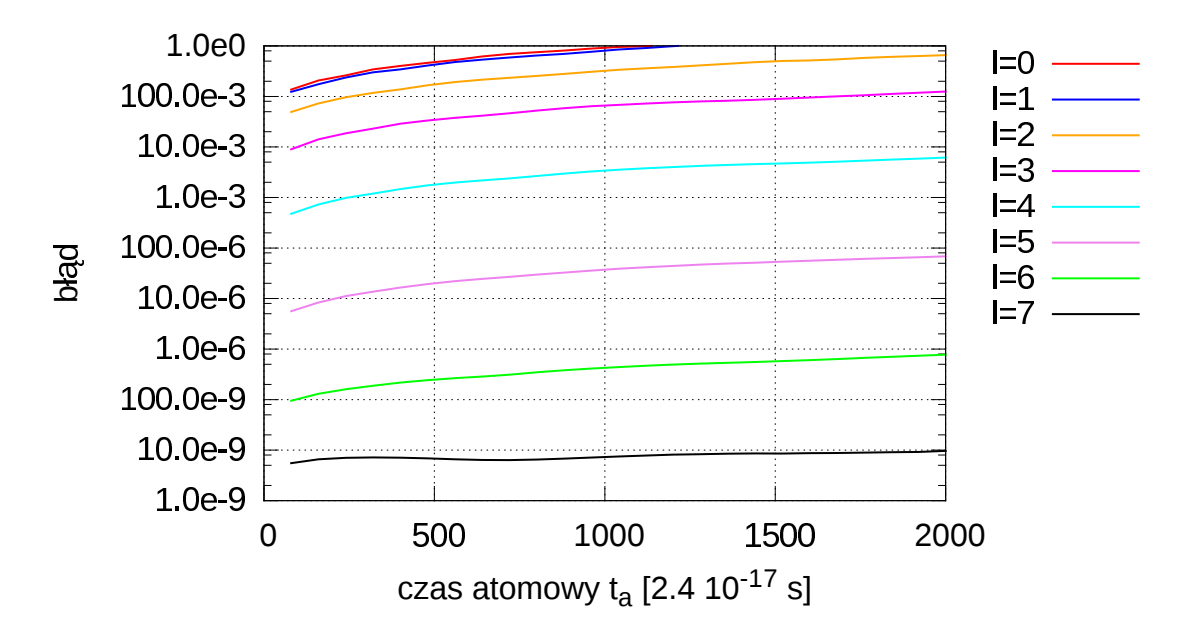

Rysunek 3.10: Błąd obliczeń numerycznych ewolucji stanu stacjonarnego dwuwymiarowego modelu wodoru, według parametrów w zestawie 2. Błąd dla różnych wartości orbitalnego momentu pędu *l* pokazany jest na skali logarytmicznej.

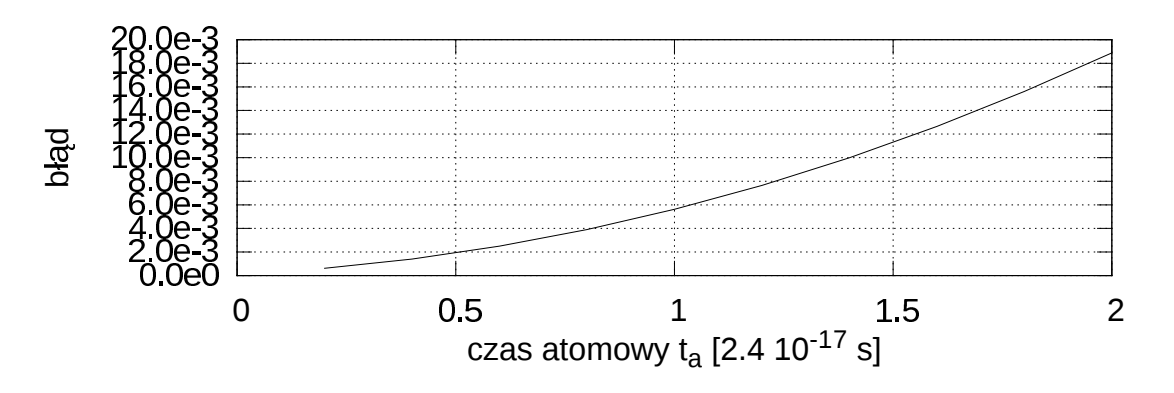

Rysunek 3.11: Bład obliczeń numerycznych ewolucji stanu stacjonarnego wodoru trójwymiarowego, według parametrów w zestawie 3.

#### 3.3.4. Swobodnie propagująca para elektron–pozyton

Analityczne rozwiązanie dla swobodnie propagującego pozytonium uzyskuje się poprzez przemnożenie rozwiązania analitycznego dla pozytonium przez rozwiązanie analityczne dla swobodnie propagującego pakietu (por. Rozdział 2, strony  $14-19$ ). Aby uzyskać funkcję falową we współrzędnych kartezjańskich, na których pracuje zaimplementowana metoda, należy przejść ze współrzędnych biegunowych (wzór 3.30) do współrzędnych kartezjańskich w których pozytonium porusza się jak gaussowski pakiet falowy. Transformacja jest następująca:

$$
\begin{cases}\n\vec{r} = \vec{r}_1 - \vec{r}_2 \\
\vec{R} = \frac{m_1 \vec{r}_1 + m_2 \vec{r}_2}{m_1 + m_2}\n\end{cases}\n\qquad\n\begin{cases}\n\vec{r}_1 = \vec{R} + \frac{m_2 \vec{r}}{m_1 + m_2} \\
\vec{r}_2 = \vec{R} - \frac{m_1 \vec{r}}{m_1 + m_2}\n\end{cases}\n\tag{3.31}
$$

gdzie:

 $\vec{R}$  — wektor środka masy układu,

 $\vec{r}$  — odległość pomiędzy cząstkami,

- $\vec{r}_1$  wektor we współrzędnych kartezjańskich pierwszej cząstki:  $\vec{r}_1 = \vec{i}x_1 + \vec{j}y_1$ ,
- $\vec{r}_2$  wektor we współrzędnych kartezjańskich drugiej cząstki:  $\vec{r}_2 = \vec{i}x_2 + \vec{j}y_2$ .

Implementacja procedury tworzącej pakiet falowy swobodnie propagującego pozytonium (lub wodoru, w zależności od użytych wartości  $m_1$  i  $m_2$ ) ze wspomnianych dwóch funkcji falowych w programie YADE znajduje się w pliku program/pkg/qm/QMPotential-Coulomb.cpp4. Weryfikacja algorytmu numerycznego została wykonana tylko dla jednego oraz dwóch wymiarów, gdy˙z obliczenia trójwymiarowe byłyby zbyt czasochłonne. Tabela 3.4 przedstawia parametry dla których odbyła się weryfikacja, Zestaw 2 w tabeli odpowiada parametrom przyjętym do późniejszych obliczeń zderzenia reaktywnego.

Aby zrozumieć rozkłady gestości prawdopodobieństwa dla dwuwymiarowego pozytonium, warto najpierw przyjrzeć się analogicznym rozkładom dla jednowymiarowego pozytonium. Poniżej przedstawione zostały analogiczne wykresy dla obu przypadków, dzieki czemu można dostrzec że np. czarna linia na rysunku 3.12B będąca rozkładem brzegowym gęstości prawdopodobieństwa dla jednowymiarowego pozytonium odpowiada dwuwymiarowej powierzchni na rysunku 3.13A dla dwuwymiarowego pozytonium. Dodatkowo dla przypadku jednowymiarowego można narysować nawet powierzchnie odpowiadające części rzeczywistej oraz części urojonej funkcji falowej 3.12ab, podczas gdy dla przypadku dwuwymiarowego nie jest to możliwe ponieważ funkcja falowa jest czterowymiarowa.

Rysunek 3.12 przedstawia rozkład gestości prawdopodobieństwa swobodnie propagującego jednowymiarowego modelu pozytonium, z uwzględnieniem różnych układów współrzędnych

Zestaw 1 Zestaw 2 siatka  $2048 \times 2048$   $160 \times 128 \times 160 \times 128$ <br>rozmiar [a<sub>0</sub>]  $240$   $600 \times 480$ rozmiar  $[a_0]$  240<br>krok siatki  $[a_0]$   $\Delta x = 0.11$  $\Delta x = \Delta y = 3.75$ poziom energetyczny  $n = 3$   $n = 8, l = 5$ <br>położenie protonu  $[a_0]$   $\vec{r}_p = 0.06 \vec{i}$   $\vec{r}_p = 5 \vec{i}$ <br>liczba falowa  $\begin{bmatrix} \frac{1}{a_0} \end{bmatrix}$   $\vec{k} = 0.2 \vec{i}$   $\vec{k} = -0.12 \vec{i}$ położenie protonu  $[a_0]$   $\vec{r}_p = 0.06 \vec{i}$   $\vec{r}_p = 5 \vec{i}$ polozenie proton<br>liczba falowa  $\left[\frac{1}{a}\right]$ *a*0  $\vec{r}_p = 0.06 \vec{i}$   $\vec{r}_p = 5 \vec{i}$ <br>  $\vec{k} = 0.2 \vec{i}$   $\vec{k} = -0.12 \vec{i}$ <br>  $a = 5 \vec{i}$   $a = 30 \vec{i} + 30 \vec{j}$ szerokość pakietu  $[a_0]$  $t_0 = 0$   $t_0 = 500$ krok czasowy  $\Delta t$   $\Delta t = 10$   $\Delta t = 80$ 

Tablica 3.4: Parametry przyjęte do weryfikacji obliczeń swobodnie propagującego pozytonium

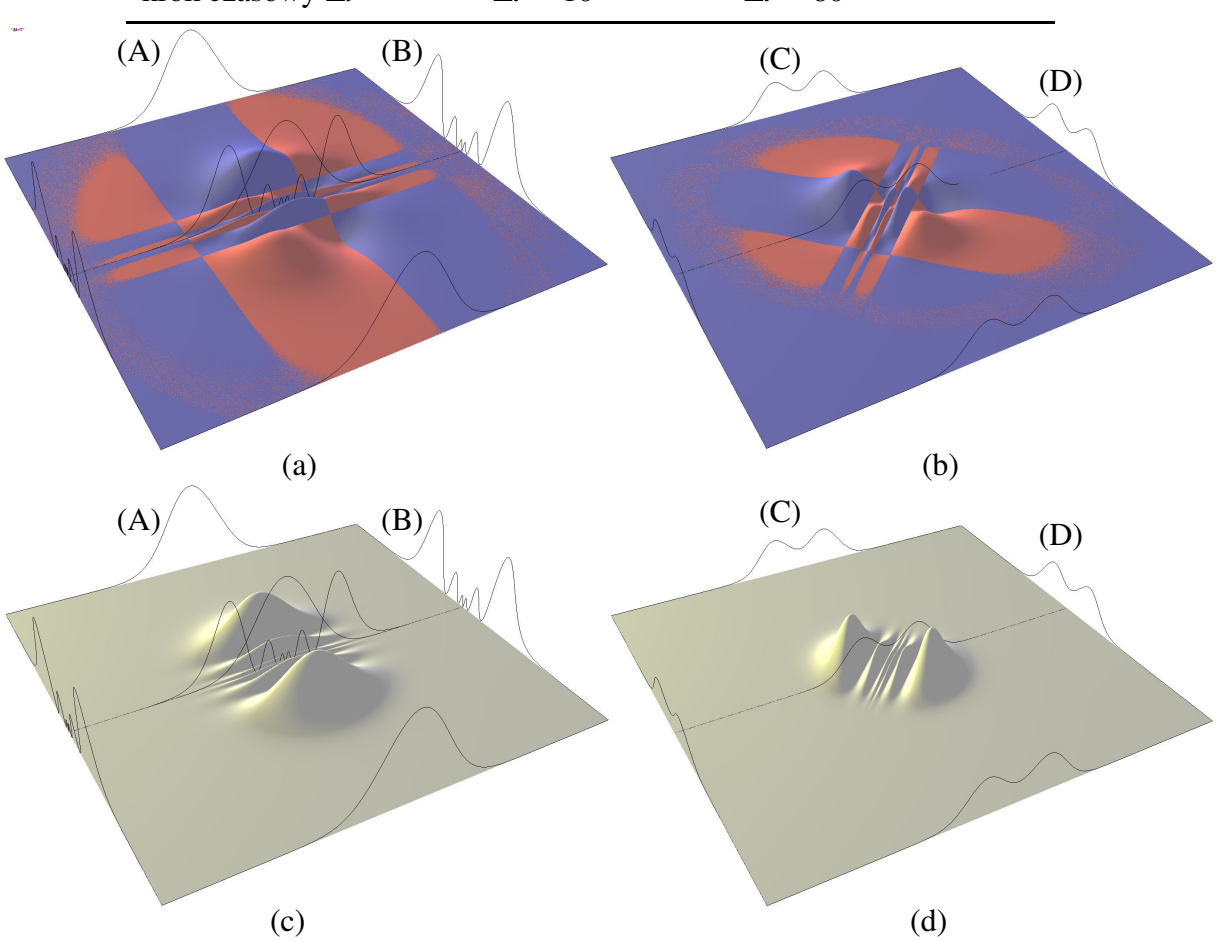

Rysunek 3.12: Swobodnie propagujące jednowymiarowe pozytonium (parametry wg. Zestawu 1). (a) część rzeczywista (niebieska) oraz część urojona (czerwona) funkcji falowej, we współrzędnych  $\vec{r} = x \vec{i}$ , oraz  $\vec{R} = X \vec{i}$ ; (b) we współrzędnych  $\vec{r}_1 = x_1 \vec{i}$ , oraz  $\vec{r}_2 = x_2 \vec{i}$ ;

(c) rozkład gęst. prawdopodobienstwa, we współrzędnych  $\vec{r}$ ,  $\vec{R}$ ; (d) we współrzędnych  $\vec{r}_1$  oraz  $\vec{r}_2$ ; (A) rozkład brzegowy  $\int$   $|\psi(\vec{r}, \vec{R})|^2 d\vec{r}$  — rozkład gęst. prawdop. położenia pozytonium;

(B) rozkład brzegowy  $\int |\psi(\vec{r}, \vec{R})|^2 d\vec{R}$  — rozkład gęst. prawdop. odległości względnej pomiędzy cząstkami tworzącymi pozytonium;

(C) rozkład brzegowy  $\int_{\alpha} |\psi(\vec{r}_1, \vec{r}_2)|^2 d\vec{r}_1$  — rozkład gęst. prawdop. pozytonu we wsp. kartezjańskich; (D) rozkład brzegowy  $\int |\psi(\vec{r}_1, \vec{r}_2)|^2 d\vec{r}_2$  — rozkład gęst. prawdop. elektronu we wsp. kartezjańskich;

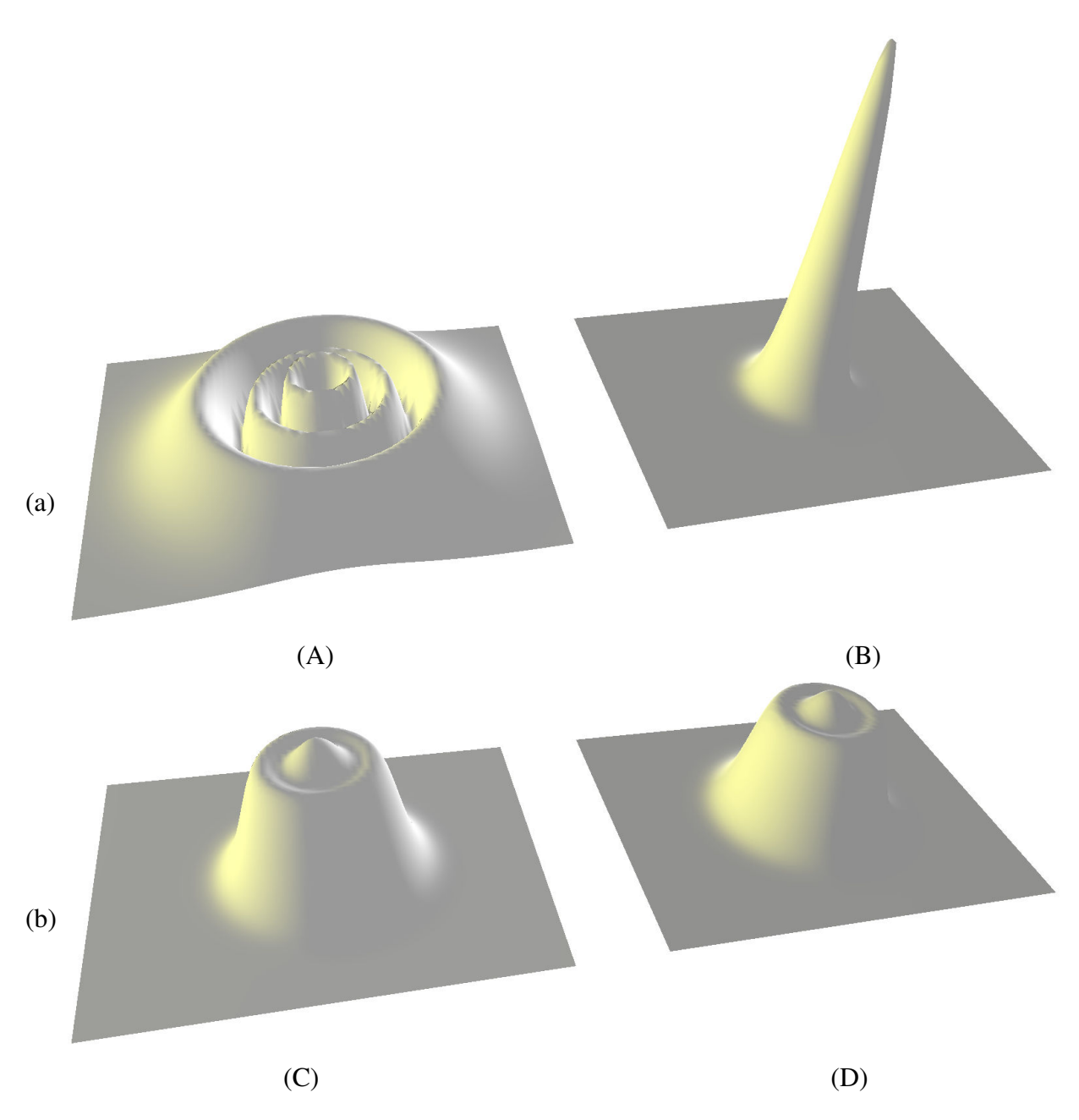

Rysunek 3.13: Swobodnie propagujące dwuwymiarowe pozytonium (parametry wg. Zestawu 2). (a) rozkład gęstości prawdopodobieństwa, we współrzędnych  $\vec{r} = x \vec{i} + y \vec{j}$ , oraz  $\vec{R} = X \vec{i} + Y \vec{j}$ ; (b) we współrzędnych kartezjańskich  $\vec{r}_1 = x_1 \vec{i} + y_1 \vec{j}$ , oraz  $\vec{r}_2 = x_2 \vec{i} + y_2 \vec{j}$ ;

(A) rozkład brzegowy  $\int |\psi(\vec{r},\vec{R})|^2 \, d\vec{R}$  — rozkład gęstości prawdopodobieństwa odległości względnej w pozytonium pomiędzy elektronem a pozytonem;

 $(B)$  rozkład brzegowy  $\int |\psi(\vec{r}, \vec{R})|^2 d\vec{r}$  — rozkład gęstości prawdopodobieństwa położenia pozytonium (pakiet gaussowski);

(C) rozkład brzegowy  $\int |\psi(\vec{r}_1, \vec{r}_2)|^2 d\vec{r}_1$  — rozkład gęstości prawdopodobieństwa pozytonu we wsp. kartezjańskich;

(D) rozkład brzegowy  $\int |\psi(\vec{r}_1, \vec{r}_2)|^2 d\vec{r}_2$  — rozkład gęstości prawdopodobieństwa elektronu we wsp. kartezjańskich;

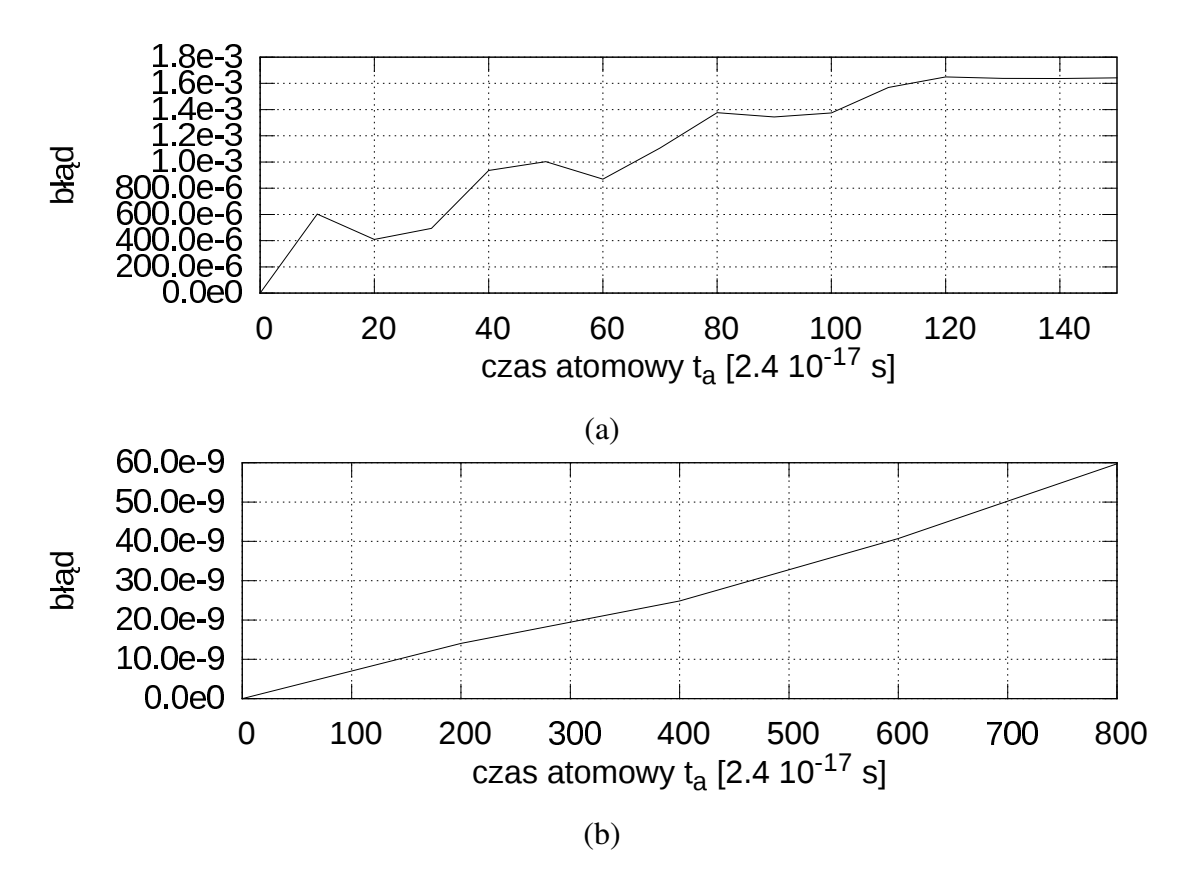

Rysunek 3.14: Błąd obliczeń numerycznych swobodnie propagującego pozytonium: (a) Zestaw 1; (b) Zestaw 2;

wg. wzoru 3.31. W zależności od przyjętego układu widać osobno rozkład gęstości prawdopodobieństwa pakietu gaussowskiego oraz rozkład gęstości prawdopodobieństwa stanu własnego pozytonium, lub rozkłady obu cząstek elektron i pozyton w kartezjańskim układzie współrzędnych w którym prowadzone są obliczenia.

Rysunek 3.13 przedstawia rozkład gęstości prawdopodobieństwa swobodnie propagującego dwuwymiarowego pozytonium. Tutaj już nie jest możliwe narysowanie całej czterowymiarowej funkcji falowej  $\psi(x_1, y_1, x_2, y_2, t)$ , a więc są rysowane tylko rozkłady brzegowe, takie jak na rys. 3.12A–D.

Wykres 3.14 przedstawia *błąd(t)* numeryczny w obliczeniach jedno- oraz dwuwymiarowych. Błąd w obliczeniach jednowymiarowych rośnie dość szybko, gdyż pakiet gaussowski dość szybko osiąga brzeg siatki.

# 3.4. Wnioski

Podsumowując:

- 1. Źródło potencjału należy umieścić w ten sposób aby nie pokrywało się z węzłami siatki, dzięki temu można uniknąć dzielenia przez zero. Taki zabieg zmniejsza błąd ponad dziesięciokrotnie.
- 2. We współrzędnych kartezjańskich trudno jest liczyć orbitale z niskim orbitalnym momentem pędu, gdyż powoduje to pojawianie się wysokich częstotliwości, które wymagają znacznie większej siatki.

# 4. Kwantowomechaniczny opis zderzenia pozytonu z atomem wodoru

Zderzenie reaktywne pozytonu z atomem wodoru zostanie obliczone w dwóch wymiarach, przyjmując nieskończenie masywny proton, ponieważ:

- 1. Przypadek klasyczny z nieruchomym protonem to jest zagadnienie dwóch ciał, a więc odbywa się na płaszczyźnie.
- 2. Obliczenia trójwymiarowe wymagałyby zbyt dużej ilości pamięci.
- 3. Obliczenia dwuwymiarowe z trzema cząstkami również wymagałby zbyt dużej ilości pamięci, w związku z tym nieskończenie masywny proton funkcjonuje jako nieruchome źródło potencjału.

Postać ogólna równania Schrödingera dla układu który będzie rozwiązywany wygląda następująco:

$$
\left(-\frac{\hbar^2}{2M_p}\vec{\nabla}^2 - \frac{\hbar^2}{2m_e}\vec{\nabla}^2 - \frac{\hbar^2}{2m_p}\vec{\nabla}^2 - \frac{Ze^2}{|\vec{R}_p - \vec{r}_e|} + \frac{Ze^2}{|\vec{R}_p - \vec{r}_p|} - \frac{e^2}{|\vec{r}_e - \vec{r}_p|}\right)\psi = i\hbar\frac{\partial\psi}{\partial t},\qquad(4.1)
$$

gdzie:

 $\psi$  — poszukiwana funkcja falowa:  $\psi(\vec{R}_p, \vec{r}_e, \vec{r}_p, t),$ 

 $\vec{M}_p \,$  — masa protonu,

- $\vec{m}_r$  masa elektronu,
- $\vec{m}_p$  masa pozytonu,

 $\vec{R}_p$  — wektor wodzący protonu,

 $\vec{r}_r$  — wektor wodzący elektronu,

- $\vec{r}_p$  wektor wodzący pozytonu,
- $Z$  ładunek jądra:  $Z = 1$ ,

W przypadku gdy proton ma nieskończoną masę z równania znika pierwszy człon. Zostają tylko dwa człony kinetyczne oraz trzy człony oddziaływania:

$$
\left(-\frac{\hbar^2}{2m_e}\vec{\nabla}^2 - \frac{\hbar^2}{2m_p}\vec{\nabla}^2 - \frac{e^2}{|\vec{R}_p - \vec{r}_e|} + \frac{e^2}{|\vec{R}_p - \vec{r}_p|} - \frac{e^2}{|\vec{r}_e - \vec{r}_p|}\right)\psi = i\hbar\frac{\partial\psi}{\partial t},\qquad(4.2)
$$

## 4.1. Przygotowanie do obliczen´

Parametry użyte w obliczeniach, podane w tabeli 4.1 dobrane zostały w następujący sposób:

Ilość węzłów siatki została dobrana w pierwszej kolejności tak, aby maksymalnie wykorzystać dostępną ilość pamięci RAM która była dostępna w komputerze oraz aby obliczenia na tej siatce nie przekraczały 10 dni. Dla przyjętej siatki  $160 \times 128 \times 160 \times 128$  ilość wykorzystanego RAMu wyniosła 40GB, a wykonanie jednego kroku czasowego ∆*t* = 80 trwało 8 godzin.

Rozmiar siatki w przestrzeni położeniowej został tak dobrany, aby w przypadku obliczeń numerycznych dla dwuwymiarowego modelu atomu wodoru w stanie stacjonarnym był możliwie jak największy przy zachowaniu błędu (wzór 3.22) poniżej 10<sup>-5</sup>. Należy zwrócić uwagę na odwrotną relację pomiędzy wielkością błędu a rozmiarem kroku siatki, wynikającą ze wzoru 3.20. Zastosowanie wzoru 3.21 (w jednostkach atomowych) wskazuje na  $\Delta x_{opt} = \frac{\pi h \, \varepsilon_0}{2 \mu \, a_1 a_2}$  $rac{\pi h \varepsilon_0}{2\mu q_1 q_2} = \frac{\pi \cdot 1}{2 \cdot \frac{1}{2}}$  $2 \cdot \frac{1}{2} \cdot 1$  $= \pi$ . Uzyskana została wielkość zbliżona Δ*x* = 3.75, przy rozmiarze siatki  $600 \times 480$  jednostek atomowych<sup>1</sup>.

Paczka falowa z pozytonem została tak dobrana aby na dostępnej siatce o ustalonym powyżej rozmiarze zachowywała się w sposób następujący:

- 1. szerokość pakietu była taka, aby w trakcie przelotu pakiet nie wykroczył poza siatkę,
- 2. prędkość pakietu była taka, aby obliczenia zostały wykonane w okresie mniejszym niż 10 dni,
- 3. pakiet falowy miał maksymalną amplitudę w pobliżu jądra (por. rysunek 4.1),
- 4. energia kinetyczna była taka, aby mogło dojść do wychwycenia elektronu przez pozy- $\tan x = E_{kin}^{pozyton} + E_n^{elektron} < 0.$

Aby sprostać pierwszemu warunkowi ustalono czas  $t_0$  we wzorze 3.23 na wartość  $t_0 = 1100$ . W przeciwnym razie pakiet falowy zbyt szybko rozbiegłby się na boki. Jednocześnie dzięki

<sup>&</sup>lt;sup>1</sup>Testy z różnymi rozmiarami siatki były przeprowadzane z użyciem skryptu wyniki/stacjonarny\_wodor.py w języku python załączonego na CD-ROMie. W podkatalogu wyniki/stacjonarny\_wodor/\* znajdują się filmy pokazujące wodór w stanie stacjonarnym wykonane z u˙zyciem wspomnianego skryptu.

temu uzyskano maksymalną amplitudę pakietu falowego w pobliżu jądra. Miejsce w którym byłoby centrum gaussowskiego pakietu w chwili *t*0, gdyby nie oddziaływał on z protonem ani z elektronem zostało oznaczone na rysunku 4.1. Testowe obliczenia swobodnie propagującego pakietu<sup>2</sup> wskazały na ustalenie wektora falowego  $\vec{k} = -0.12\hat{j}$  oraz szerokości  $\vec{a} = 30\vec{i} + 30\vec{j}$ .

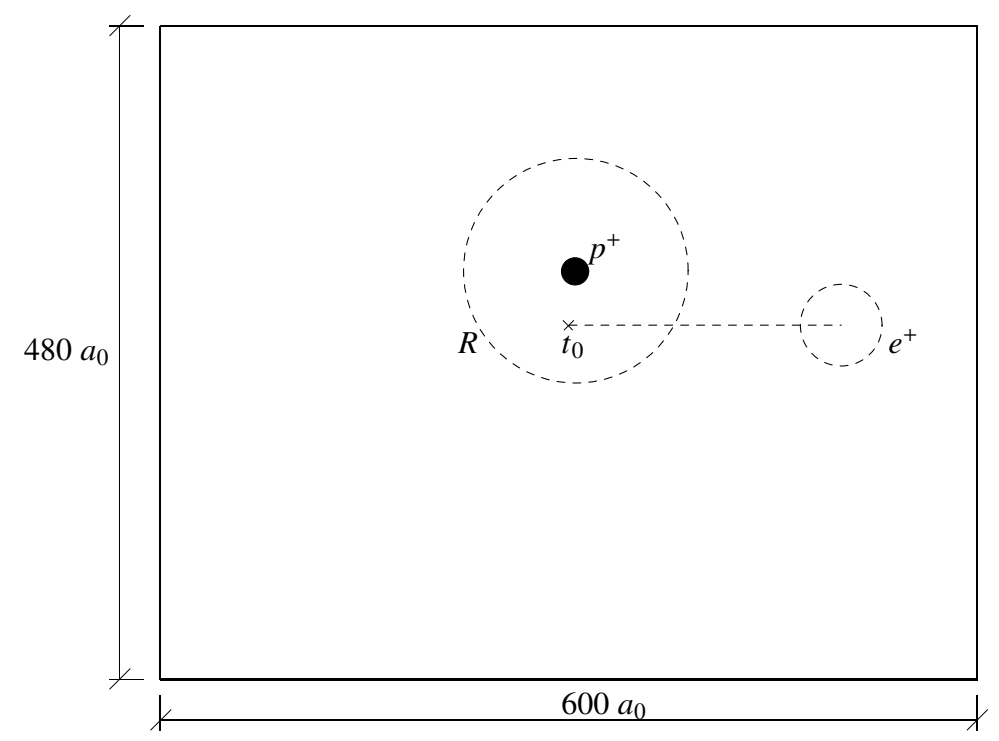

Rysunek 4.1: Schemat układu fizycznego <sup>w</sup> obliczeniach modelem kwantowym:

 $p^+$  — nieruchomy proton, stanowiący źródło potencjału;

*R* — najbardziej prawdopodobna odległość elektronu od protonu,  $R = 82.5 a_0$ ;

 $e^+$  — położenie początkowe pakietu falowego z pozytonem, okrąg ma średnicę odpowiadającą szerokości pakietu falowego;

 $t_0$  — miejsce w którym gaussowski pakiet falowy z pozytonem osiągnąłby chwilę czasową  $t_0$ , gdyby nie oddziaływał z reszta układu i nie ulegał deformacjom.

Główna liczba kwantowa n atomu wodoru została dobrana w sposób następujący:

- 1. była jak najwi ˛eksza, aby uzyskac atom rydbergowski i ˙zeby przechwycenie elektronu ´ było dzięki temu jak najłatwiejsze,
- 2. była na tyle mała aby atom wodoru zajmował możliwie jak najmniejszy obszar w dostępnej przestrzeni położeniowej  $600 \times 480$  jednostek atomowych i dzięki temu aby zostało dość miejsca na uformowanie się pary elektron–pozyton.

W tym przypadku testy zostały wykonane z użyciem dwóch skryptów. Aby spełnić warunek w pierwszym punkcie dobór *n* został dokonany poprzez obserwację kształtu funkcji

<sup>&</sup>lt;sup>2</sup>Testy te można powtórzyć uruchamiając skrypt wyniki/lecacy\_pakiet.py na załączonym CD-ROMie. W podkatalogu wyniki/lecacy\_pakiet/\* znajdują się filmy pokazujące wybrany przelot pakietu falowego.

falowych atomu wodoru3, wartos´c´ *n* została ustalona na *n* = 8. Dla takiego *n* najbardziej prawdopodobna odległość elektronu od protonu wynosi  $R = 82.5 a_0$ . Aby spełnić drugi warunek przeprowadzona została obserwacja jak zachowuje się pakiet falowy z pozytonem przelatujący w pobliżu potencjału, którego źródłem jest nieruchomy proton<sup>4</sup>. Pozyton przelatując obok takiego potencjału ulegał rozpraszaniu na boki i jego tor ulegał ugięciu. Aby uzyskać jak największą ilość miejsca na siatce proton nie został umieszczony w centrum siatki lecz przesunięty na bok i jego położenie zosało ustalone na  $\vec{R}_p = 5\vec{i} + 60\vec{j}$ . Zaś położenie pakietu z pozytonem w chwili  $t_0$  zostało ustalone na  $\vec{r}_p = 20\vec{j}$ .

Poboczna liczba kwantowa l została tak dobrana aby błąd numeryczny obliczeń był poniżej 10<sup>-5</sup>, według wyników omówionych na stronie 34 oraz przedstawionych na rysunku 3.10. Widać tam, że wielkość błędu silnie wzrasta gdy |*l*| maleje. W związku z tym wielkość *l* została ustalona na  $|l| = 5$ . Jednocześnie należy zwrócić uwagę, że liczba ta określa orbitalny moment pędu  $\hat{L}_z$ , zaś wyniki uzyskane w modelu klasycznym na stronie 10 wskazują, że wartość orbitalnego momentu pędu wykazuje bardzo silną asymetrię co do ilości powstałych par elektron–pozyton. W związku z tym przyjęto  $l = -5$  aby maksymalnie zwiększyć szansę na wychwyt. Ta analogia z modelem klasycznym okazała się silniejsza niż można by oczekiwać, ponieważ później zostały wykonane obliczenia dla  $l = 5$  i wychwyt nie nastąpił. Zostanie to omówione w dalszej części.

Położenie węzłów siatki dla elektronu, pozytonu oraz potencjału zostały tak dobrane aby w żadnej sytuacji nie mogło dojść do dzielenia przez zero, ponieważ zostało wcześniej ustalone (wykres 3.9 na stronie 36) że problem dzielenia przez zero bardzo mocno zwiększa błąd obliczeniowy. Należy zwrócić uwagę, że do dzielenia przez zero może dojść w trzech przypadkach, gdyż całkowity potencjał w równaniu 4.2 ma postać:  $-\frac{e^2}{|\vec{R}_n - \vec{R}_n|}$  $|\vec{R}_p - \vec{r}_e|$  $+\frac{e^2}{\vec{b}^2}$  $\frac{\overline{R}_p - \overline{r}_p}{\overline{R}_p - \overline{r}_p}$  – *e* 2 <mark>|ře−ř<sub>p</sub>|</mark>. W związku z tym wszystkie trzy siatki są przesunięte względem siebie o jedną trzecią kroku siatki, zostało to schematycznie pokazane na rysunku 4.2. Przesunięcie to ujawnia się podczas liczenia rozkładów brzegowych, na rysunku 4.5 zostało ono wskazane strzałką.

Wszystkie przyjęte parametry w obliczeniach podsumowuje tabela 4.1 na sąsiedniej stronie.

<sup>&</sup>lt;sup>3</sup>Skrypt wyniki/stacjonarny\_wodor.py na załączonym CD-ROMie.

<sup>4</sup>Skrypt wyniki/lecacy\_pakiet\_kolo\_potencjalu.py na załączonym CD-ROMie. W podkatalogu wyniki/lecacy\_pakiet\_kolo\_potencjalu/\* znajdują się filmy z przykładowym przelotem pakietu pozytonowego w pobliżu potencjału.

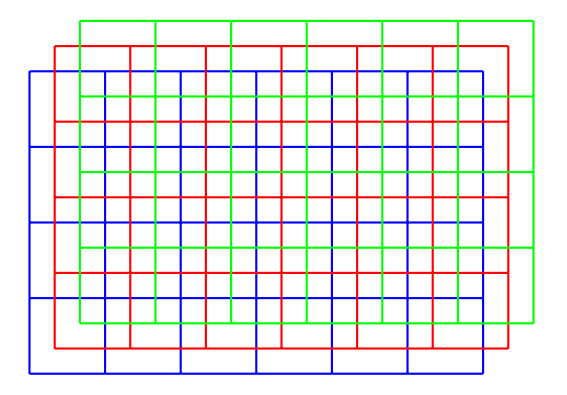

Rysunek 4.2: Wzajemne położenie węzłów siatki użytej w obliczeniach, w dwuwymiarowej przestrzeni położeniowej: elektron (niebieski), pozyton (czerwony) oraz potencjał, którego źródłem jest nieruchomy proton (zielony)

Tablica 4.1: Parametry przyjęte do obliczeń zderzenia reaktywnego pozytonu z atomem wodoru

| siatka                                                | $160 \times 128 \times 160 \times 128$ |
|-------------------------------------------------------|----------------------------------------|
| rozmiar $[a_0]$                                       | $600 \times 480$                       |
| krok siatki $[a_0]$                                   | $\Delta x = \Delta y = 3.75$           |
| poziom energetyczny elektronu                         | $n = 8, l = -5$                        |
| położenie protonu $[a_0]$                             | $\vec{R}_p = 5 \vec{i} + 60 \vec{j}$   |
| położenie pozytonu $[a_0]$                            | $\vec{r}_p = 20 \vec{j}$               |
| liczba falowa pozytonu $\left  \frac{1}{a_0} \right $ | $\vec{k} = -0.12 \vec{i}$              |
| szerokość pakietu pozytonu $[a_0]$                    | $\vec{a} = 30 \vec{i} + 30 \vec{j}$    |
| $t_{0}$                                               | $t_0 = 1100$                           |
| krok czasowy $\Delta t$                               | $\Delta t = 80$                        |
|                                                       |                                        |

W rozpatrywanym zagadnieniu nie ma potrzeby wyznaczania hiperpowierzchni w przybliżeniu Borna–Oppenheimera, ponieważ potencjały są bardzo proste i bez przybliżeń. Nie ma molekuły, nie występuje ruch jąder — jest tylko jedno jądro i nie trzeba szukać krzywych potencjalnych jako funkcji położeń jąder. Mimo tego, że obliczenia są bez przybliżeń to należy pamiętać o ograniczeniach nałożonych przez rozmiar siatki oraz czas obliczeń, oraz że anihilacja pozytonu z elektronem nie jest tutaj uwzględniona.

## 4.2. Wyniki

Powyżej dobrane parametry zostały użyte do przeprowadzenia obliczeń<sup>5</sup>. Rysunek 4.4 przedstawia ewolucję układu dla wybranych chwil czasowych, oraz porównanie pomiędzy *l* = −5 oraz *l* = 5. Stan początkowy dla obu układów jest taki sam (według rys. 4.1), ponieważ *l* określa wyłącznie fazę funkcji falowej, która nie jest widoczna w rozkładzie brzegowym. Jednocześnie różne wartości *l* odpowiadają innym orbitalnym momentom pędu  $\hat{L}_z$  co zostało zobrazowane poniżej na rysunku 4.3. Widać, że ze względu na wspomnianą asymetrię (rysunek 1.4, strona 10) wychwycenie elektronu z atomu nast˛epuje tylko dla *l* = −5. Jest to wynik podobny do wyników uzyskanych w bardzo uproszczonym modelu klasycznym.

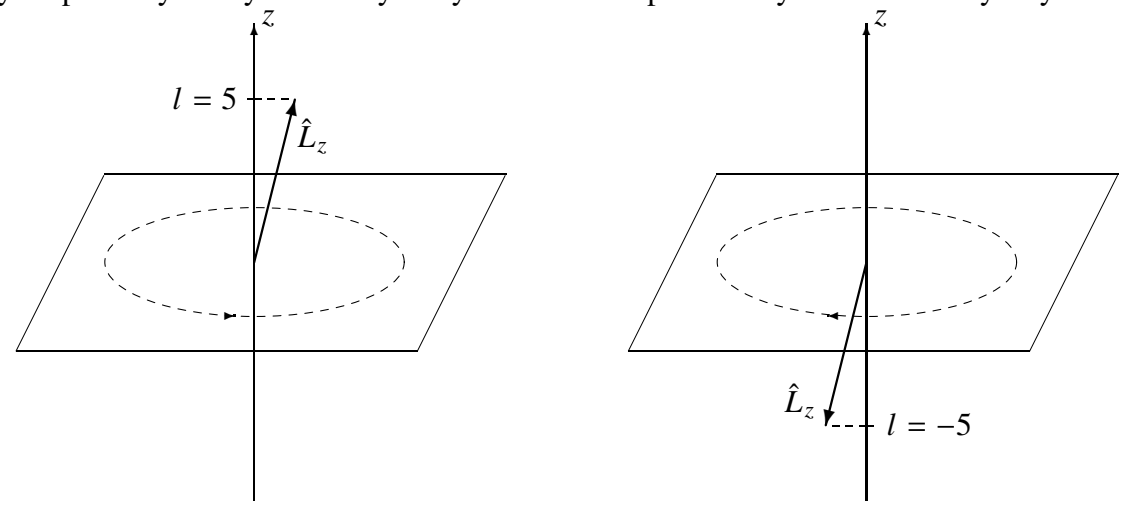

Rysunek 4.3: Orbitalny moment pędu  $\hat{L}_z$  i odpowiadające mu wartości liczby kwantowej *l*.

Rysunek 4.5 przedstawia zbliżenie na rozkłady brzegowe elektronu i pozytonu dla chwili czasowej  $t = 1920 t_a = 46$  fs, zanim na siatce pojawią się artefakty numeryczne wynikające z tego, że funkcja falowa zaczyna wykraczać poza obręb siatki i zawija się z drugiej strony.

Obliczenia musiały zostać przerwane dla czasu  $t = 2560 t_a = 61.4$  fs (rysunek 4.6), ponieważ pojawiające się artefakty numeryczne w postaci fal równoległych do brzegów krawędzi siatki są już bardzo silne. Niemniej widać że część funkcji falowej elektronu (kolor niebieski) oderwała się od protonu i razem z pozytonem się od niego oddala.

Patrzac na wyniki jakościowo można ocenić, że zderzenie reaktywne rzeczywiście zaszło i czas reakcji wynosił około 60 femtosekund. Jego pełen przebieg dostępny jest na załączonym CD-ROMie w postaci filmu w katalogu wyniki/zderzenie\_reaktywne/\*. Na filmie tym widać dokładnie dynamikę tego zderzenia jaka miała miejsce w trakcie tego krótkiego okresu czasu około 60 femtosekund.

<sup>&</sup>lt;sup>5</sup>Skrypt użyty do obliczeń znajduje się w pliku wyniki/zderzenie\_reaktywne.py na zał aczonym CD-ROMie. W katalogu wyniki/zderzenie\_reaktywne/\* znajdują się filmy dla *l* = −5, pod nazwą "udane" oraz dla  $l = 5$  pod nazwą "nieudane".

### 4.3. Metoda wyznaczania przekroju czynnego

Wyznaczenie przekroju czynnego powinno przebiegać w sposób następujący: aby obliczyć prawdopodobieństwo powstania pary elektron–pozyton należy wyznaczyć współczynniki nakrywania wynikowej funkcji falowej ψwy*nik* z funkcjami falowymi swobodnie propagującego pozytonium (por. rozdział 3.3.4), dla różnych poziomów *n* oraz *l*:

$$
|V_{\psi,n,l}|^2 = \left| \int \psi_{wynik}(\vec{r}_e, \vec{r}_p) \psi_{n,l}^*(\vec{r}_e, \vec{r}_p) d\vec{r}_e d\vec{r}_p \right|^2 \tag{4.3}
$$

Tym samym ustalone by zostało na jakich poziomach wzbudzenia znajduje się powstała para. Następnie należałoby policzyć całkowity przekrój czynny w postaci całki:

$$
\sigma_{\text{calkowity}} = \int_{\Omega} \left( \frac{d\sigma}{d\Omega} \right) d\Omega, \tag{4.4}
$$

gdzie różniczkowy przekrój czynny dotyczyłby prawdopodobieństwa rozproszenia pary elektron– pozyton w dany kąt bryłowy.

Wyznaczenie przekroju czynnego niestety okazało się niemożliwe, ponieważ:

- 1. powstała para elektron–pozyton musiałaby oddalic znacznie dalej od protonu lecz nie ´ pozwolił na to rozmiar siatki,
- 2. należałoby przeprowadzić więcej takich symulacji dla pakietów falowych z pozytonem o ró˙znych parametrach lecz nie pozwoliły na to ograniczenia czasowe.

W związku z powyższymi trudnościami prezentowane są jedynie wyniki jakościowe.

## 4.4. Wnioski

Na podstawie zaprezentowanego uproszczonego modelu kwantowo mechanicznego możliwy jest opis zderzenia reaktywnego przy pomocy pakietu falowego.

Ograniczenia modelu związane są z:

- 1. rozmiarem siatki zastosowano stosunkowo niewielką siatkę  $160 \times 128 \times 160 \times 128$ ,
- 2. ilością dostępnej pamięci RAM w komputerze użyta siatka zajęła ponad 40 GB RAM,
- 3. szybkością prowadzonych obliczeń przeprowadzone obliczenia trwały 10 dni.

W związku z tymi ograniczeniami uzyskane wyniki są jedynie jakościowe. Niemniej w uzyskanych wynikach widać, że podejście przy pomocy pakietu falowego zbliża opis zjawisk w mikroświecie do intuicyjnego podejścia klasycznego.

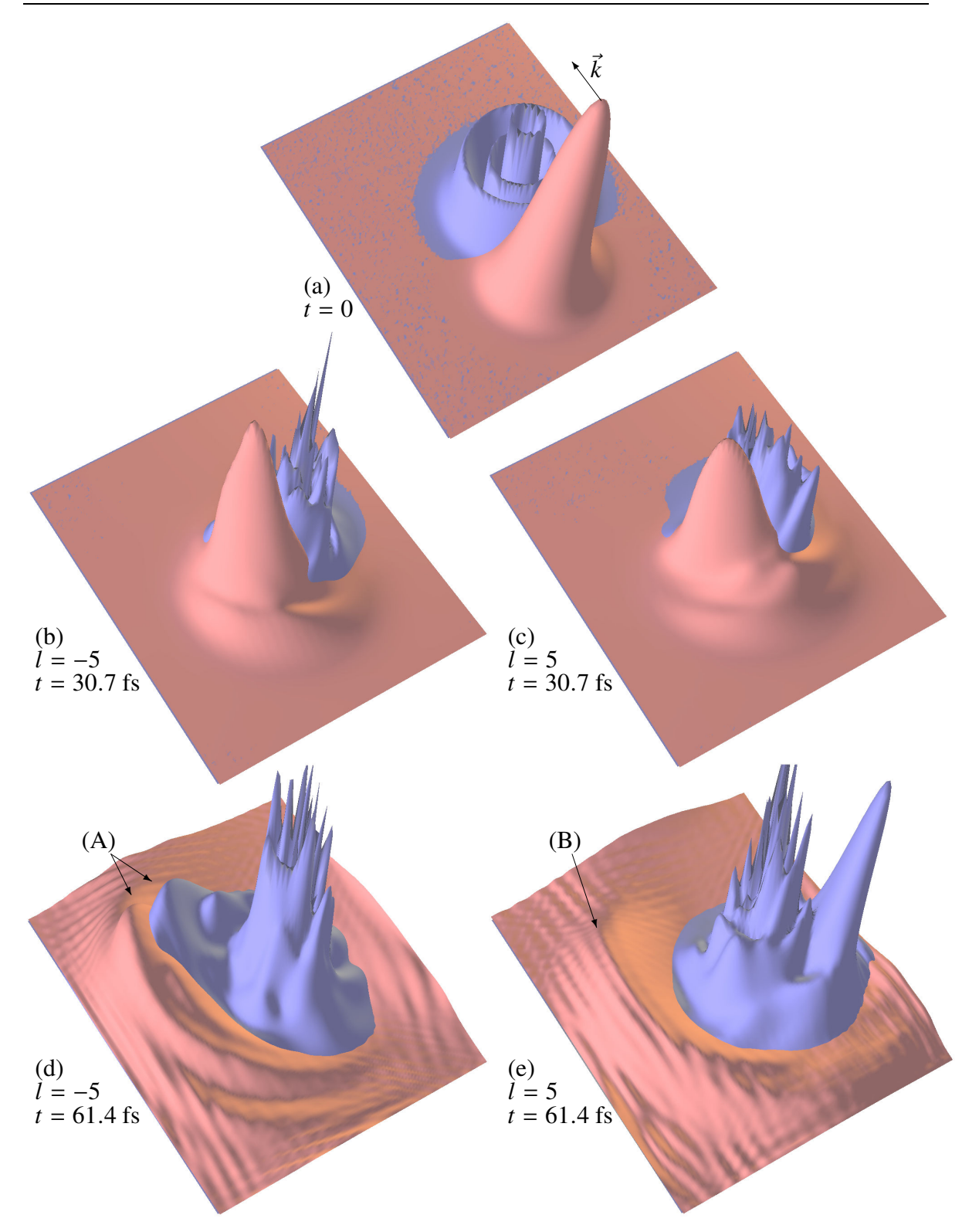

Rysunek 4.4: Przebieg ewolucji zderzenia pozytonu <sup>z</sup> atomem wodoru. Porównanie dla dwóch różnych orbitalnych momentów pędu *l*. Kolor czerwony oznacza brzegowy rozkład gęstości prawdopodobieństwa znalezienia pozytonu, kolor niebieski oznacza brzegowy rozkład gęstości prawdopodobieństwa elektronu:

(a) stan początkowy,  $t = 0$  (jest taki sam dla  $l = 5$  oraz dla  $l = -5$ );

- (b) chwila czasowa  $t = 1280 t_a = 30.7$  fs, orbitalny moment pedu  $l = -5$ ;
- (c) chwila czasowa  $t = 1280 t_a = 30.7$  fs, orbitalny moment pedu  $l = 5$ ;
- (d) chwila czasowa  $t = 2560 t_a = 61.4$  fs, orbitalny moment pedu  $l = -5$ ;

(e) chwila czasowa  $t = 2560 t_a = 61.4$  fs, orbitalny moment pedu  $l = 5$ ;

- (A) para elektron–pozyton oddalająca się od centrum, dla *l* = −5;
- (B) pozyton samotnie się oddala od centrum, dla  $l = 5$ ;

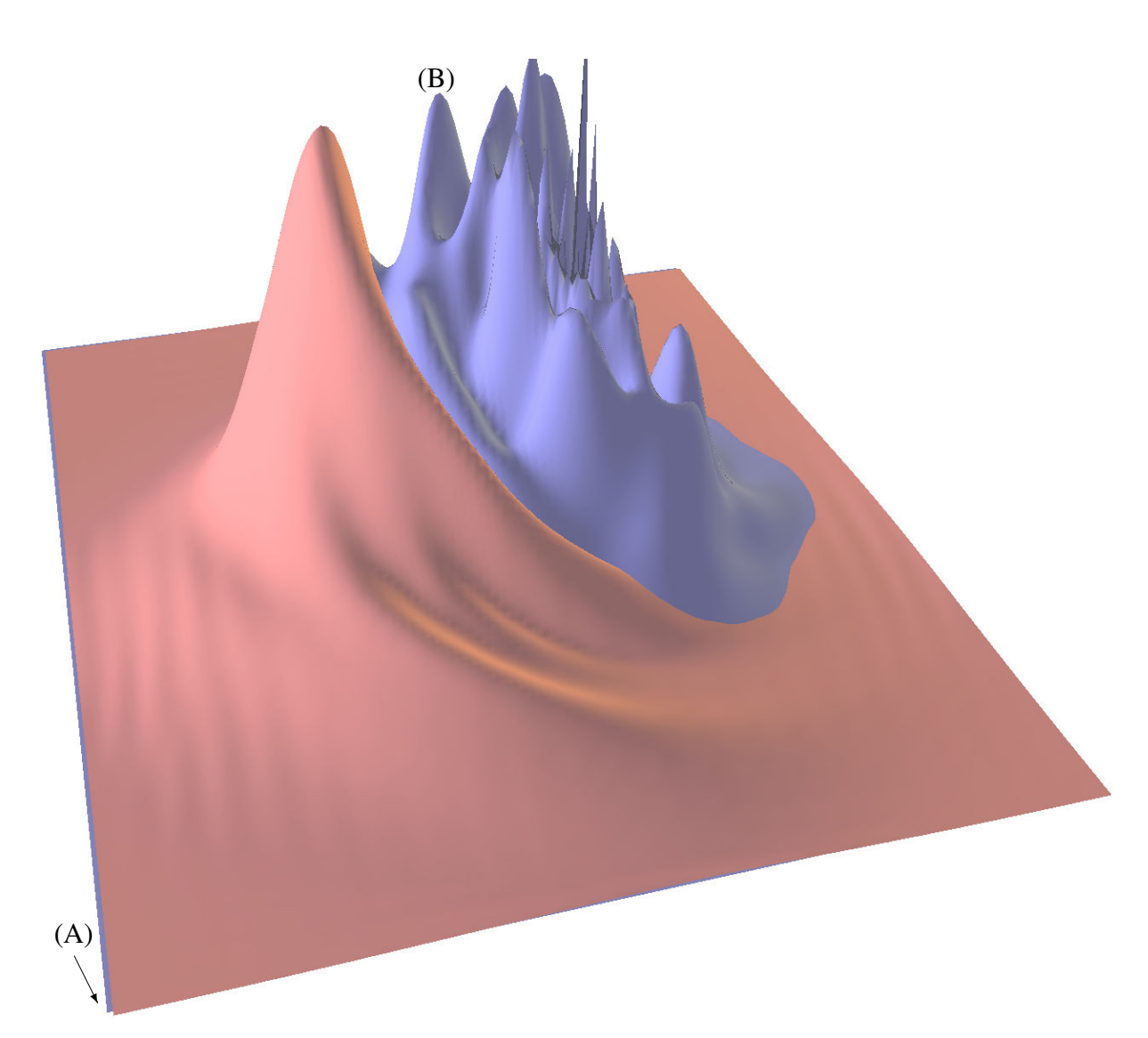

Rysunek 4.5: Wynik obliczeń numerycznych zderzenia pozytonu z atomem wodoru dla chwili czasowej  $t = 1920 t_a = 46$  fs, kolor czerwony oznacza brzegowy rozkład gęstości prawdopodobieństwa pozytonu, kolor niebieski oznacza brzegowy rozkład gęstości prawdopodobieństwa elektronu: (A) przesunięcie względem siebie dwóch siatek o jedną trzecią kroku siatki;

(B) formujący się pik gęstości prawdopodobieństwa elektronu który zostanie odciągnięty przez pozyton;

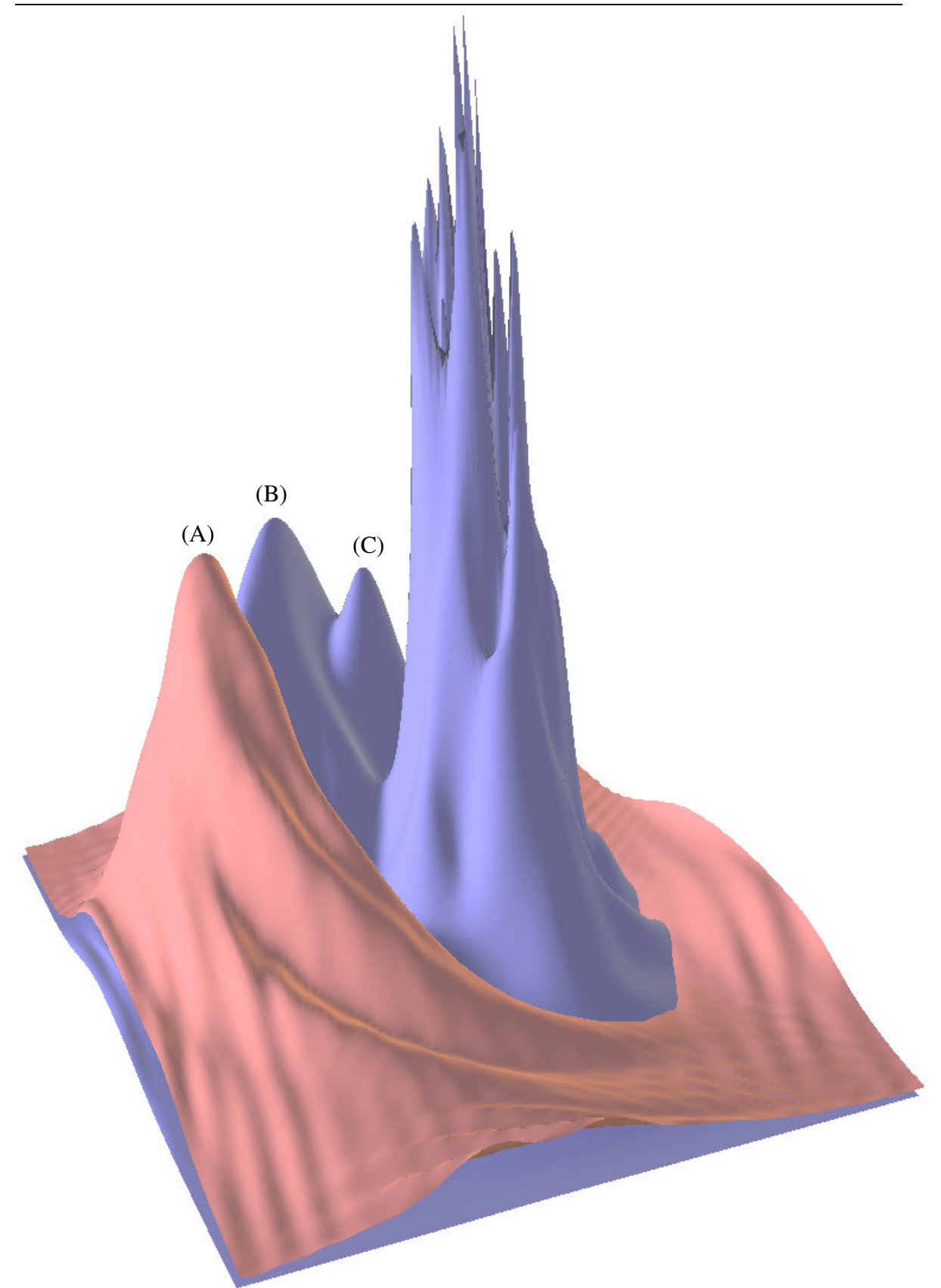

Rysunek 4.6: Wynik obliczeń numerycznych zderzenia pozytonu z atomem wodoru dla chwili czasowej  $t = 2560 t_a = 61.4$  fs, kolor czerwony oznacza brzegowy rozkład gęstości prawdopodobieństwa pozytonu, kolor niebieski oznacza brzegowy rozkład gęstości prawdopodobieństwa elektronu.  $(A)$  pik gęstości prawdopodobieństwa znalezienia pozytonu;

(B) pik gęstości prawdopodobieństwa znalezienia elektronu;

(C) drugi pik gęstości prawdopodobieństwa znalezienia elektronu, ten sam który na rysunku 4.5 oznaczony jest przez  $(B)$  — jego przesuwanie się jest widoczne na filmie wyniki/zderzenie\_reaktywne/udane\_zderzenie.mpg na załączonym CD-ROMie;

# 5. Podsumowanie

W pracy przeanalizowano na podstawie dwuwymiarowego modelu problem zderzenia reaktywnego dla układu złożonego z atomu wodoru i pozytonu używając mechaniki klasycznej oraz kwantowej.

Model klasyczny potraktowano czysto mechanicznie. Rozwiązano układ równań Newtona dla naładowanych punktów materialnych oddziałujących na siebie siłami coulombowskimi i zderzającymi się w jednej płaszczyźnie, ignorując zjawisko zgodne z elektrodynamiką polegające na promieniowaniu ładunków podlegających przyspieszeniu. Przeprowadzając numeryczną symulację w tym podejściu uzyskano szereg przypadków w których zderzający się z atomem pozyton wychwytywał elektron i tworząc z nim układ związany w postaci pozytonium oddalał się od jądra. Oczywiście wśród symulowanych sytuacji były one mniejszością w stosunku do nieelastycznego rozpraszania pozytonu oraz rozbiegających się trzech niezależnych punktów materialnych. Przypadki gdy pozytonium oddalało się od protonu należy uznać za zajście reakcji gdzie początkowy układ atom wodoru  $+$  pozyton zastąpiony został przez nowy "atom" pozytonium + proton. Oszacowany został całkowity przekrój czynny na takie zderzenie.

Kwantowomechaniczny opis takiego zderzenia był znacznie trudniejszy jesli ruch chciało ´ się symulować dynamicznie w podobny sposób jak w klasycznym podejściu. Wymagało rozwiązania zależnego od czasu równania Schrödingera dla tego układu. Do tego celu wybrano jedną z najdokładniejszych metod numerycznych [6, 13]. Jednakże numeryczne trudności zwiazane z rozwiazaniem tego problemu (ograniczona pamieć komputera, czas obliczeń) nie pozwoliły na dużą ilość symulacji zderzenia reaktywnego, pomimo tego, że również użyto płaskiego (dwuwymiarowego) modelu atomu wodoru i zderzającego się z nim w tej płaszczyźnie pozytonu. Wśród wykonanych symulacji znaleziono takie, które można zdaniem autora uznać za wychwyt elektronu przez przelatujący pozyton reprezentowany przez pakiet falowy, jak i takie gdzie pozyton powoduje jedynie zmianę wewnętrzną atomu. Ze względu na niewielką ilość przeprowadzonych symulacji nie można było oszacować przekrojów czynnych na utworzenie pozytonium w takim procesie. Próbę kwantowomechanicznego opisu tego reaktywnego zderzenia można uznać za udaną, gdyż nieznane było praw-

dopodobieństwo takiego procesu z danych doświadczalnych ani czas jego przebiegu. Znaną techniką doświadczalną uzyskiwania pozytonium w zderzeniach atomów z pozytonami jest używanie jako tarczy ciężkich atomów w stanach rydbergowskich. Natomiast użycie w tym celu atomu wodoru (też w stanie rydbergowskim), gdzie elektron jest silniej związany z jądrem (brak ekranowania) ma zapewne znacznie mniejszy przekrój czynny na badany proces. Znalezienie więc przypadku w którym widać tworzenie się pozytonium uznać można za przynajmniej jakościowy sukces obliczeń kwantowomechanicznych.

# Załącznik A: Listingi programów

```
Listing A.1: Główna pętla obliczająca sumę szeregu według wzoru 3.15
Real R = calcKosloffR(scene->dt);
Real G = calcKosloffG(scence - >dt);// R*1.3 is used to make sure that enough elements
// of the series are calculated
Real R13 = 1.3*R;
                                                                // min=10^5 \epsilonReal min = 10000.0*std::numeric_limits<Real>::min();
// start with psi_t: \psi(t + dt) = \psi(t)NDimTable<Complexr >& psi_dt(psiGlobal->psiGlobalTable );
NDimTable<Complexr> psi_0 (psi_dt); \psi_0NDimTable<Complexr> psi1 = \{\};NDimTable < Complexr > psi_2 = {}}; // \psi_2// psi_1 = (1 + \frac{G}{R})\frac{G}{R}) \psi_0 + \frac{\Delta t \hbar^2 \mathcal{F}^{-1}(-k^2 \mathcal{F}(\psi_0))}{\hbar R^2 m} - \frac{dt V \psi_0}{\hbar R^2 m}calc_Hnorm_psi (psi_0 ,psi_1 ,psiGlobal.get ());
Complexr ak0 = calcAK(0, R); // a_0Complexr ak1 = calcAK(1, R); // a_1// \psi(t + dt) : \psi(t + dt) = a_0 \psi_0 + a_1 \psi_1psi_dt .mult1Mult2Add (ak0 , psi_1 ,ak1);
int i(0);
Complexr ak(1);
for(i=2 ; i<R13 or (std::abs(std::real(ak))>min
                       or std::abs(std::imag(ak))>min) ; i++)
\{// \psi_2 : \psi_2 = \left(1 + \frac{G}{R}\right)\frac{G}{R}\psi_1 + \frac{d t \hbar^2 \mathcal{F}^{-1}(-k^2 \mathcal{F}(\psi_1))}{\hbar R^2 m} - \frac{d t V \psi_1}{\hbar R^2 m}calc_Hnorm_psi (psi_1 ,psi_2 , psiGlobal.get ());
// \psi_2 : \psi_2 = 2 * \left( \left( 1 + \frac{G}{R} \right) \right)\frac{G}{R}\psi_1 + \frac{dt\hbar^2 \mathcal{F}^{-1}(-k^2 \mathcal{F}(\psi_1))}{\hbar R^2 m} - \frac{dtV\psi_1}{\hbar R^2}-\psi_0psi_2 .mult1Sub(2,psi_0);
// ψ(t + dt) : ψ(t + dt) = ψ(t + dt) + akψk
           psi_dt .mult2Add(psi_2 ,ak=calcAK(i,R));
           std::swap(psi_0,psi_1); \psi_0 \leftarrow \psi_1<br>std::swap(psi_1,psi_2); \psi_1 \leftarrow \psi_2std::swap(psi_1,psi_2);}
// ψ(t + dt) : ψ(t + dt) = e
−i(R+G)
∗ (a0ψ0 + a1ψ1 + a2ψ2 + ...)
psi_dt * = std::exp(-1.0*Mathr::I*(R+G));
```

```
Listing A.2: Operator działania \hat{\mathbf{H}}_{norm} na funkcję falową \psi(\vec{r},t) według wzorów 3.6, 3.12, 3.14
```

```
void SchrodingerKosloffPropagator:: calc_Hnorm_psi (
               const NDimTable<Complexr >& psi_0
             , NDimTable<Complexr >& psi_1 ,
             , QMStateDiscrete * psi)
{
            Real mass = psi->getMass();
            Real hbar = psi ->getReducedPlanck ();
            Real dt = scene ->dt:
            NDimTable<Real >& kTable = psi ->getkTable ();
            NDimTable<Complexr >& Vpsi = psi ->getPotential ();
// multiply wavefunction by potential
// Vpsi: V_{\psi} = \frac{dt V \psi_0}{\hbar R}if(Vpsi.rank() != 0)Vpsi .multMult(psi_0 ,dt/(hbar*R));
// use all available processors in FFT calculations
            psi_1. set_num_threads (threadNum );
// \psi_1 : \psi_1 = \mathcal{F}(\psi_0)psi_1.doFFT(psi_0,true);
// ψ1 : ψ1 = −k
2F (ψ0)
            psi_1 *= kTable;
// \psi_1 : \psi_1 = \mathcal{F}^{-1}(-k^2 \mathcal{F}(\psi_0))psi_1 .IFFT ();
1/\psi_1 : \psi_1 = \frac{dt \hbar^2 \mathcal{F}^{-1}(-k^2 \mathcal{F}(\psi_0))}{\hbar R^2 m}psi_1 *= dt*hbar /(R*2* mass );
\frac{d\mu}{dt}: \psi_1 = \frac{dt\hbar^2 \mathcal{F}^{-1}(-k^2 \mathcal{F}(\psi_0))}{\hbar R 2m} + \left(1 + \frac{G}{R}\right)\frac{G}{R}) \psi_0psi_1 .mult2Add(psi_0 ,(1+G/R));
\frac{d\mu}{dt} : \psi_1 = \frac{dt\hbar^2 \mathcal{F}^{-1}(-k^2 \mathcal{F}(\psi_0))}{\hbar R 2m} + \left(1 + \frac{G}{R}\right)\left(\frac{G}{R}\right)\psi_0 - \frac{dtV\psi_0}{\hbar R}if(Vpsi.rank() != 0)psi_1 -= Vpsi;
}
```
#### Listing A.3: Sprawdzenie poprawności rozwiązania oscylatora harmonicznego 1D w programie ma*thematica*

Rozwiązanie oscylatora harmonicznego 1D:  $\ln[1]:=\texttt{hermit1d}[x],\; n_-, \; n_-, \; \omega_-, \; \bar{\mathcal{D}}_-\texttt{]} := \sqrt{\sqrt{\frac{m\,\omega}{\pi\,\tilde{\mathcal{D}}}}\,\frac{1}{2^n\,n\,!}}\text{ HermiteH}\bigg[n, \; \sqrt{\frac{m\,\omega}{\tilde{\mathcal{D}}}}\,\;x\bigg]\;e^{-\frac{m\,\omega}{2\,\tilde{\mathcal{D}}}\,x^2}$ Wykres dla n=10  $n[2]$ : Plot [hermit1d[x, 10, 1, 1, 1], {x, -10, 10}, PlotRange  $\rightarrow$  All]  $Out[2] =$  $\frac{1}{10}$  $-10$  $\overline{-}$ 5  $\overline{5}$ Sprawdzenie, czy rozwiązanie jest znormalizowane:  $ln[3]$ : \$Assumptions = m > 0  $\bigwedge \omega$  > 0  $\bigwedge \bar{n}$  > 0  $\bigwedge n$   $\in$  Integers  $\bigwedge n \ge 0$ Out[3]=  $m > 0 \land \omega > 0 \land \hbar > 0 \land n \in \mathbb{Z} \land n \ge 0$  $\ln[8]$ : Table  $\left[\int_{-\infty}^{\infty}$  hermitld  $[x, n, m, \omega, \hbar] *$  (hermitld  $[x, n, m, \omega, \hbar]\right)^*$  dx,  $\{n, 0, 10\}\right]$  $Out[8] = \{1, 1, 1, 1, 1, 1, 1, 1, 1, 1, 1\}$ Energia kolejnych poziomów oscylatora wynosi:  $ln[5] = \mathbf{En} = \hbar \omega \left( n + \frac{1}{2} \right)$ Definicja funkcji falowej

 $ln[6] = \psi$  = hermitld[x, n, m,  $\omega$ ,  $\hbar$ ];

Sprawdzenie czy spełnione jest stacjonarne równanie Schrodingera:

$$
\ln[\mathbf{7}]:=\text{FullSimplify}\left[\left(-\frac{\hbar^2}{2m}\frac{\partial^2\,\text{#1}}{\partial x\,\partial x}+\frac{m\,x^2\,\omega^2}{2}\,\text{#1}\,\,\mathcal{R}\right](\psi)=\text{En}\,\psi\right]
$$

Out[7]= True

Sprawdzenie czy spełnione jest zależne od czasu równanie Schrodingera:

$$
\ln[\delta] = \text{FullSimplify} \left[ \left( -\frac{\hbar^2}{2m} \frac{\partial^2 \pm 1}{\partial x \partial x} + \frac{mx^2 \omega^2}{2} \pm 1 \, \, \& \right) \left( \psi \, e^{-\frac{i \, \text{En } t}{\hbar}} \right) = i \, \hbar \, \frac{\partial}{\partial t} \left( \psi \, e^{-\frac{i \, \text{En } t}{\hbar}} \right) \right]
$$

Out[8]= True

Listing A.4: Listing programu w języku python wykorzystującego algorytm napisany w  $C_{++}$  do porównania z rozwiązaniem analitycznym propagacji pakietu swobodnego w dwóch wymiarach

```
#!/usr/bin/ python
# -*- coding: utf-8 -*-
dimensions= 2
size1d =1200GRIDSIZE = [512 ,384]
halfSize = [size1d, size1d*(1.0*GRIDSIZE[1]/GRIDSIZE[0]), 0.1]## This is a simple test:
## - a freely moving particle according to Schrodinger equation
## is calculated using Tal -Ezer Kosloff 1984 method
## - it is compared with analytical solution
## The error between numerical and analytical solution is
## plotted on the graph
# wavepacket parameters
k0 = [-0.12, 0.0, 0.0]gaussWidth = [ 50 , 50 , 0 ]t0 = 4000x0 = [0, -200, 0]O.engines=[
       StateDispatcher ([
               St1_QMPacketGaussianWave(),
       ]),
       SpatialQuickSortCollider([
               Bo1_Box_Aabb (),
       ]),
       SchrodingerKosloffPropagator(steps=-1,threadNum=4),
       SchrodingerAnalyticPropagator(),
       PyRunner(iterPeriod=1,command='myAddPlotData()')
]
partsScale = 20000 # Used to scale drawing on the screen
## Two particles are created - the analytical one, and the
## numerical one. They do not interact, they are two separate
## calculations in fact.
## The analytical one:
analyticBody = QMBody()analyticBody.groupMask = 2analyticBody .shape = QMGeometry(extents=halfSize
   ,color=[0.9 ,0.9 ,0.9]
   ,displayOptions =[ QMDisplayOptions (
       partsScale=partsScale,renderWireLight =True)
   ])
analyticBody.material = QMParticle (dimensions, hbar=1, m=1)
```

```
gaussPacketArg = \{ 'x0' : x0, 't0' : t0, 'k0' : k0 \},'a0':gaussWidth,'gridSize': GRIDSIZE}
analyticBody.state = QMPacketGaussianWave (** gaussPacketArg)
nid=O.bodies.append( analyticBody)
# is propagated as analytical solution, no calculations involved
O.bodies[nid].state. setAnalytic ()
## The numerical one:
numericalBody = QMBody()
numericallyody.groupMask = 1numericalBody.shape = QMGeometry(extents=halfSize
    ,color=[1,1,1],displayOptions =[ QMDisplayOptions (
         partsScale=partsScale, renderWireLight =True)
    ])
numericalBody .material = analyticBody .material
# Initialize the discrete wavefunction using the analytical
# gaussPacket created earlier. The wavefunction shape can be
# anything, in this case the Gauss shape is used.
numericalBody.state = QMPacketGaussianWave (** gaussPacketArg)
nid=O.bodies.append( numericalBody )
# is being propagated by SchrodingerKosloffPropagator
O.bodies[nid].state. setNumeric()
## Define timestep for the calculations
0. dt = 100##### now the part pertaining to plots #####
from yade import plot
plot.plots={'t':('error')}
def myAddPlotData ():
    svmId=0numId=1O.bodies[symId].state.update()
    psiDiff=((O.bodies[symId]. state)-(O.bodies[numId]. state))
    plot.addData(t=O.time ,error=( psiDiff|psiDiff).real)
plot. liveInterval =.2
plot.plot(subPlots=False)
## open graphical interface
try:
    from yade import qt
    qt. Controller()
    qt. controller. setWindowTitle ("2D<sub>u</sub>free propagating packet")
    qt. controller. setViewAxes(dir=(0,1,0), up=(0,0,1))
    qt.Renderer (). blinkHighlight =False
    qt.View ()
    qt.views()[0].center(False ,250)
except ImportError:
    pass
```
# Załącznik B: CD-ROM

Do niniejszej pracy załączony został CD-ROM. Jego zawartość została wyszczególniona w tabeli B.1 na następnej stronie. Powierzchnie widoczne na filmach nie dotyczących zderzenia reaktywnego mają następujące kolory:

- szary rozkład gęstości prawdopodobieństwa,
- $\bullet$  niebieski część rzeczywista funkcji falowej,
- $\bullet$  czerwony część urojona funkcji falowej.

Na filmach dotyczących zderzenia reaktywnego widoczne są wyłącznie rozkłady brzegowe (gdyż nie da się narysować czterowymiarowej funkcji falowej). Kolor niebieski oznacza rozkład gęstości prawdopodobieństwa dla elektronu, kolor czerwony dla pozytonu. Na niektórych filmach widoczny jest wykres z błędem numerycznym.

| Nazwa katalogu/pliku          | Zawartość                                                                                       |
|-------------------------------|-------------------------------------------------------------------------------------------------|
| praca_magisterska.pdf         | Wersja elektroniczna pracy magisterskiej.                                                       |
| praca_magisterska.txt         | Wersja elektroniczna pracy magisterskiej, plik tek-                                             |
|                               | stowy.                                                                                          |
| praca_magisterska.xml         | Wersja elektroniczna opisu pracy magisterskiej.                                                 |
| program/                      | Pełen kod źródłowy programu YADE w którym zo-                                                   |
|                               | stały wykonane obliczenia.                                                                      |
| program/pkg/qm/               | Najważniejsza w niniejszej pracy część programu                                                 |
| program/examples/qm/          | YADE — implementacja numeryczna (rozdział 3.2).<br>Szereg przykładowych skryptów obliczeniowych |
|                               | która powstały podczas tworzenia niniejszej pracy                                               |
|                               | magisterskiej.                                                                                  |
| weryfikacja/                  | Pliki w programie <i>mathematica</i> użyte do weryfikacji                                       |
|                               | poszczególnych rozwiązań analitycznych.                                                         |
| wyniki/                       | Najważniejsze wyniki, wraz z plikami źródłowymi                                                 |
|                               | uzyskanymi do ich uzyskania.                                                                    |
| wyniki/lecacy_pakiet.py       | Skrypt użyty do ustalenia parametrów lecącego pa-                                               |
|                               | kietu falowego, można go uruchamiać zmieniając pa-                                              |
| wyniki/lecacy_pakiet/*        | rametry pakietu wewnątrz skryptu.<br>Filmy przedstawiające lecący pakiet falowy z pozyto-       |
|                               | nem dla wybranych parametrów.                                                                   |
| wyniki/stacjonarny_wodor.py   | Skrypt użyty do ustalenia parametrów wodoru w sta-                                              |
|                               | nie stacjonarnym, można go uruchamiać zmieniając                                                |
|                               | parametry wewnątrz skryptu.                                                                     |
| wyniki/stacjonarny_wodor/*    | Filmy przedstawiające wodór w stanie stacjonarnym                                               |
|                               | dla wybranych parametrów.                                                                       |
| wyniki/lecacy_pak_pot.py      | Skrypt użyty do ustalenia parametrów pakietu                                                    |
|                               | przelatującego koło nieruchomego protonu będącego                                               |
|                               | źródłem potencjału, można go uruchamiać zmieniając<br>parametry wewnątrz skryptu.               |
| wyniki/lecacy_pak_pot/*       | Filmy j.w.                                                                                      |
| wyniki/zderzenie_reaktywne.py | Skrypt użyty do przeprowadzenia głównej symula-                                                 |
|                               | cji w niniejszej pracy. Dysponując komputerem o                                                 |
|                               | pamięci powyżej 40GB RAM można go uruchamiać                                                    |
|                               | zmieniając parametry wewnątrz skryptu.                                                          |
| wyniki/zderzenie_reaktywne/*  | Filmy przedstawiające przeprowadzone obliczenia.                                                |

Tablica B.1: Zawartość załączonej płytki CD-ROM
## Załącznik C: Wielomiany Czebyszewa

Wielomianem Czebyszewa *T<sup>k</sup>* pierwszego rodzaju *k*-tego stopnia nazywamy wielomian o współczynnikach rzeczywistych okreslony wzorem (por. Abramowitz [1], str 776, wzór ´ 22.3.15):

$$
T_k(x) = \cos(k \arccos(x)), \text{ dla } x \in [-1, 1], k \in \mathbb{N}_0
$$
 (C.1)

Można go uzyskać metodą rekurencyjną:

$$
\begin{cases}\nT_0(x) = 1 \\
T_1(x) = x \\
T_k(x) = 2xT_{k-1}(x) - T_{k-2}(x)\n\end{cases}
$$
\n(C.2)

Należy jednak zwrócić uwagę, że powyższa metoda rekurencyjna będzie użyta w działaniu na funkcję falową (por. wzór 3.11 na stronie 23), gdyż jej bezpośrednie użycie prowadziłoby do bardzo skomplikowanych obliczeń.

Wielomiany Czebyszewa tworzą układ ortogonalny w zakresie *x* ∈ [-1,1] z funkcją wagową  $\frac{1}{\sqrt{1-x^2}}$ , tzn:

$$
\int_{-1}^{1} \frac{T_m(x) T_k(x)}{\sqrt{1 - x^2}} dx = \begin{cases} \pi \, \delta_{m,k} & , \text{dla} \quad m = k = 0 \\ \frac{\pi}{2} \, \delta_{m,k} & , \text{dla} \quad m \neq 0, k \neq 0. \end{cases} \tag{C.3}
$$

Na następnej stronie, na rysunku C.1 pokazanych jest kilka pierwszych wielomianów Czebyszewa.

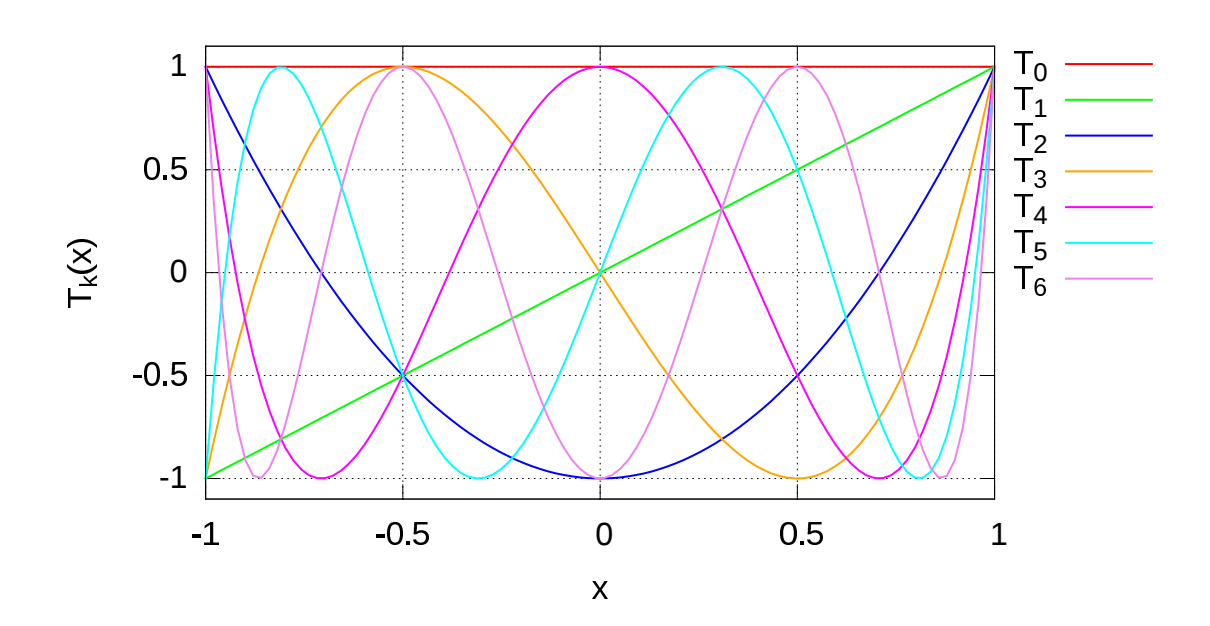

Rysunek C.1: Wielomiany Czebyszewa od  $T_0(x)$  do  $T_6(x)$ ,  $x \in [-1,1]$ .

## Załącznik D: Jednostki atomowe

W niniejszej pracy wykorzystywane są jednostki atomowe. Poniższa tabela D.1 porównuje wartości różnych wielkości fizycznych wyrażonych w jednostkach atomowych oraz w układzie SI.

|                           | Tablica D.T. Jednostki atomowe                                     |                                                                                                    |  |
|---------------------------|--------------------------------------------------------------------|----------------------------------------------------------------------------------------------------|--|
| Wielkość fizyczna         | Jednostki atomowe                                                  | <b>Układ SI</b>                                                                                                    |  |
| Ładunek elektronu         | $e=1$                                                              | $1.6 \times 10^{-19}$ C                                                                                                    |  |
| Masa elektronu            | $m_e = 1$                                                          | $9.1 \times 10^{-31}$ kg                                                                                                    |  |
| Zredukowana stała Plancka | $\hbar = 1$                                                        | $1.05 \times 10^{-34}$ Js                                                                                                    |  |
| Promień orbity Bohra      | $a_0 = \frac{\hbar^2}{m_e e^2} \stackrel{\text{def}}{=} 1$ Bohr    | $\frac{4\pi\varepsilon_0\hbar^2}{m_e e^2}$ = 5.3 × 10 <sup>-11</sup> m<br>$\frac{e^2}{4\pi\varepsilon_0 a_0}$ = 4.4 × 10 <sup>-18</sup> J |  |
| Jednostka energii Hartree | $E_{Hartree} = \frac{e^2}{a_0} \stackrel{\text{def}}{=} 1$ Hartree |                                                                                                    |  |
| Atomowa jednostka czasu   | $t_a = \frac{\hbar^3}{me^{4}} = 1$                                 | $2.4 \times 10^{-17}$ s                                                                                                    |  |

 $Table 0 \text{ } D \text{ } 1:$  Jednostki atomo

## **Bibliografia**

- [1] M. Abramowitz and I. Stegun. *Handbook of mathematical functions*. Dover publications, inc. New York (reprint), 2013.
- [2] G. Białkowski. *Mechanika Klasyczna*. PWN, 1975.
- [3] S. Flűgge and H. Marschall. *Metody rachunkowe teroii kwantów, w postaci zadań z rozwi ˛azaniami*. PWN, 1958, str. 32.
- [4] B. Garraway and K.-A. Suominen. Wave–packet dynamics: new physics and chemistry in femto–time. *Rep. Prog. Phys.*, 58:365–419, 1995.
- [5] S. Iyanaga and Y. Kawada. *Encyclopedic Dictionary of Mathematics*. Cambridge, MA: MIT Press, 1980.
- [6] R. Kosloff. Quantum molecular dynamics on grids. *Department of Physical Chemistry and the Fritz Haber Research Center*, 1997.
- [7] J. Kozicki and F. Donzé. A new open–source software developed for numerical simulations using discrete modeling methods. *Computer Methods in Applied Mechanics and Engineering*, 197:4429–4443, 2008.
- [8] J. Kozicki and F. Donzé. Yade–open dem: an open–source software using a discrete element method to simulate granular material. *Engineering Computations*, 26(7):786– 805, 2009.
- [9] R. Loudon. One–dimensional hydrogen atom. *American Journal of Physics*, 27(649), 1959.
- [10] E. Schrödinger. The continuous transition from micro– to macro–mechanics. *Die Naturwissenschaften*, 28:664–666, 1926.
- [11] V. Smilauer, E. Catalano, B. Chareyre, S. Dorofenko, J. Duriez, A. Gladky, J. Kozicki, C. Modenese, L. Scholtes, L. Sibille, J. Stransky, and K. Theoni. Yade refe-

rence documentation https://yade-dem.org/doc/Yade.pdf. *Yade documentation (V.Smilauer, ed.)*, 2011.

- [12] V. Smilauer, A. Gladky, J. Kozicki, C. Modenese, and J. Stransky. Yade: Using and programming http://yade-dem.org/doc http://geo.hmg.inpg.fr/~chareyre/ pubs/yade/YadeManuals.pdf. *Yade documentation (V.Smilauer, ed.)*, 2011.
- [13] H. Tal-Ezer and R. Kosloff. An accurate and efficient scheme for propagating the time dependent schrödinger equation. *J. Chem. Phys.*, 81(9):3967–3971, Nov. 1984.
- [14] B. Zaslow and M. Zandler. Two–dimensional analog to hydrogen atom. *American Journal of Physics*, 35(1118), 1967.
- [15] A. Zewail. Femtochemistry: Atomic–scale dynamics of the chemical bond. *J. Phys. Chem. A*, 104:5660–5694, 2000.